# Package 'cvms'

# July 31, 2024

<span id="page-0-0"></span>Title Cross-Validation for Model Selection

Version 1.6.2

Description Cross-validate one or multiple regression and classification models and get relevant evaluation metrics in a tidy format. Validate the best model on a test set and compare it to a baseline evaluation. Alternatively, evaluate predictions from an external model. Currently supports regression and classification (binary and multiclass). Described in chp. 5 of Jeyaraman, B. P., Olsen, L. R., & Wambugu M. (2019, ISBN: 9781838550134).

License MIT + file LICENSE

URL <https://github.com/ludvigolsen/cvms>

BugReports <https://github.com/ludvigolsen/cvms/issues>

# Depends  $R$  ( $>= 3.5$ )

**Imports** checkmate ( $>= 2.0.0$ ), data.table ( $>= 1.12$ ), dplyr ( $>= 0.8.5$ ), ggplot2, groupdata2 (>= 2.0.2), lifecycle, lme4 (>= 1.1-23), MuMIn ( $>= 1.43.17$ ), parameters ( $>= 0.15.0$ ), plyr, pROC ( $>=$ 1.16.0), purrr, rearrr ( $> = 0.3.0$ ), recipes ( $> = 0.1.13$ ), rlang  $(>= 0.4.7)$ , stats, stringr, tibble  $(>= 3.0.3)$ , tidyr  $(>= 1.4.7)$ 1.1.2), utils

**Suggests** AUC, covr ( $>= 3.3.1$ ), e1071 ( $>= 1.7-2$ ), furrr, ggimage ( $>=$ 0.3.3), ggnewscale ( $>= 0.5.0$ ), knitr, merDeriv ( $>= 0.2-4$ ), nnet (>= 7.3-12), randomForest (>= 4.6-14), rmarkdown, rsvg, testthat  $(>= 2.3.2)$ , xpectr  $(>= 0.4.1)$ 

# VignetteBuilder knitr

RdMacros lifecycle

Encoding UTF-8

LazyData true

RoxygenNote 7.3.2

#### NeedsCompilation no

2 Contents

Author Ludvig Renbo Olsen [aut, cre] (<<https://orcid.org/0009-0006-6798-7454>>, @ludvigolsen), Hugh Benjamin Zachariae [aut], Indrajeet Patil [ctb] (<<https://orcid.org/0000-0003-1995-6531>>, @patilindrajeets), Daniel Lüdecke [ctb] (<<https://orcid.org/0000-0002-8895-3206>>)

Maintainer Ludvig Renbo Olsen <r-pkgs@ludvigolsen.dk>

Repository CRAN

Date/Publication 2024-07-31 10:40:38 UTC

# **Contents**

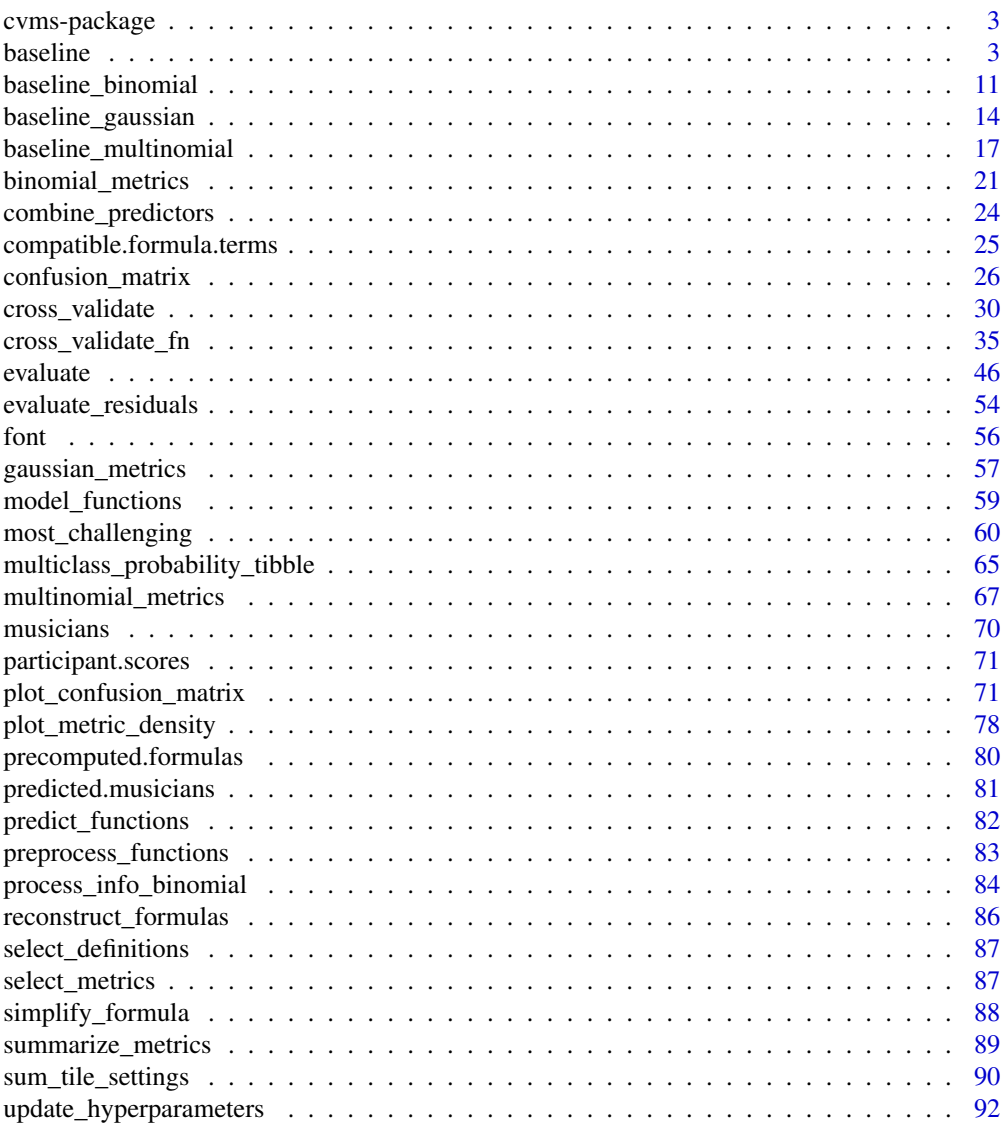

# <span id="page-2-0"></span>cvms-package 3

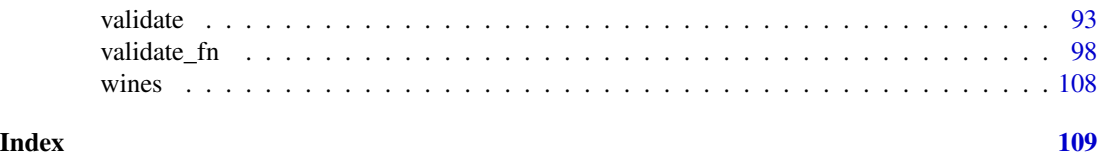

cvms-package *cvms: A package for cross-validating regression and classification models*

#### Description

Perform (repeated) cross-validation on a list of model formulas. Validate the best model on a validation set. Perform baseline evaluations on your test set. Generate model formulas by combining your fixed effects. Evaluate predictions from an external model.

#### Details

Returns results in a tibble for easy comparison, reporting and further analysis.

The main functions are: [cross\\_validate\(\)](#page-0-0), [cross\\_validate\\_fn\(\)](#page-0-0), [validate\(\)](#page-0-0), [validate\\_fn\(\)](#page-0-0), [baseline\(\)](#page-0-0), and [evaluate\(\)](#page-0-0).

#### Author(s)

Ludvig Renbo Olsen, <r-pkgs@ludvigolsen.dk>

#### See Also

Useful links:

- <https://github.com/ludvigolsen/cvms>
- Report bugs at <https://github.com/ludvigolsen/cvms/issues>

<span id="page-2-1"></span>

baseline *Create baseline evaluations*

#### Description

#### [Maturing]

Create a baseline evaluation of a test set.

In modelling, a *baseline* is a result that is meaningful to compare the results from our models to. For instance, in classification, we usually want our results to be better than *random guessing*. E.g. if we have three classes, we can expect an accuracy of 33.33%, as for every observation we have 1/3 chance of guessing the correct class. So our model should achieve a higher accuracy than 33.33% before it is more useful to us than guessing.

While this expected value is often fairly straightforward to find analytically, it only represents what we can expect on average. In reality, it's possible to get far better results than that by guessing. baseline() (binomial, multinomial) finds the range of likely values by evaluating multiple sets of random predictions and summarizing them with a set of useful descriptors. If random guessing frequently obtains an accuracy of 40%, perhaps our model should have better performance than this, before we declare it better than guessing.

#### How:

When `family` is binomial: evaluates `n` sets of random predictions against the dependent variable, along with a set of all 0 predictions and a set of all 1 predictions. See also [baseline\\_binomial\(\)](#page-0-0). When `family` is multinomial: creates *one-vs-all* (binomial) baseline evaluations for `n` sets of random predictions against the dependent variable, along with sets of "all class x,y,z,..." predictions. See also [baseline\\_multinomial\(\)](#page-0-0).

When `family` is gaussian: fits baseline models  $(y \sim 1)$  on `n` random subsets of `train\_data` and evaluates each model on `test\_data`. Also evaluates a model fitted on all rows in `train\_data`. See also [baseline\\_gaussian\(\)](#page-0-0).

# Wrapper functions:

Consider using one of the wrappers, as they are simpler to use and understand: [baseline\\_gaussian\(\)](#page-0-0), [baseline\\_multinomial\(\)](#page-0-0), and [baseline\\_binomial\(\)](#page-0-0).

# Usage

```
baseline(
  test_data,
  dependent_col,
  family,
  train_data = NULL,
  n = 100,
 metrics = list(),
 positive = 2,
  cutoff = 0.5,
  random_generator_fn = runif,
  random_effects = NULL,
 min_training_rows = 5,
 min_training_rows_left_out = 3,
  REML = FALSE,
 parallel = FALSE
)
```
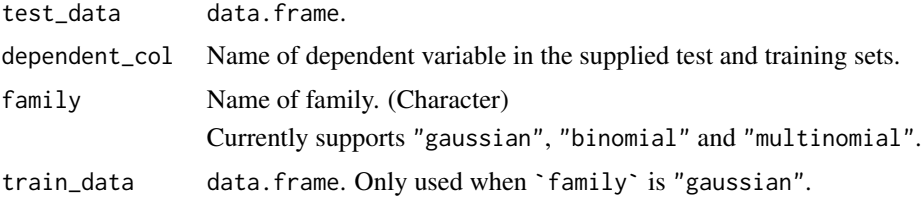

#### baseline 5

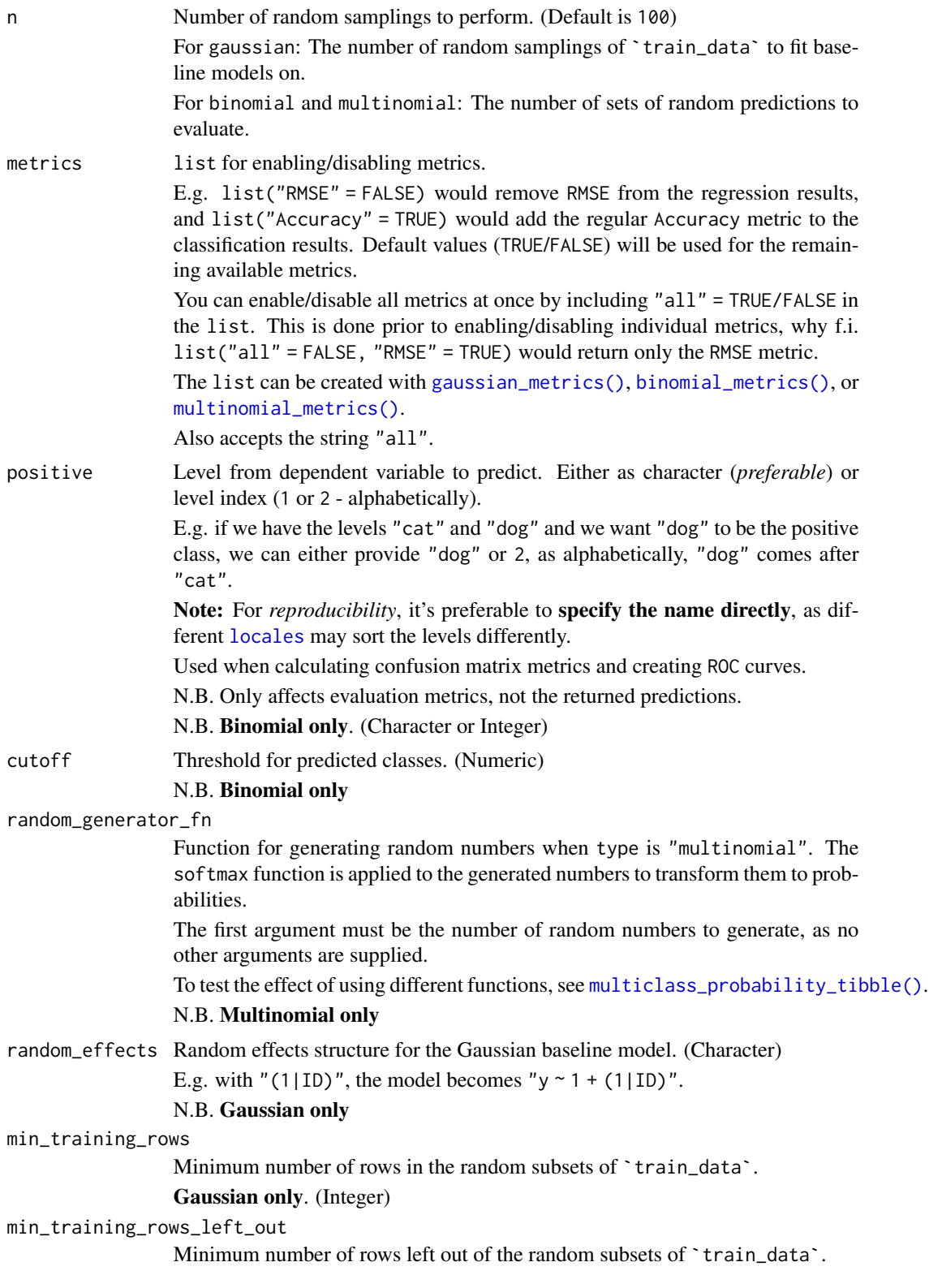

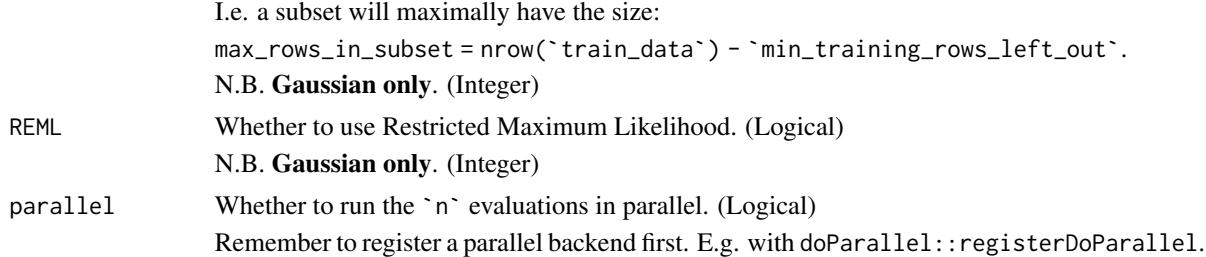

# Details

Packages used:

#### Models:

Gaussian: [stats::lm](#page-0-0), [lme4::lmer](#page-0-0)

# Results: Gaussian:

r2m : [MuMIn::r.squaredGLMM](#page-0-0) r2c : [MuMIn::r.squaredGLMM](#page-0-0) AIC : [stats::AIC](#page-0-0) AICc : [MuMIn::AICc](#page-0-0) BIC : [stats::BIC](#page-0-0) Binomial and Multinomial: ROC and related metrics: Binomial: [pROC::roc](#page-0-0) Multinomial: [pROC::multiclass.roc](#page-0-0)

#### Value

list containing:

- 1. a tibble with summarized results (called summarized\_metrics)
- 2. a tibble with random evaluations (random\_evaluations)
- 3. a tibble with the summarized class level results (summarized\_class\_level\_results) (Multinomial only)

#### Gaussian Results:

The Summarized Results tibble contains:

Average RMSE, MAE, NRMSE(IQR), RRSE, RAE, RMSLE.

—————————————————————-

—————————————————————-

See the additional metrics (disabled by default) at [?gaussian\\_metrics](#page-0-0).

The Measure column indicates the statistical descriptor used on the evaluations. The row where Measure == All\_rows is the evaluation when the baseline model is trained on all rows in `train\_data`. The Training Rows column contains the aggregated number of rows used from `train\_data`, when fitting the baseline models.

#### baseline 7

....................................................................

The Random Evaluations tibble contains:

The non-aggregated metrics.

A nested tibble with the predictions and targets.

A nested tibble with the coefficients of the baseline models.

Number of training rows used when fitting the baseline model on the training set.

A nested Process information object with information about the evaluation.

Name of dependent variable.

Name of fixed effect (bias term only).

Random effects structure (if specified).

—————————————————————-

—————————————————————-

#### Binomial Results:

Based on the generated test set predictions, a confusion matrix and ROC curve are used to get the following:

ROC:

AUC, Lower CI, and Upper CI

Note, that the ROC curve is only computed when AUC is enabled.

Confusion Matrix:

Balanced Accuracy, Accuracy, F1, Sensitivity, Specificity, Positive Predictive Value, Negative Predictive Value, Kappa, Detection Rate, Detection Prevalence, Prevalence, and MCC (Matthews correlation coefficient).

# .................................................................... The Summarized Results tibble contains:

The Measure column indicates the statistical descriptor used on the evaluations. The row where Measure == All\_0 is the evaluation when all predictions are 0. The row where Measure == All\_1 is the evaluation when all predictions are 1.

The aggregated metrics.

.................................................................... The Random Evaluations tibble contains:

#### The non-aggregated metrics.

A nested tibble with the predictions and targets.

—————————————————————-

A list of ROC curve objects (if computed).

A nested tibble with the confusion matrix. The Pos\_ columns tells you whether a row is a True Positive (TP), True Negative (TN), False Positive (FP), or False Negative (FN), depending on which level is the "positive" class. I.e. the level you wish to predict.

A nested Process information object with information about the evaluation.

Name of dependent variable.

#### Multinomial Results:

Based on the generated test set predictions, one-vs-all (binomial) evaluations are performed and aggregated to get the same metrics as in the binomial results (excluding MCC, AUC, Lower CI and Upper CI), with the addition of Overall Accuracy and *multiclass* MCC in the summarized results. It is possible to enable multiclass AUC as well, which has been disabled by default as it is slow to calculate when there's a large set of classes.

Since we use macro-averaging, Balanced Accuracy is the macro-averaged metric, *not* the macro sensitivity as sometimes used.

Note: we also refer to the *one-vs-all evaluations* as the *class level results*.

—————————————————————-

The Summarized Results tibble contains:

Summary of the random evaluations.

How: First, the one-vs-all binomial evaluations are aggregated by repetition, then, these aggregations are summarized. Besides the metrics from the binomial evaluations (see *Binomial Results* above), it also includes Overall Accuracy and *multiclass* MCC.

The Measure column indicates the statistical descriptor used on the evaluations. The Mean, Median, SD, IQR, Max, Min, NAs, and INFs measures describe the *Random Evaluations* tibble, while the CL\_Max, CL\_Min, CL\_NAs, and CL\_INFs describe the Class Level results.

The rows where Measure  $==$  All\_ $<<$ class name>> are the evaluations when all the observations are predicted to be in that class.

....................................................................

The Summarized Class Level Results tibble contains:

The (nested) summarized results for each class, with the same metrics and descriptors as the *Summarized Results* tibble. Use [tidyr::unnest](#page-0-0) on the tibble to inspect the results.

How: The one-vs-all evaluations are summarized by class.

The rows where Measure  $==$  All\_0 are the evaluations when none of the observations are predicted to be in that class, while the rows where Measure  $==$  A $11_1$  are the evaluations when all of the observations are predicted to be in that class.

....................................................................

The Random Evaluations tibble contains:

The repetition results with the same metrics as the *Summarized Results* tibble.

How: The one-vs-all evaluations are aggregated by repetition. If a metric contains one or more NAs in the one-vs-all evaluations, it will lead to an NA result for that repetition.

Also includes:

A nested tibble with the one-vs-all binomial evaluations (Class Level Results), including nested Confusion Matrices and the Support column, which is a count of how many observations from the class is in the test set.

A nested tibble with the predictions and targets.

A list of ROC curve objects.

A nested tibble with the multiclass confusion matrix.

A nested Process information object with information about the evaluation.

Name of dependent variable.

#### baseline 9

#### Author(s)

Ludvig Renbo Olsen, <r-pkgs@ludvigolsen.dk>

# See Also

Other baseline functions: [baseline\\_binomial\(](#page-10-1)), [baseline\\_gaussian\(](#page-13-1)), [baseline\\_multinomial\(](#page-16-1))

# Examples

```
# Attach packages
library(cvms)
library(groupdata2) # partition()
library(dplyr) # %>% arrange()
library(tibble)
# Data is part of cvms
data <- participant.scores
# Set seed for reproducibility
set.seed(1)
# Partition data
partitions \leq partition(data, p = 0.7, list_out = TRUE)
train_set <- partitions[[1]]
test_set <- partitions[[2]]
# Create baseline evaluations
# Note: usually n=100 is a good setting
# Gaussian
baseline(
  test_data = test_set, train_data = train_set,
  dependent_col = "score", random_effects = "(1|session)",
  n = 2, family = "gaussian"
)
# Binomial
baseline(
  test_data = test_set, dependent_col = "diagnosis",
  n = 2, family = "binomial"
\lambda# Multinomial
# Create some data with multiple classes
multiclass_data <- tibble(
  "target" = rep(paste@("class", 1:5), each = 10)) %>%
  dplyr::sample_n(35)
baseline(
  test_data = multiclass_data,
```

```
dependent_col = "target",
 n = 4, family = "multinomial"
\lambda# Parallelize evaluations
# Attach doParallel and register four cores
# Uncomment:
# library(doParallel)
# registerDoParallel(4)
# Binomial
baseline(
  test_data = test_set, dependent_col = "diagnosis",
 n = 4, family = "binomial"
  #, parallel = TRUE # Uncomment
\mathcal{L}# Gaussian
baseline(
  test_data = test_set, train_data = train_set,
  dependent_col = "score", random_effects = "(1|session)",
 n = 4, family = "gaussian"
  #, parallel = TRUE # Uncomment
\mathcal{L}# Multinomial
(mb <- baseline(
 test_data = multiclass_data,
 dependent_col = "target",
 n = 6, family = "multinomial"
  #, parallel = TRUE # Uncomment
))
# Inspect the summarized class level results
# for class_2
mb$summarized_class_level_results %>%
  dplyr::filter(Class == "class_2") %>%
  tidyr::unnest(Results)
# Multinomial with custom random generator function
# that creates very "certain" predictions
# (once softmax is applied)
rcertain <- function(n) {
  (runif(n, min = 1, max = 100)^11.4) / 100}
baseline(
  test_data = multiclass_data,
  dependent_col = "target",
  n = 6, family = "multinomial",
  random_generator_fn = rcertain
```
<span id="page-10-0"></span>baseline\_binomial 11

```
#, parallel = TRUE # Uncomment
\mathcal{L}
```
<span id="page-10-1"></span>baseline\_binomial *Create baseline evaluations for binary classification*

#### Description

# [Maturing]

Create a baseline evaluation of a test set.

In modelling, a *baseline* is a result that is meaningful to compare the results from our models to. For instance, in classification, we usually want our results to be better than *random guessing*. E.g. if we have three classes, we can expect an accuracy of 33.33%, as for every observation we have 1/3 chance of guessing the correct class. So our model should achieve a higher accuracy than 33.33% before it is more useful to us than guessing.

While this expected value is often fairly straightforward to find analytically, it only represents what we can expect on average. In reality, it's possible to get far better results than that by guessing. baseline\_binomial() finds the range of likely values by evaluating multiple sets of random predictions and summarizing them with a set of useful descriptors. Additionally, it evaluates a set of all 0 predictions and a set of all 1 predictions.

#### Usage

```
baseline_binomial(
  test_data,
  dependent_col,
  n = 100,metrics = list(),positive = 2,
  cutoff = 0.5,
  parallel = FALSE
\lambda
```
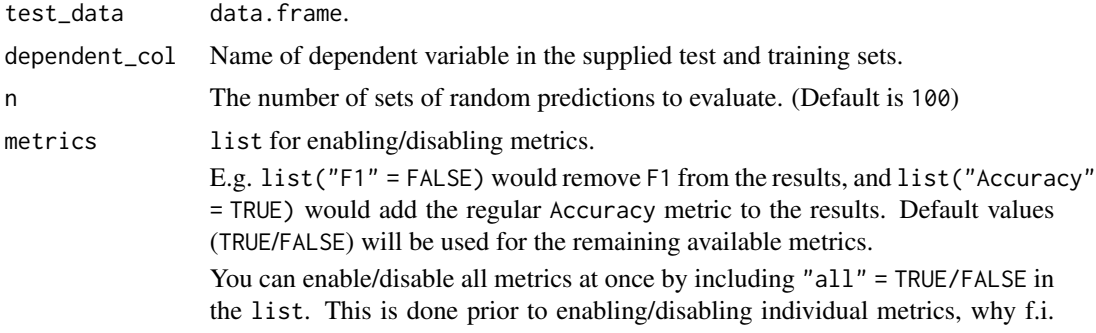

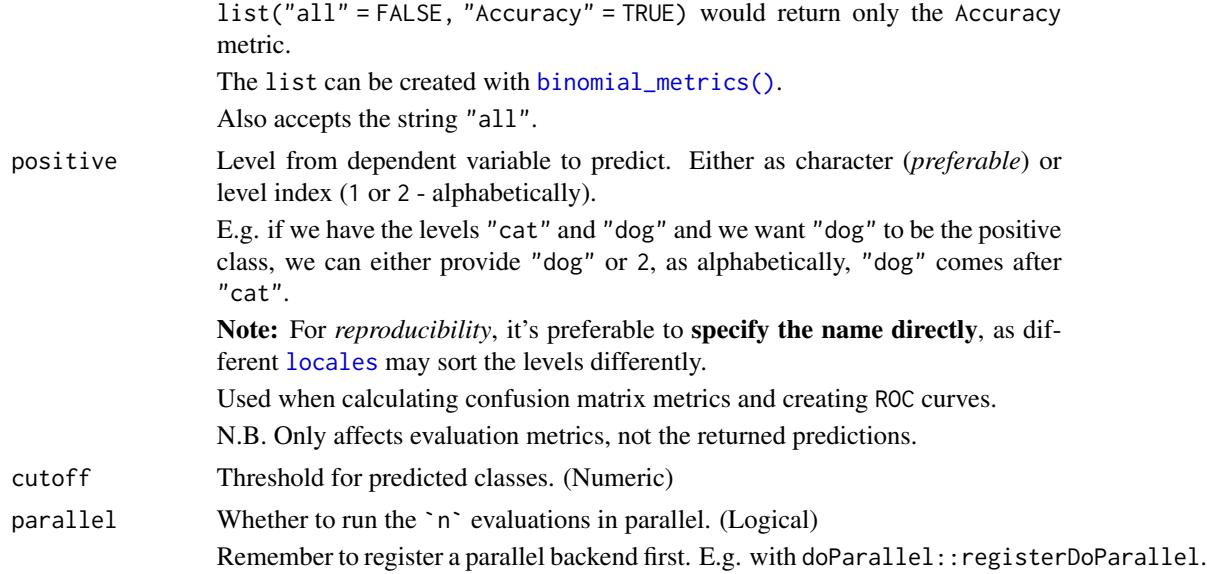

# Details

Packages used:

ROC and AUC: pROC:: roc

#### Value

list containing:

- 1. a tibble with summarized results (called summarized\_metrics)
- 2. a tibble with random evaluations (random\_evaluations)

....................................................................

Based on the generated test set predictions, a confusion matrix and ROC curve are used to get the following:

ROC:

AUC, Lower CI, and Upper CI

Note, that the ROC curve is only computed when AUC is enabled.

Confusion Matrix:

Balanced Accuracy, Accuracy, F1, Sensitivity, Specificity, Positive Predictive Value, Negative Predictive Value, Kappa, Detection Rate, Detection Prevalence, Prevalence, and MCC (Matthews correlation coefficient).

....................................................................

# The Summarized Results tibble contains:

The Measure column indicates the statistical descriptor used on the evaluations. The row where Measure ==  $All_0$  is the evaluation when all predictions are 0. The row where Measure ==  $All_1$ is the evaluation when all predictions are 1.

The aggregated metrics.

....................................................................

The Random Evaluations tibble contains:

The non-aggregated metrics.

A nested tibble with the predictions and targets.

A list of ROC curve objects (if computed).

A nested tibble with the confusion matrix. The Pos\_ columns tells you whether a row is a True Positive (TP), True Negative (TN), False Positive (FP), or False Negative (FN), depending on which level is the "positive" class. I.e. the level you wish to predict.

A nested Process information object with information about the evaluation.

Name of dependent variable.

# Author(s)

Ludvig Renbo Olsen, <r-pkgs@ludvigolsen.dk>

#### See Also

Other baseline functions: [baseline\(](#page-2-1)), [baseline\\_gaussian\(](#page-13-1)), [baseline\\_multinomial\(](#page-16-1))

#### Examples

```
# Attach packages
library(cvms)
library(groupdata2) # partition()
library(dplyr) # %>% arrange()
# Data is part of cvms
data <- participant.scores
# Set seed for reproducibility
set.seed(1)
# Partition data
partitions \leq partition(data, p = 0.7, list_out = TRUE)
train_set <- partitions[[1]]
test_set <- partitions[[2]]
# Create baseline evaluations
# Note: usually n=100 is a good setting
baseline_binomial(
  test_data = test_set,
  dependent_col = "diagnosis",
  n = 2)
# Parallelize evaluations
```

```
# Attach doParallel and register four cores
# Uncomment:
# library(doParallel)
# registerDoParallel(4)
# Make sure to uncomment the parallel argument
baseline_binomial(
  test_data = test_set,
  dependent_col = "diagnosis",
  n = 4#, parallel = TRUE # Uncomment
\overline{\phantom{a}}
```
<span id="page-13-1"></span>baseline\_gaussian *Create baseline evaluations for regression models*

# Description

# [Maturing]

Create a baseline evaluation of a test set.

In modelling, a *baseline* is a result that is meaningful to compare the results from our models to. In regression, we want our model to be better than a model without any predictors. If our model does not perform better than such a simple model, it's unlikely to be useful.

baseline\_gaussian() fits the intercept-only model (y  $\sim$  1) on `n` random subsets of `train\_data` and evaluates each model on `test\_data`. Additionally, it evaluates a model fitted on all rows in `train\_data`.

# Usage

```
baseline_gaussian(
  test_data,
  train_data,
  dependent_col,
  n = 100,metrics = list(),random_effects = NULL,
 min_training_rows = 5,
 min_training_rows_left_out = 3,
 REML = FALSE,
 parallel = FALSE
)
```
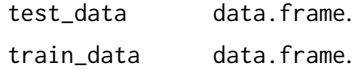

<span id="page-13-0"></span>

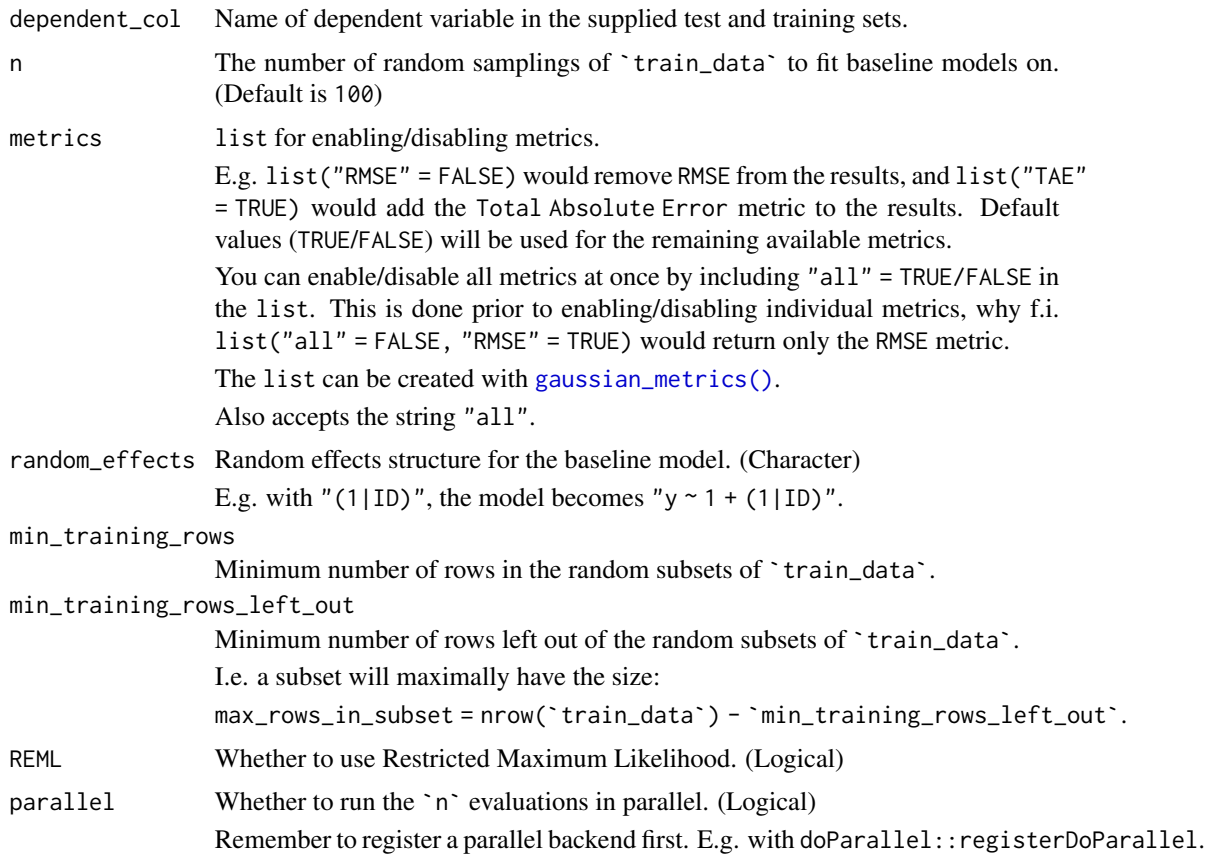

# Details

Packages used:

#### Models:

[stats::lm](#page-0-0), [lme4::lmer](#page-0-0)

# Results:

r2m : [MuMIn::r.squaredGLMM](#page-0-0) r2c : [MuMIn::r.squaredGLMM](#page-0-0) AIC : [stats::AIC](#page-0-0) AICc : [MuMIn::AICc](#page-0-0) BIC : [stats::BIC](#page-0-0)

# Value

list containing:

- 1. a tibble with summarized results (called summarized\_metrics)
- 2. a tibble with random evaluations (random\_evaluations)

....................................................................

The Summarized Results tibble contains:

Average RMSE, MAE, NRMSE(IQR), RRSE, RAE, RMSLE.

See the additional metrics (disabled by default) at [?gaussian\\_metrics](#page-0-0).

The Measure column indicates the statistical descriptor used on the evaluations. The row where Measure  $==$  All\_rows is the evaluation when the baseline model is trained on all rows in `train\_data`.

The Training Rows column contains the aggregated number of rows used from `train\_data`, when fitting the baseline models.

....................................................................

The **Random Evaluations** tibble contains:

The non-aggregated metrics.

A nested tibble with the **predictions** and targets.

A nested tibble with the coefficients of the baseline models.

Number of **training rows** used when fitting the baseline model on the training set.

A nested Process information object with information about the evaluation.

Name of dependent variable.

Name of fixed effect (bias term only).

Random effects structure (if specified).

#### Author(s)

Ludvig Renbo Olsen, <r-pkgs@ludvigolsen.dk>

#### See Also

Other baseline functions: [baseline\(](#page-2-1)), [baseline\\_binomial\(](#page-10-1)), [baseline\\_multinomial\(](#page-16-1))

#### Examples

```
# Attach packages
library(cvms)
library(groupdata2) # partition()
library(dplyr) # %>% arrange()
```
# Data is part of cvms data <- participant.scores

# Set seed for reproducibility set.seed(1)

```
# Partition data
partitions \leq partition(data, p = 0.7, list_out = TRUE)
train_set <- partitions[[1]]
test_set <- partitions[[2]]
```
# Create baseline evaluations

```
# Note: usually n=100 is a good setting
baseline_gaussian(
  test_data = test_set,
  train_data = train_set,
  dependent_col = "score",
  random_effects = "(1|session)",
  n = 2\lambda# Parallelize evaluations
# Attach doParallel and register four cores
# Uncomment:
# library(doParallel)
# registerDoParallel(4)
# Make sure to uncomment the parallel argument
baseline_gaussian(
  test_data = test_set,
  train_data = train_set,
  dependent_col = "score",
  random_effects = "(1|session)",
  n = 4#, parallel = TRUE # Uncomment
)
```
<span id="page-16-1"></span>baseline\_multinomial *Create baseline evaluations*

# Description

#### [Maturing]

Create a baseline evaluation of a test set.

In modelling, a *baseline* is a result that is meaningful to compare the results from our models to. For instance, in classification, we usually want our results to be better than *random guessing*. E.g. if we have three classes, we can expect an accuracy of 33.33%, as for every observation we have 1/3 chance of guessing the correct class. So our model should achieve a higher accuracy than 33.33% before it is more useful to us than guessing.

While this expected value is often fairly straightforward to find analytically, it only represents what we can expect on average. In reality, it's possible to get far better results than that by guessing. baseline\_multinomial() finds the range of likely values by evaluating multiple sets of random predictions and summarizing them with a set of useful descriptors.

Technically, it creates *one-vs-all* (binomial) baseline evaluations for the `n` sets of random predictions and summarizes them. Additionally, sets of "all class x,y,z,..." predictions are evaluated.

# Usage

```
baseline_multinomial(
  test_data,
 dependent_col,
 n = 100,metrics = list(),random_generator_fn = runif,
 parallel = FALSE
)
```
# Arguments

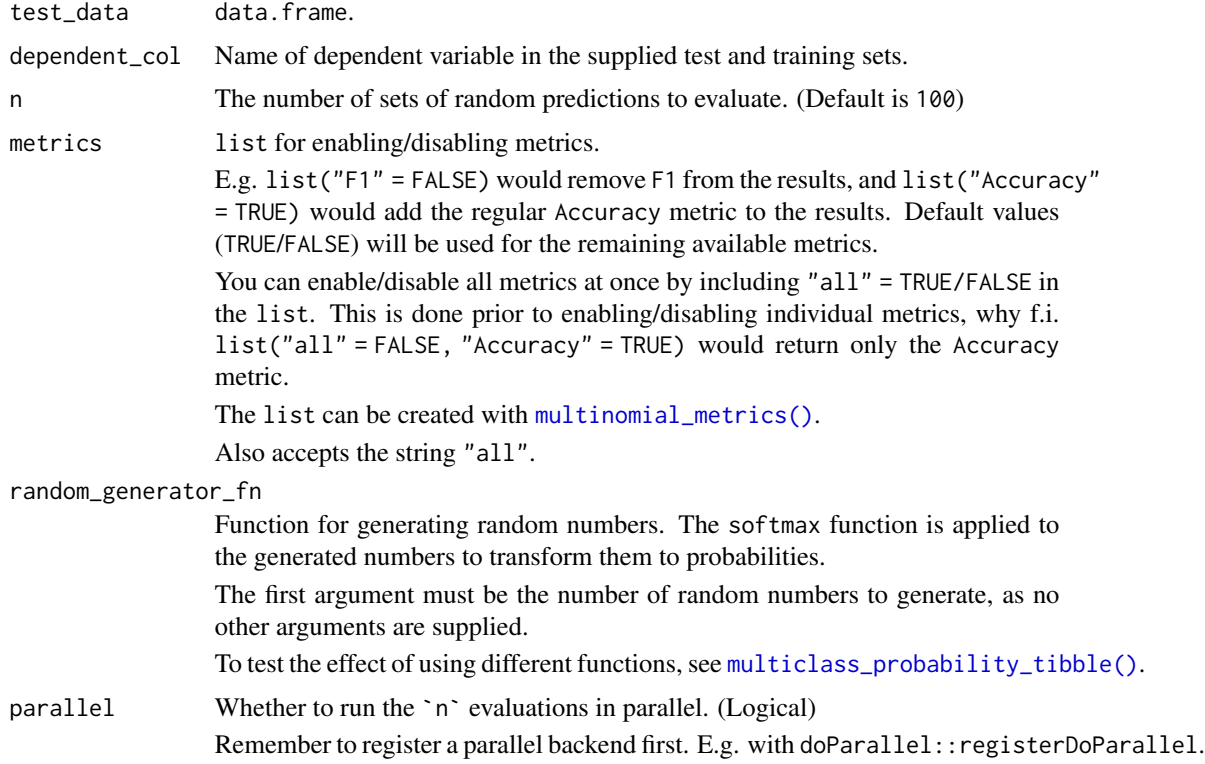

# Details

Packages used:

Multiclass ROC curve and AUC: pROC:: multiclass.roc

# Value

list containing:

- 1. a tibble with summarized results (called summarized\_metrics)
- 2. a tibble with random evaluations (random\_evaluations)

3. a tibble with the summarized class level results (summarized\_class\_level\_results)

....................................................................

#### Macro metrics:

Based on the generated predictions, *one-vs-all* (binomial) evaluations are performed and aggregated to get the following macro metrics:

Balanced Accuracy, F1, Sensitivity, Specificity, Positive Predictive Value, Negative Predictive Value, Kappa, Detection Rate, Detection Prevalence, and Prevalence.

In general, the metrics mentioned in [binomial\\_metrics\(\)](#page-0-0) can be enabled as macro metrics (excluding MCC, AUC, Lower CI, Upper CI, and the AIC/AICc/BIC metrics). These metrics also has a weighted average version.

N.B. we also refer to the *one-vs-all evaluations* as the *class level results*.

#### Multiclass metrics:

In addition, the Overall Accuracy and *multiclass* MCC metrics are computed. *Multiclass* AUC can be enabled but is slow to calculate with many classes.

....................................................................

#### The **Summarized Results** tibble contains:

Summary of the random evaluations.

How: The one-vs-all binomial evaluations are aggregated by repetition and summarized. Besides the metrics from the binomial evaluations, it also includes Overall Accuracy and *multiclass* MCC.

The Measure column indicates the statistical descriptor used on the evaluations. The Mean, Median, SD, IQR, Max, Min, NAs, and INFs measures describe the *Random Evaluations* tibble, while the CL\_Max, CL\_Min, CL\_NAs, and CL\_INFs describe the Class Level results.

The rows where Measure  $==$  All\_ $<<$ class name $>>$  are the evaluations when all the observations are predicted to be in that class.

....................................................................

#### The Summarized Class Level Results tibble contains:

The (nested) summarized results for each class, with the same metrics and descriptors as the *Summarized Results* tibble. Use [tidyr::unnest](#page-0-0) on the tibble to inspect the results.

How: The one-vs-all evaluations are summarized by class.

The rows where Measure  $==$  All $_0$  are the evaluations when none of the observations are predicted to be in that class, while the rows where Measure  $==$  All $\_1$  are the evaluations when all of the observations are predicted to be in that class.

....................................................................

#### The **Random Evaluations** tibble contains:

The repetition results with the same metrics as the *Summarized Results* tibble.

How: The one-vs-all evaluations are aggregated by repetition. If a metric contains one or more NAs in the one-vs-all evaluations, it will lead to an NA result for that repetition.

Also includes:

A nested tibble with the one-vs-all binomial evaluations (Class Level Results), including nested Confusion Matrices and the Support column, which is a count of how many observations from the class is in the test set.

A nested tibble with the predictions and targets.

A list of ROC curve objects.

A nested tibble with the multiclass confusion matrix.

A nested Process information object with information about the evaluation.

Name of dependent variable.

#### Author(s)

Ludvig Renbo Olsen, <r-pkgs@ludvigolsen.dk>

# See Also

Other baseline functions: [baseline\(](#page-2-1)), [baseline\\_binomial\(](#page-10-1)), [baseline\\_gaussian\(](#page-13-1))

#### Examples

```
# Attach packages
library(cvms)
library(groupdata2) # partition()
library(dplyr) # %>% arrange()
library(tibble)
# Data is part of cvms
data <- participant.scores
# Set seed for reproducibility
set.seed(1)
# Partition data
partitions \leq partition(data, p = 0.7, list_out = TRUE)
train_set <- partitions[[1]]
test_set <- partitions[[2]]
# Create baseline evaluations
# Note: usually n=100 is a good setting
# Create some data with multiple classes
multiclass_data <- tibble(
  "target" = rep(paste\theta("class", 1:5), each = 10)) %>%
  dplyr::sample_n(35)
baseline_multinomial(
  test_data = multiclass_data,
  dependent_col = "target",
  n = 4)
```

```
# Parallelize evaluations
# Attach doParallel and register four cores
# Uncomment:
# library(doParallel)
# registerDoParallel(4)
# Make sure to uncomment the parallel argument
(mb <- baseline_multinomial(
  test_data = multiclass_data,
  dependent_col = "target",
  n = 6#, parallel = TRUE # Uncomment
))
# Inspect the summarized class level results
# for class_2
mb$summarized_class_level_results %>%
  dplyr::filter(Class == "class_2") %>%
  tidyr::unnest(Results)
# Multinomial with custom random generator function
# that creates very "certain" predictions
# (once softmax is applied)
rcertain <- function(n) {
  (runif(n, min = 1, max = 100)^1.4) / 100}
# Make sure to uncomment the parallel argument
baseline_multinomial(
  test_data = multiclass_data,
  dependent_col = "target",
  n = 6,
  random_generator_fn = rcertain
  #, parallel = TRUE # Uncomment
\overline{\phantom{a}}
```
<span id="page-20-1"></span>binomial\_metrics *Select metrics for binomial evaluation*

# Description

#### [Experimental]

Enable/disable metrics for binomial evaluation. Can be supplied to the `metrics` argument in many of the cvms functions.

Note: Some functions may have slightly different defaults than the ones supplied here.

# Usage

```
binomial_metrics(
  all = NULL,balanced_accuracy = NULL,
  accuracy = NULL,
  f1 = NULL,sensitivity = NULL,
  specificity = NULL,
  pos_pred_value = NULL,
 neg_pred_value = NULL,
  auc = NULL,lower_c i = NULL,upper\_ci = NULL,kappa = NULL,
 mcc = NULL,detection_rate = NULL,
  detection_prevalence = NULL,
 prevalence = NULL,
  false_neg_rate = NULL,
  false_pos_rate = NULL,
  false_discovery_rate = NULL,
  false_omission_rate = NULL,
  threat_score = NULL,
  \text{aic} = \text{NULL},
  aicc = NULL,
 bic = NULL
\mathcal{L}
```
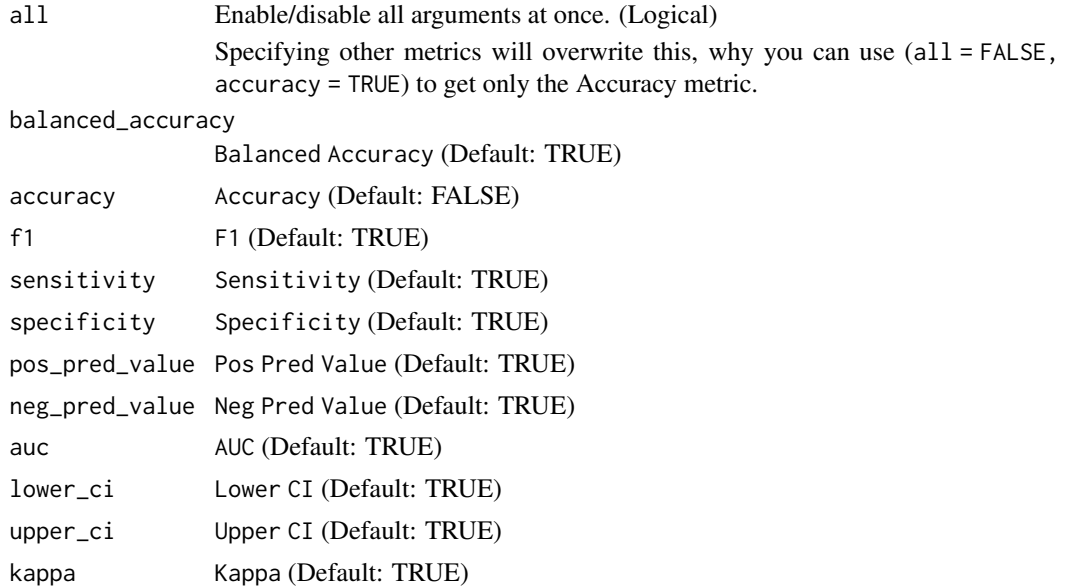

# binomial\_metrics 23

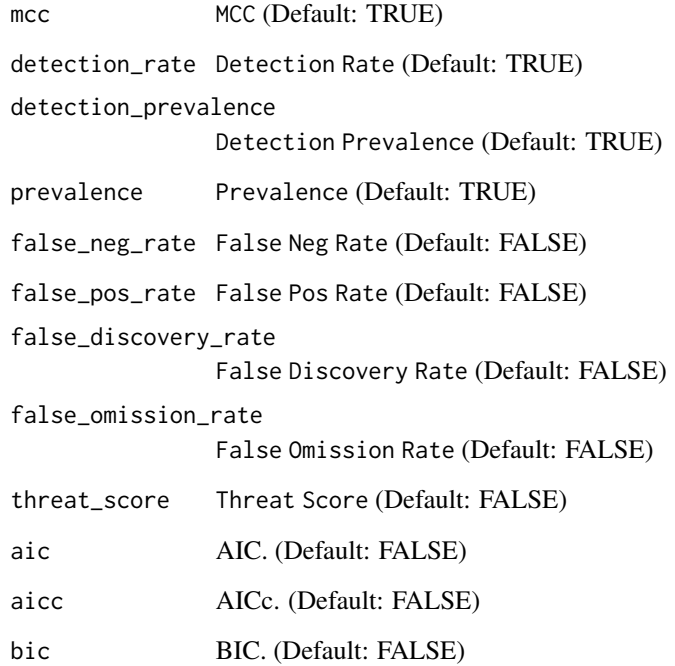

# Author(s)

Ludvig Renbo Olsen, <r-pkgs@ludvigolsen.dk>

# See Also

Other evaluation functions: [confusion\\_matrix\(](#page-25-1)), [evaluate\(](#page-45-1)), [evaluate\\_residuals\(](#page-53-1)), [gaussian\\_metrics\(](#page-56-1)), [multinomial\\_metrics\(](#page-66-1))

# Examples

```
# Attach packages
library(cvms)
```
# Enable only Balanced Accuracy binomial\_metrics(all = FALSE, balanced\_accuracy = TRUE)

```
# Enable all but Balanced Accuracy
binomial_metrics(all = TRUE, balanced_accuracy = FALSE)
```

```
# Disable Balanced Accuracy
binomial_metrics(balanced_accuracy = FALSE)
```
<span id="page-23-1"></span><span id="page-23-0"></span>combine\_predictors *Generate model formulas by combining predictors*

# Description

# [Maturing]

Create model formulas with every combination of your fixed effects, along with the dependent variable and random effects. 259,358 formulas have been precomputed with two- and three-way interactions for up to 8 fixed effects, with up to 5 included effects per formula. Uses the + and \* operators, so lower order interactions are automatically included.

# Usage

```
combine_predictors(
  dependent,
  fixed_effects,
  random_effects = NULL,
 max_fixed_effects = 5,
 max_interaction_size = 3,
 max_effect_frequency = NULL
\overline{\phantom{a}}
```
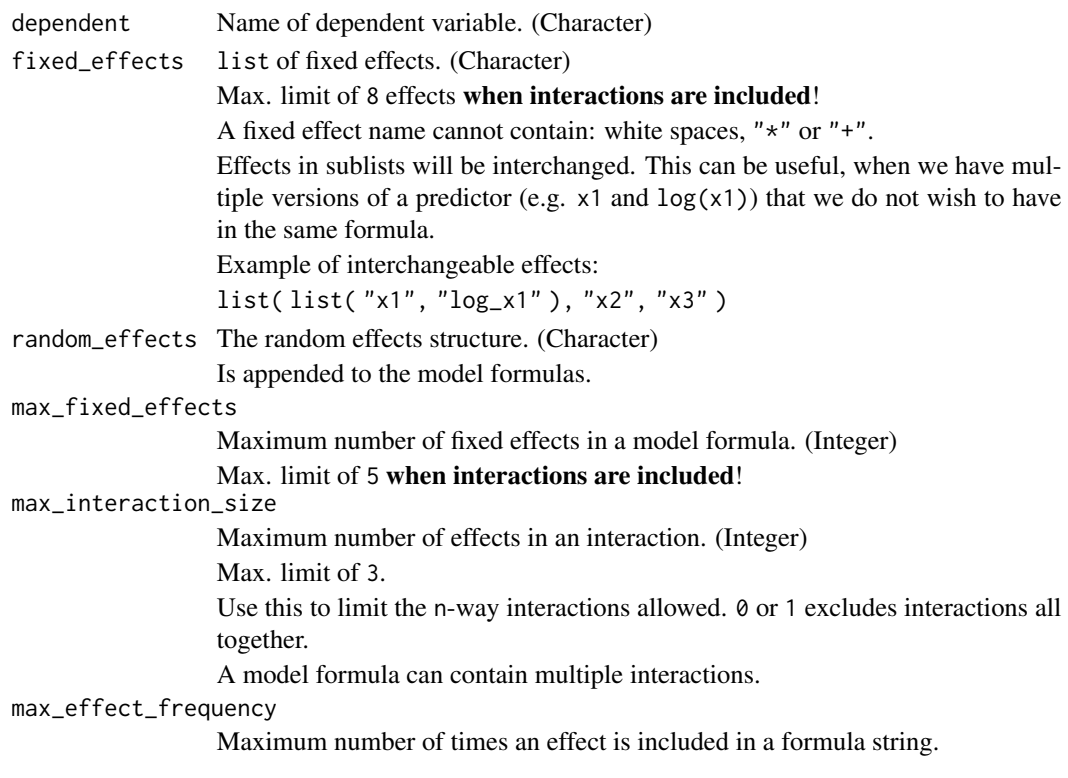

#### <span id="page-24-0"></span>Value

list of model formulas.

E.g.:

```
c("y ~ x1 + (1|z)", "y ~ x2 + (1|z)", "y ~ x1 + x2 + (1|z)", "y ~ x1 * x2 + (1|z)").
```
# Author(s)

Ludvig Renbo Olsen, <r-pkgs@ludvigolsen.dk>

#### Examples

```
# Attach packages
library(cvms)
# Create effect names
dependent \leq - "y"
fixed_effects <- c("a", "b", "c")
random_effects <- "(1|e)"
# Create model formulas
combine_predictors(
  dependent, fixed_effects,
  random_effects
\mathcal{L}# Create effect names with interchangeable effects in sublists
fixed_effects <- list("a", list("b", "log_b"), "c")
# Create model formulas
combine_predictors(
  dependent, fixed_effects,
  random_effects
\lambda
```
compatible.formula.terms

*Compatible formula terms*

#### Description

162,660 pairs of compatible terms for building model formulas with up to 15 fixed effects.

# Format

A data.frame with 162,660 rows and 5 variables:

left term, fixed effect or interaction, with fixed effects separated by "\*"

right term, fixed effect or interaction, with fixed effects separated by "\*"

max\_interaction\_size maximum interaction size in the two terms, up to 3

num effects number of unique fixed effects in the two terms, up to 5

min num fixed effects minimum number of fixed effects required to use a formula with the two terms, i.e. the index in the alphabet of the last of the alphabetically ordered effects (letters) in the two terms, so 4 if left  $==$  "A" and right  $==$  "D"

# **Details**

A term is either a fixed effect or an interaction between fixed effects (up to three-way), where the effects are separated by the "\*" operator.

Two terms are compatible if they are not redundant, meaning that both add a fixed effect to the formula. E.g. as the interaction " $x1 \times x2 \times x3$ " expands to " $x1 + x2 + x3 + x1 \times x2 + x1 \times x3 + x2$ \* x3 + x1 \* x2 \* x3", the higher order interaction makes these "sub terms" redundant. Note: All terms are compatible with NA.

Effects are represented by the first fifteen capital letters.

Used to generate the model formulas for [combine\\_predictors](#page-23-1).

#### Author(s)

Ludvig Renbo Olsen, <r-pkgs@ludvigolsen.dk>

<span id="page-25-1"></span>confusion\_matrix *Create a confusion matrix*

#### Description

#### [Experimental]

Creates a confusion matrix from targets and predictions. Calculates associated metrics.

Multiclass results are based on one-vs-all evaluations. Both regular averaging and weighted averaging are available. Also calculates the Overall Accuracy.

Note: In most cases you should use [evaluate\(\)](#page-0-0) instead. It has additional metrics and works in magrittr pipes (e.g.  $\gg$ ) and with [dplyr::group\\_by\(\)](#page-0-0). confusion\_matrix() is more lightweight and may be preferred in programming when you don't need the extra stuff in [evaluate\(\)](#page-0-0).

#### Usage

```
confusion_matrix(
  targets,
  predictions,
  metrics = list().
  positive = 2,
  c<sup>levels = NULL</sup>,
  do\_one\_vs\_all = TRUE,parallel = FALSE
)
```
<span id="page-25-0"></span>

# Arguments

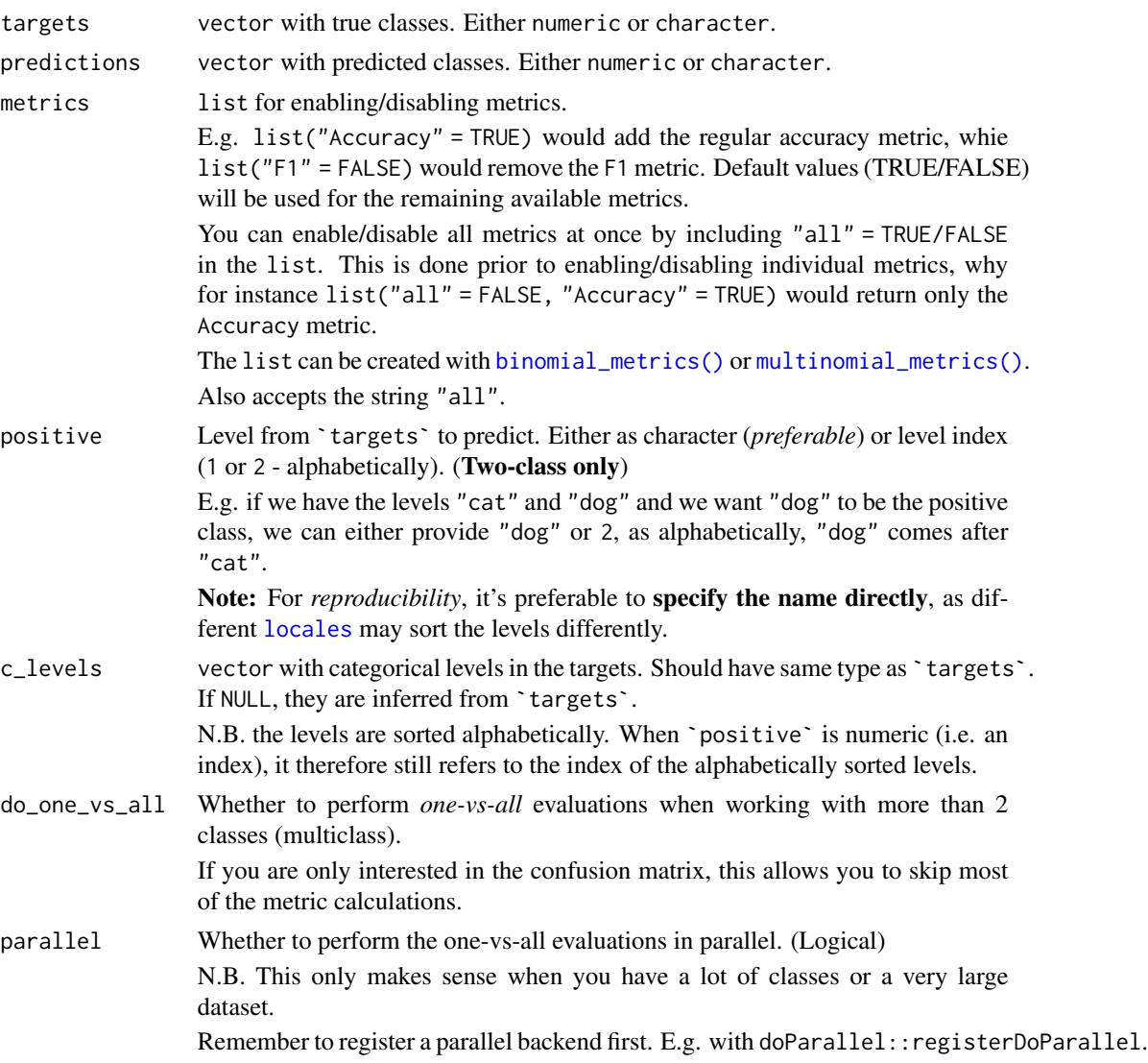

# Details

The following formulas are used for calculating the metrics:

Sensitivity = TP / (TP + FN) Specificity = TN / (TN + FP) Pos Pred Value = TP / (TP + FP) Neg Pred Value = TN / (TN + FN) Balanced Accuracy = (Sensitivity + Specificity) / 2 Accuracy =  $(TP + TN) / (TP + TN + FP + FN)$ Overall Accuracy = Correct / (Correct + Incorrect)

```
F1 = 2 * Pos Pred Value * Sensitivity / (Pos Pred Value + Sensitivity)
```

$$
MCC = ((TP * TN) - (FP * FN)) / sqrt((TP + FP) * (TP + FN) * (TN + FP) * (TN + FN))
$$

Note for MCC: Formula is for the *binary* case. When the denominator is 0, we set it to 1 to avoid NaN. See the metrics vignette for the multiclass version.

Detection Rate =  $TP / (TP + FN + TN + FP)$ 

Detection Prevalence =  $(TP + FP) / (TP + FN + TN + FP)$ 

```
Threat Score = TP / (TP + FN + FP)
```
False Neg Rate = 1 - Sensitivity

False Pos Rate = 1 - Specificity

False Discovery Rate = 1 - Pos Pred Value

False Omission Rate = 1 - Neg Pred Value

For Kappa the counts (TP, TN, FP, FN) are normalized to percentages (summing to 1). Then the following is calculated:

p\_observed = TP + TN

 $p$ <sup></sup> $)$   $\neq$   $(TN + FP)$   $\neq$   $(TN + FN)$   $+$   $(FN + TP)$   $\neq$   $(FP + TP)$ 

Kappa =  $(p\_observed - p\_expected) / (1 - p\_expected)$ 

#### Value

tibble with:

Nested confusion matrix (tidied version)

Nested confusion matrix (table)

# The Positive Class.

Multiclass only: Nested Class Level Results with the two-class metrics, the nested confusion matrices, and the Support metric, which is a count of the class in the target column and is used for the weighted average metrics.

The following metrics are available (see `metrics`):

#### Two classes or more:

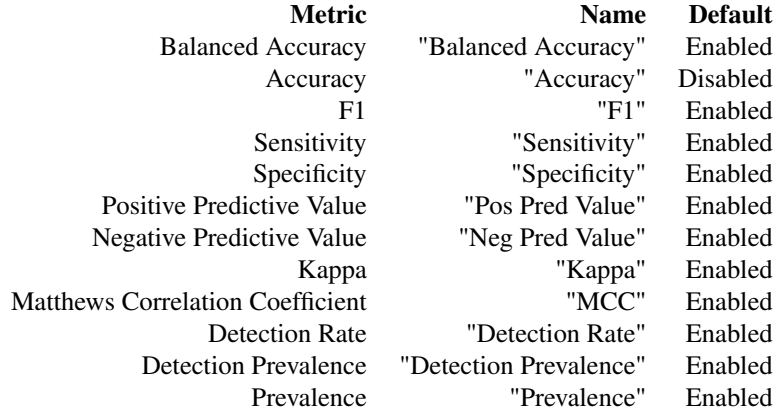

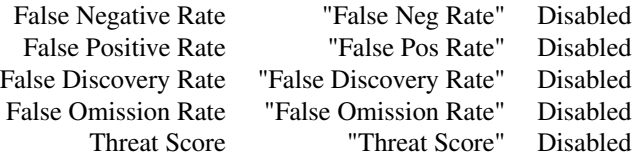

The Name column refers to the name used in the package. This is the name in the output and when enabling/disabling in `metrics`.

#### Three classes or more:

The metrics mentioned above (excluding MCC) has a weighted average version (disabled by default; weighted by the Support).

In order to enable a weighted metric, prefix the metric name with "Weighted " when specifying `metrics`.

E.g. metrics = list("Weighted Accuracy" = TRUE).

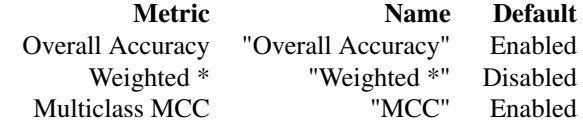

#### Author(s)

Ludvig Renbo Olsen, <r-pkgs@ludvigolsen.dk>

#### See Also

Other evaluation functions: [binomial\\_metrics\(](#page-20-1)), [evaluate\(](#page-45-1)), [evaluate\\_residuals\(](#page-53-1)), [gaussian\\_metrics\(](#page-56-1)), [multinomial\\_metrics\(](#page-66-1))

#### Examples

```
# Attach cvms
library(cvms)
```
# Two classes

```
# Create targets and predictions
targets <- c(0, 1, 0, 1, 0, 1, 0, 1, 0, 1, 0, 1)
predictions <- c(1, 1, 0, 0, 0, 1, 1, 1, 0, 1, 0, 0)
```

```
# Create confusion matrix with default metrics
cm <- confusion_matrix(targets, predictions)
cm
cm[["Confusion Matrix"]]
cm[["Table"]]
```
# Three classes

```
# Create targets and predictions
targets <- c(0, 1, 2, 1, 0, 1, 2, 1, 0, 1, 2, 1, 0)
predictions <- c(2, 1, 0, 2, 0, 1, 1, 2, 0, 1, 2, 0, 2)
# Create confusion matrix with default metrics
cm <- confusion_matrix(targets, predictions)
cm
cm[["Confusion Matrix"]]
cm[["Table"]]
# Enabling weighted accuracy
# Create confusion matrix with Weighted Accuracy enabled
cm <- confusion_matrix(targets, predictions,
  metrics = list("Weighted Accuracy" = TRUE)
)
cm
```
cross\_validate *Cross-validate regression models for model selection*

# Description

#### [Stable]

Cross-validate one or multiple linear or logistic regression models at once. Perform repeated crossvalidation. Returns results in a tibble for easy comparison, reporting and further analysis.

See [cross\\_validate\\_fn\(\)](#page-0-0) for use with custom model functions.

#### Usage

```
cross_validate(
  data,
  formulas,
  family,
  fold_cols = ".folds",
  control = NULL,REML = FALSE,cutoff = 0.5,
  positive = 2,
  metrics = list(),preprocessing = NULL,
  rm_nc = FALSE,
  parallel = FALSE,
  verbose = FALSE,
  link = deprecated(),
  models = deprecated(),
```

```
model_verbose = deprecated()
\mathcal{L}
```
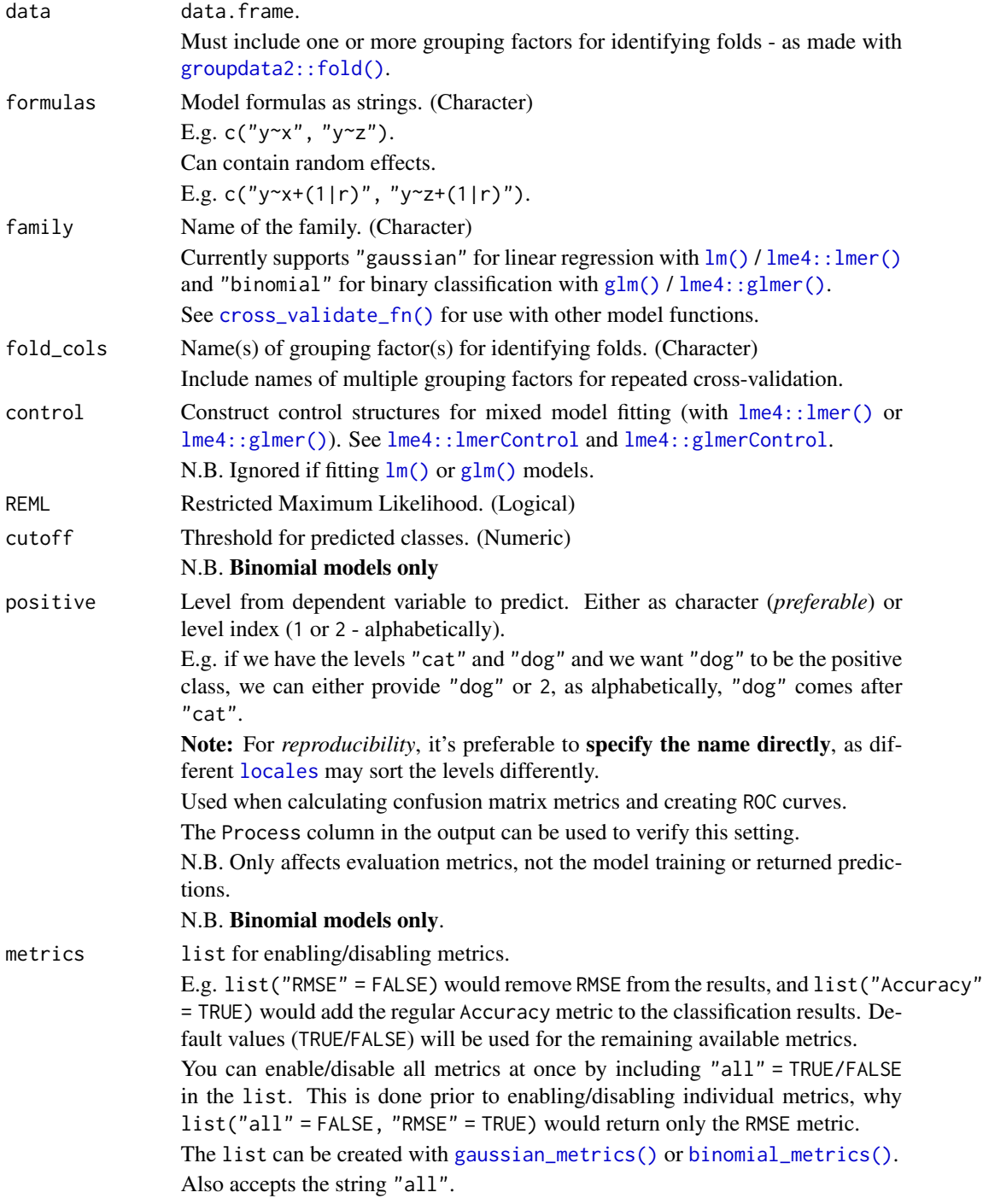

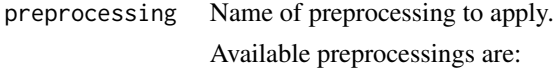

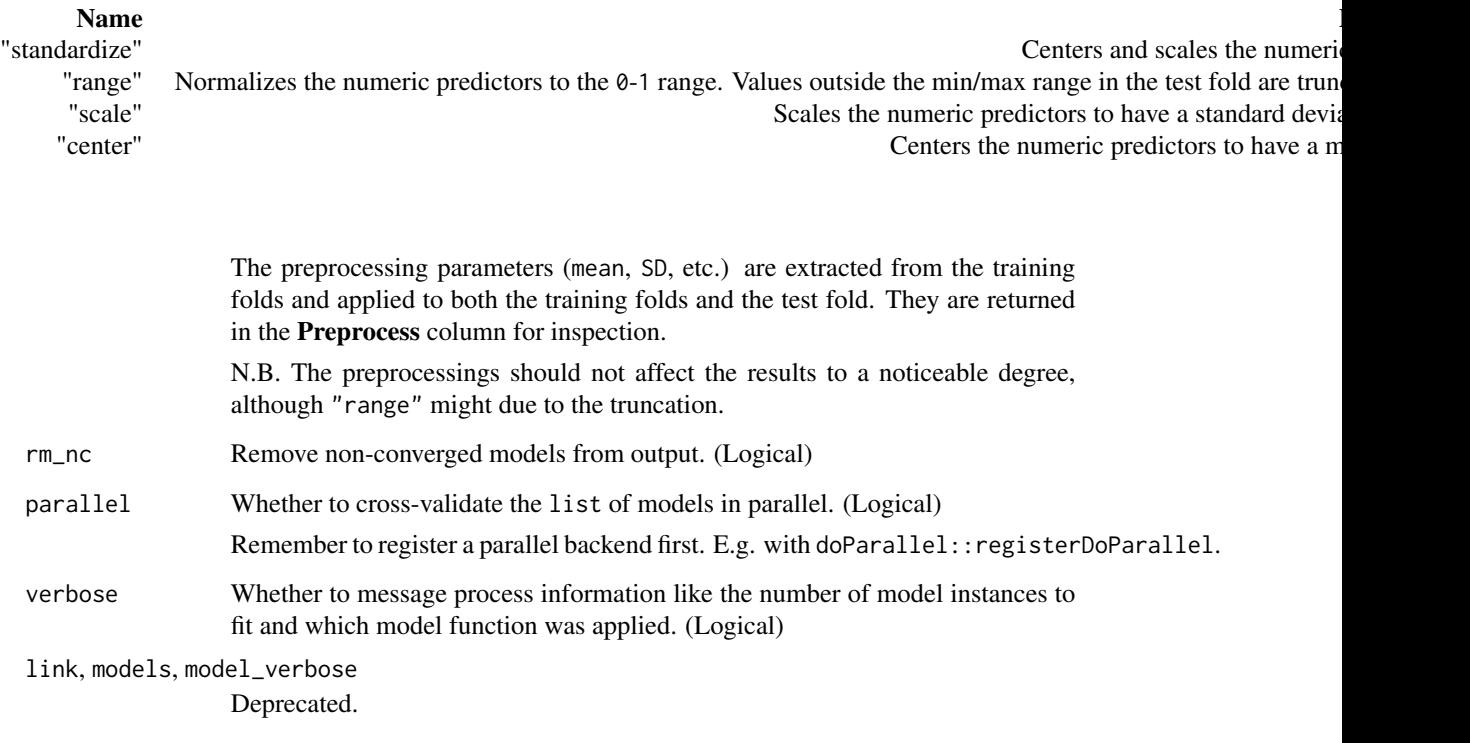

#### Details

Packages used:

#### Models:

Gaussian: [stats::lm](#page-0-0), [lme4::lmer](#page-0-0) Binomial: [stats::glm](#page-0-0), [lme4::glmer](#page-0-0)

# Results:

*Shared:* AIC : [stats::AIC](#page-0-0) AICc : [MuMIn::AICc](#page-0-0) BIC : [stats::BIC](#page-0-0)

*Gaussian:* r2m : [MuMIn::r.squaredGLMM](#page-0-0) r2c : [MuMIn::r.squaredGLMM](#page-0-0)

*Binomial:* ROC and AUC: pROC:: roc

#### Value

tibble with results for each model.

Shared across families: A nested tibble with coefficients of the models from all iterations. Number of *total* folds. Number of fold columns. Count of convergence warnings. Consider discarding models that did not converge on all iterations. Note: you might still see results, but these should be taken with a grain of salt! Count of other warnings. These are warnings without keywords such as "convergence". Count of Singular Fit messages. See [lme4::isSingular](#page-0-0) for more information. Nested tibble with the warnings and messages caught for each model. A nested Process information object with information about the evaluation. Name of dependent variable. Names of fixed effects. Names of random effects, if any. Nested tibble with preprocessing parameters, if any.

#### Gaussian Results:

Average RMSE, MAE, NRMSE(IQR), RRSE, RAE, RMSLE, AIC, AICc, and BIC of all the iterations\*, omitting potential NAs *from non-converged iterations*. Note that the Information Criterion metrics (AIC, AICc, and BIC) are also averages.

See the additional metrics (disabled by default) at [?gaussian\\_metrics](#page-0-0).

A nested tibble with the predictions and targets.

—————————————————————-

—————————————————————-

—————————————————————-

—————————————————————-

A nested tibble with the non-averaged results from all iterations.

\* In *repeated cross-validation*, the metrics are first averaged for each fold column (repetition) and then averaged again.

#### Binomial Results:

Based on the collected predictions from the test folds\*, a confusion matrix and a ROC curve are created to get the following:

ROC:

AUC, Lower CI, and Upper CI

Confusion Matrix:

Balanced Accuracy, F1, Sensitivity, Specificity, Positive Predictive Value, Negative Predictive Value, Kappa, Detection Rate, Detection Prevalence, Prevalence, and MCC (Matthews correlation coefficient).

See the additional metrics (disabled by default) at [?binomial\\_metrics](#page-0-0).

Also includes:

A nested tibble with predictions, predicted classes (depends on cutoff), and the targets. Note, that the predictions are *not necessarily* of the *specified* positive class, but of the *model's* positive class (second level of dependent variable, alphabetically).

The **pROC**:: roc ROC curve object(s).

A nested tibble with the confusion matrix/matrices. The Pos\_ columns tells you whether a row is a True Positive (TP), True Negative (TN), False Positive (FP), or False Negative (FN), depending on which level is the "positive" class. I.e. the level you wish to predict.

A nested tibble with the results from all fold columns.

The name of the Positive Class.

\* In *repeated cross-validation*, an evaluation is made per fold column (repetition) and averaged.

#### Author(s)

Ludvig Renbo Olsen, <r-pkgs@ludvigolsen.dk>

Benjamin Hugh Zachariae

#### See Also

Other validation functions: [cross\\_validate\\_fn\(](#page-34-1)), [validate\(](#page-92-1)), [validate\\_fn\(](#page-97-1))

#### Examples

```
# Attach packages
library(cvms)
library(groupdata2) # fold()
library(dplyr) # %>% arrange()
# Data is part of cvms
data <- participant.scores
# Set seed for reproducibility
set.seed(7)
# Fold data
data <- fold(
  data,
 k = 4,
  cat_col = "diagnosis",
  id_col = "participant"
) %>%
  arrange(.folds)
#
# Cross-validate a single model
#
# Gaussian
cross_validate(
  data,
  formulas = "score~diagnosis",
```

```
family = "gaussian",
  REML = FALSE
)
# Binomial
cross_validate(
  data,
  formulas = "diagnosis~score",
  family = "binomial"
\mathcal{L}#
# Cross-validate multiple models
#
formulas <- c(
  "score~diagnosis+(1|session)",
  "score~age+(1|session)"
)
cross_validate(
  data,
  formulas = formulas,
  family = "gaussian",
  REML = FALSE
)
#
# Use parallelization
#
# Attach doParallel and register four cores
# Uncomment:
# library(doParallel)
# registerDoParallel(4)
# Cross-validate a list of model formulas in parallel
# Make sure to uncomment the parallel argument
cross_validate(
  data,
  formulas = formulas,
  family = "gaussian"
  #, parallel = TRUE # Uncomment
)
```
# Description

# [Experimental]

Cross-validate your model function with one or multiple model formulas at once. Perform repeated cross-validation. Preprocess the train/test split within the cross-validation. Perform hyperparameter tuning with grid search. Returns results in a tibble for easy comparison, reporting and further analysis.

Compared to [cross\\_validate\(\)](#page-0-0), this function allows you supply a custom model function, a predict function, a preprocess function and the hyperparameter values to cross-validate.

Supports regression and classification (binary and multiclass). See `type`.

Note that some metrics may not be computable for some types of model objects.

# Usage

```
cross_validate_fn(
  data,
  formulas,
  type,
  model_fn,
  predict_fn,
  preprocess_fn = NULL,
  preprocess_once = FALSE,
  hyperparameters = NULL,
  fold_cols = ".folds",
  cutoff = 0.5,
 positive = 2,
 metrics = list(),rm_nc = FALSE,
 parallel = FALSE,
  verbose = TRUE
\mathcal{L}
```
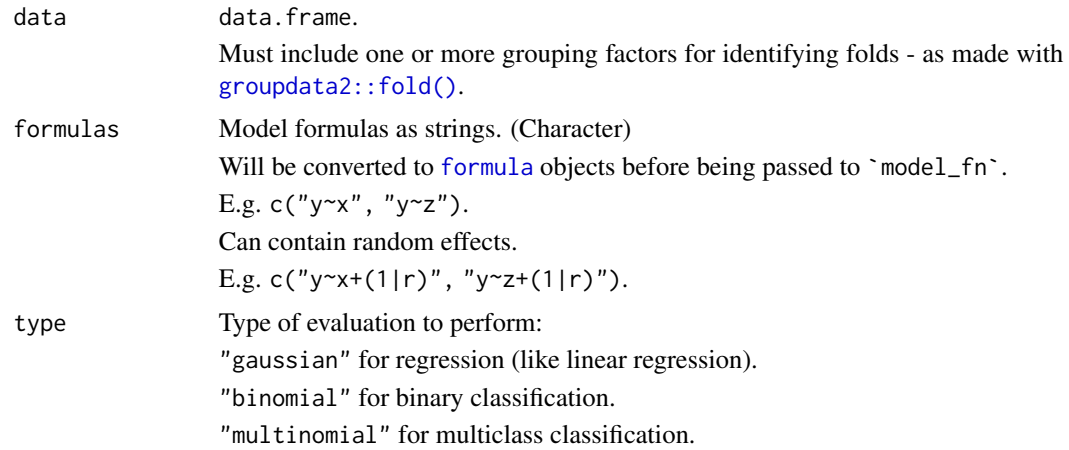
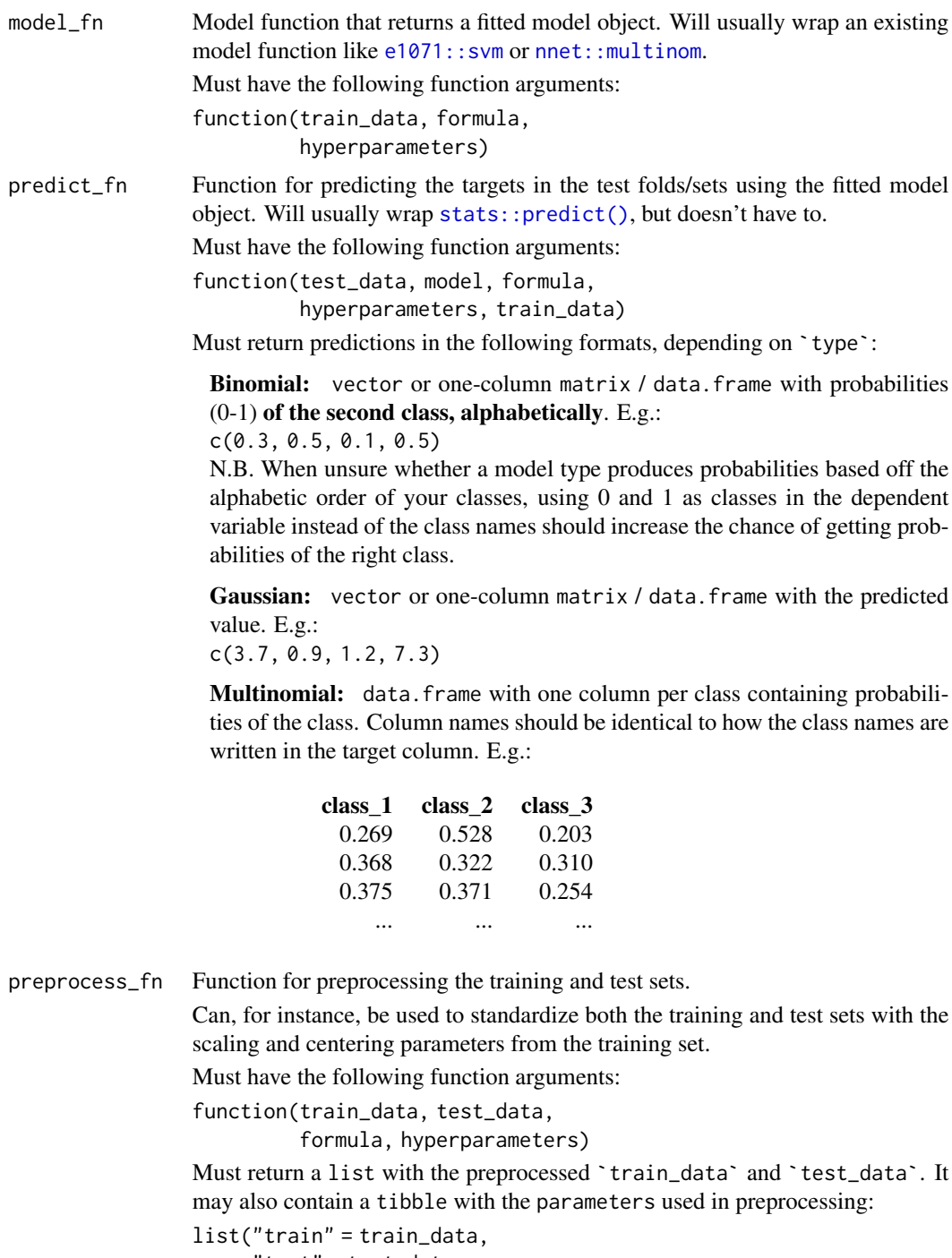

"test" = test\_data,

"parameters" = preprocess\_parameters)

Additional elements in the returned list will be ignored.

The optional parameters tibble will be included in the output. It could have the following format:

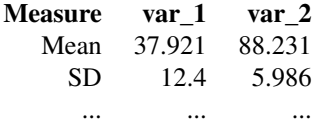

N.B. When `preprocess\_once` is FALSE, the current formula and hyperparameters will be provided. Otherwise, these arguments will be NULL.

preprocess\_once

Whether to apply the preprocessing once (ignoring the formula and hyperparameters arguments in `preprocess\_fn`) or for every model separately. (Logical)

When preprocessing does not depend on the current formula or hyperparameters, we can do the preprocessing of each train/test split once, to save time. This may require holding a lot more data in memory though, why it is not the default setting.

#### hyperparameters

Either a named list with hyperparameter values to combine in a grid or a data. frame with one row per hyperparameter combination.

Named list for grid search: Add ".n" to sample the combinations. Can be the number of combinations to use, or a percentage between 0 and 1. E.g.

list(".n" = 10, # sample 10 combinations  $"lrn_rate" = c(0.1, 0.01, 0.001),$  $"h_{\text{layers}}" = c(10, 100, 1000)$ ,  $"drop_out" = runif(5, 0.3, 0.7))$ 

data.frame with specific hyperparameter combinations: One row per combination to test.

E.g.

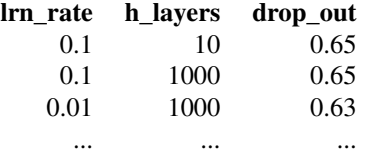

fold\_cols Name(s) of grouping factor(s) for identifying folds. (Character) Include names of multiple grouping factors for repeated cross-validation. cutoff Threshold for predicted classes. (Numeric) N.B. Binomial models only positive Level from dependent variable to predict. Either as character (*preferable*) or level index (1 or 2 - alphabetically).

> E.g. if we have the levels "cat" and "dog" and we want "dog" to be the positive class, we can either provide "dog" or 2, as alphabetically, "dog" comes after "cat".

> Note: For *reproducibility*, it's preferable to specify the name directly, as different [locales](#page-0-0) may sort the levels differently.

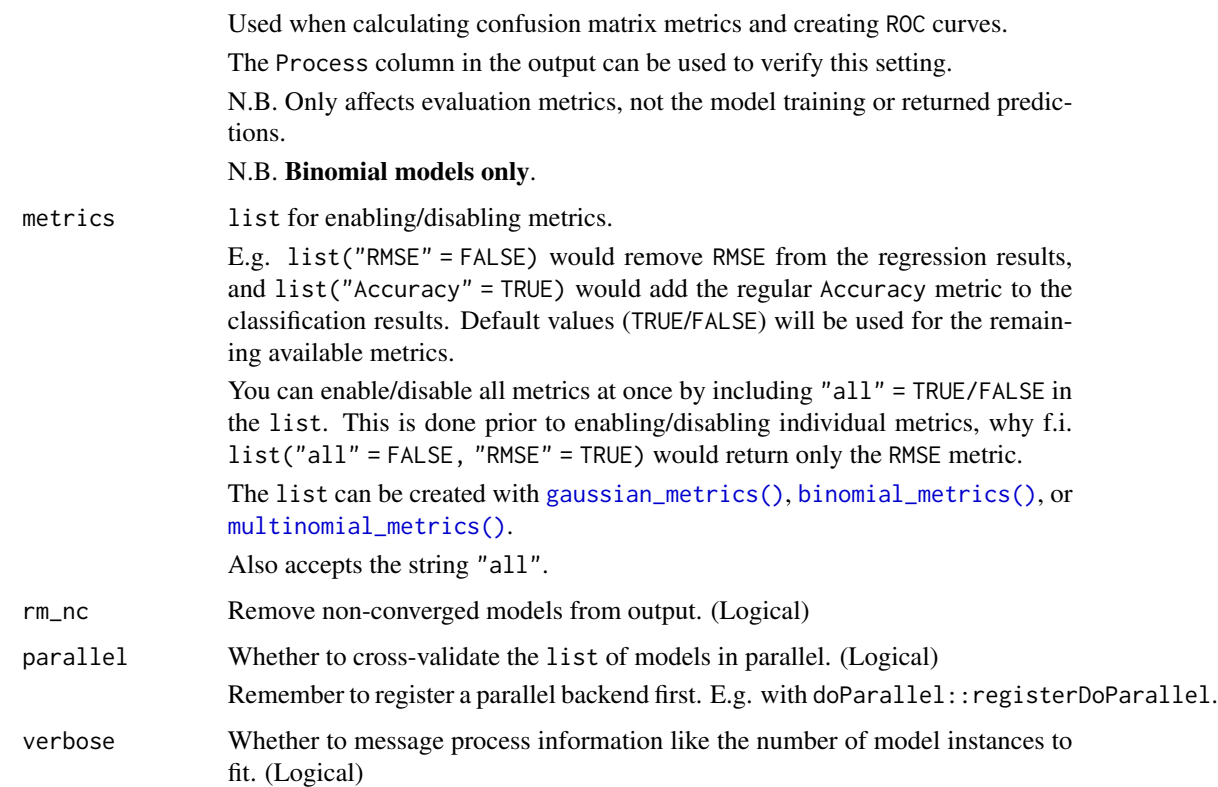

# Details

Packages used:

# Results:

*Shared:* AIC : [stats::AIC](#page-0-0) AICc : [MuMIn::AICc](#page-0-0) BIC : [stats::BIC](#page-0-0)

*Gaussian:* r2m : [MuMIn::r.squaredGLMM](#page-0-0) r2c : [MuMIn::r.squaredGLMM](#page-0-0)

*Binomial and Multinomial:* ROC and related metrics: Binomial: [pROC::roc](#page-0-0) Multinomial: [pROC::multiclass.roc](#page-0-0)

# Value

tibble with results for each model.

N.B. The Fold column in the nested tibbles contains the test fold in that train/test split.

### Shared across families:

A nested tibble with coefficients of the models from all iterations. The coefficients are extracted from the model object with [parameters::model\\_parameters\(\)](#page-0-0) or [coef\(\)](#page-0-0) (with some restrictions on the output). If these attempts fail, a default coefficients tibble filled with NAs is returned.

Nested tibble with the used **preprocessing parameters**, if a passed preprocess\_fn returns the parameters in a tibble.

Number of *total* folds.

Number of fold columns.

Count of convergence warnings, using a limited set of keywords (e.g. "convergence"). If a convergence warning does not contain one of these keywords, it will be counted with other warnings. Consider discarding models that did not converge on all iterations. Note: you might still see results, but these should be taken with a grain of salt!

Nested tibble with the warnings and messages caught for each model.

A nested Process information object with information about the evaluation.

Name of dependent variable.

Names of fixed effects.

Names of random effects, if any.

#### Gaussian Results:

Average RMSE, MAE, NRMSE(IQR), RRSE, RAE, RMSLE of all the iterations\*, omitting potential NAs *from non-converged iterations*.

See the additional metrics (disabled by default) at [?gaussian\\_metrics](#page-0-0).

A nested tibble with the predictions and targets.

—————————————————————-

—————————————————————-

—————————————————————-

—————————————————————-

A nested tibble with the non-averaged results from all iterations.

\* In *repeated cross-validation*, the metrics are first averaged for each fold column (repetition) and then averaged again.

## Binomial Results:

Based on the collected predictions from the test folds\*, a confusion matrix and a ROC curve are created to get the following:

ROC:

AUC, Lower CI, and Upper CI

Confusion Matrix:

Balanced Accuracy, F1, Sensitivity, Specificity, Positive Predictive Value, Negative Predictive Value, Kappa, Detection Rate, Detection Prevalence, Prevalence, and MCC (Matthews correlation coefficient).

See the additional metrics (disabled by default) at [?binomial\\_metrics](#page-0-0).

Also includes:

A nested tibble with predictions, predicted classes (depends on cutoff), and the targets. Note, that the predictions are *not necessarily* of the *specified* positive class, but of the *model's* positive class (second level of dependent variable, alphabetically).

The **pROC**:: roc ROC curve object(s).

A nested tibble with the confusion matrix/matrices. The Pos\_ columns tells you whether a row is a True Positive (TP), True Negative (TN), False Positive (FP), or False Negative (FN), depending on which level is the "positive" class. I.e. the level you wish to predict.

A nested tibble with the results from all fold columns.

—————————————————————-

—————————————————————-

The name of the Positive Class.

\* In *repeated cross-validation*, an evaluation is made per fold column (repetition) and averaged.

## Multinomial Results:

For each class, a *one-vs-all* binomial evaluation is performed. This creates a Class Level Results tibble containing the same metrics as the binomial results described above (excluding MCC, AUC, Lower CI and Upper CI), along with a count of the class in the target column (Support). These metrics are used to calculate the **macro-averaged** metrics. The nested class level results tibble is also included in the output tibble, and could be reported along with the macro and overall metrics.

The output tibble contains the macro and overall metrics. The metrics that share their name with the metrics in the nested class level results tibble are averages of those metrics (note: does not remove NAs before averaging). In addition to these, it also includes the Overall Accuracy and the multiclass MCC.

Note: Balanced Accuracy is the macro-averaged metric, *not* the macro sensitivity as sometimes used!

Other available metrics (disabled by default, see metrics): Accuracy, *multiclass* AUC, Weighted Balanced Accuracy, Weighted Accuracy, Weighted F1, Weighted Sensitivity, Weighted Sensitivity, Weighted Specificity, Weighted Pos Pred Value, Weighted Neg Pred Value, Weighted Kappa, Weighted Detection Rate, Weighted Detection Prevalence, and Weighted Prevalence.

Note that the "Weighted" average metrics are weighted by the Support.

Also includes:

A nested tibble with the predictions, predicted classes, and targets.

A list of ROC curve objects when AUC is enabled.

A nested tibble with the multiclass Confusion Matrix.

## Class Level Results

Besides the binomial evaluation metrics and the Support, the nested class level results tibble also contains a nested tibble with the Confusion Matrix from the one-vs-all evaluation. The Pos\_ columns tells you whether a row is a True Positive (TP), True Negative (TN), False Positive (FP), or False Negative (FN), depending on which level is the "positive" class. In our case, 1 is the current class and 0 represents all the other classes together.

## Author(s)

Ludvig Renbo Olsen, <r-pkgs@ludvigolsen.dk>

# See Also

Other validation functions: [cross\\_validate\(](#page-29-0)), [validate\(](#page-92-0)), [validate\\_fn\(](#page-97-0))

# Examples

```
# Attach packages
library(cvms)
library(groupdata2) # fold()
library(dplyr) # %>% arrange() mutate()
# Note: More examples of custom functions can be found at:
# model_fn: model_functions()
# predict_fn: predict_functions()
# preprocess_fn: preprocess_functions()
# Data is part of cvms
data <- participant.scores
# Set seed for reproducibility
set.seed(7)
# Fold data
data <- fold(
 data,
 k = 4,
 cat_col = "diagnosis",
  id_col = "participant"
) %>%
  mutate(diagnosis = as.factor(diagnosis)) %>%
  arrange(.folds)
# Cross-validate multiple formulas
formulas_gaussian <- c(
  "score ~ diagnosis",
  "score ~ age"
)
formulas_binomial <- c(
  "diagnosis ~ score",
  "diagnosis \sim age"
\mathcal{L}#
# Gaussian
#
# Create model function that returns a fitted model object
lm_model_fn <- function(train_data, formula, hyperparameters) {
  lm(formula = formula, data = train_data)
}
# Create predict function that returns the predictions
```

```
lm_predict_fn <- function(test_data, model, formula,
                          hyperparameters, train_data) {
  stats::predict(
   object = model,newdata = test_data,
    type = "response",
    allow.new.levels = TRUE
 )
}
# Cross-validate the model function
cross_validate_fn(
  data,
  formulas = formulas_gaussian,
  type = "gaussian",
  model_fn = lm_model_fn,
  predict_fn = lm_predict_fn,
  fold_cols = ".folds"
)
#
# Binomial
#
# Create model function that returns a fitted model object
glm_model_fn <- function(train_data, formula, hyperparameters) {
  glm(formula = formula, data = train_data, family = "binomial")
}
# Create predict function that returns the predictions
glm_predict_fn <- function(test_data, model, formula,
                           hyperparameters, train_data) {
  stats::predict(
   object = model,newdata = test_data,
    type = "response",
    allow.new.levels = TRUE
  )
}
# Cross-validate the model function
cross_validate_fn(
  data,
  formulas = formulas_binomial,
  type = "binomial",
  model_fn = glm_model_fn,
  predict_fn = glm_predict_fn,
  fold_cols = ".folds"
\mathcal{L}#
# Support Vector Machine (svm)
# with hyperparameter tuning
```

```
#
# Only run if the `e1071` package is installed
if (requireNamespace("e1071", quietly = TRUE)){
# Create model function that returns a fitted model object
# We use the hyperparameters arg to pass in the kernel and cost values
svm_model_fn <- function(train_data, formula, hyperparameters) {
 # Expected hyperparameters:
 # - kernel
 # - cost
 if (!"kernel" %in% names(hyperparameters))
    stop("'hyperparameters' must include 'kernel'")
 if (!"cost" %in% names(hyperparameters))
    stop("'hyperparameters' must include 'cost'")
 e1071::svm(
   formula = formula,
   data = train_data,
   kernel = hyperparameters[["kernel"]],
   cost = hyperparameters[["cost"]],
   scale = FALSE,
   type = "C-classification",
   probability = TRUE
 )
}
# Create predict function that returns the predictions
svm_predict_fn <- function(test_data, model, formula,
                           hyperparameters, train_data) {
 predictions <- stats::predict(
    object = model,
   newdata = test_data,
   allow.new.levels = TRUE,
   probability = TRUE
 \lambda# Extract probabilities
 probabilities <- dplyr::as_tibble(
    attr(predictions, "probabilities")
 )
 # Return second column
 probabilities[[2]]
}
# Specify hyperparameters to try
# The optional ".n" samples 4 combinations
svm_hparams <- list(
 " \cdot n" = 4,"\text{kernel}" = c("linear", "radial"),"cost" = c(1, 5, 10)
```

```
\mathcal{L}# Cross-validate the model function
cv <- cross_validate_fn(
  data,
  formulas = formulas_binomial,
  type = "binomial",
  model_fn = svm_model_fn,
  predict_fn = svm_predict_fn,
  hyperparameters = svm_hparams,
  fold_cols = ".folds"
\mathcal{L}cv
# The `HParams` column has the nested hyperparameter values
cv %>%
  select(Dependent, Fixed, HParams, `Balanced Accuracy`, F1, AUC, MCC) %>%
  tidyr::unnest(cols = "HParams") %>%
  arrange(desc(`Balanced Accuracy`), desc(F1))
#
# Use parallelization
# The below examples show the speed gains when running in parallel
#
# Attach doParallel and register four cores
# Uncomment:
# library(doParallel)
# registerDoParallel(4)
# Specify hyperparameters such that we will
# cross-validate 20 models
hparams <- list(
  "\text{kernel}" = c("linear", "radial"),
  "cost" = 1:5\lambda# Cross-validate a list of 20 models in parallel
# Make sure to uncomment the parallel argument
system.time({
  cross_validate_fn(
    data,
    formulas = formulas_gaussian,
    type = "gaussian",
    model_fn = svm_model_fn,
    predict_fn = svm_predict_fn,
    hyperparameters = hparams,
    fold_cols = ".folds"
    #, parallel = TRUE # Uncomment
  )
})
```
#### 46 evaluate experience and the contract of the contract of the contract of the contract of the contract of the contract of the contract of the contract of the contract of the contract of the contract of the contract of the

```
# Cross-validate a list of 20 models sequentially
system.time({
 cross_validate_fn(
   data,
   formulas = formulas_gaussian,
   type = "gaussian",
   model_fn = svm_model_fn,
   predict_fn = svm_predict_fn,
   hyperparameters = hparams,
   fold_cols = ".folds"
    #, parallel = TRUE # Uncomment
 )
})
} # closes `e1071` package check
```
## <span id="page-45-0"></span>evaluate *Evaluate your model's performance*

### Description

#### [Maturing]

Evaluate your model's predictions on a set of evaluation metrics.

Create ID-aggregated evaluations by multiple methods.

Currently supports regression and classification (binary and multiclass). See `type`.

# Usage

```
evaluate(
  data,
  target_col,
 prediction_cols,
  type,
  id\_col = NULL,id_method = "mean",
  apply_softmax = FALSE,
 cutoff = 0.5,
 positive = 2,
 metrics = list(),
  include_predictions = TRUE,
 parallel = FALSE,
 models = deprecated()
)
```
#### evaluate the contract of the contract of the contract of the contract of the contract of the contract of the contract of the contract of the contract of the contract of the contract of the contract of the contract of the c

### Arguments

data data.frame with predictions, targets and (optionally) an ID column. Can be grouped with [group\\_by](#page-0-0).

> Multinomial: When `type` is "multinomial", the predictions can be passed in one of two formats.

*Probabilities (Preferable):*

One column per class with the probability of that class. The columns should have the name of their class, as they are named in the target column. E.g.:

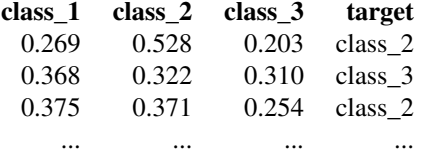

# *Classes:*

A single column of type character with the predicted classes. E.g.:

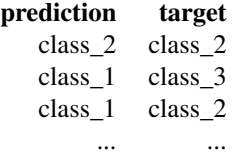

Binomial: When `type` is "binomial", the predictions can be passed in one of two formats.

*Probabilities (Preferable):* One column with the probability of class being the second class alphabetically (1 if classes are 0 and 1). E.g.:

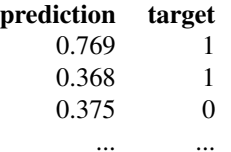

Note: At the alphabetical ordering of the class labels, they are of type character, why e.g. 100 would come before 7.

#### *Classes:*

A single column of type character with the predicted classes. E.g.:

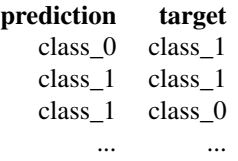

Note: The prediction column will be converted to the probability 0.0 for the first class alphabetically and 1.0 for the second class alphabetically.

Gaussian: When 'type' is "gaussian", the predictions should be passed as one column with the predicted values. E.g.:

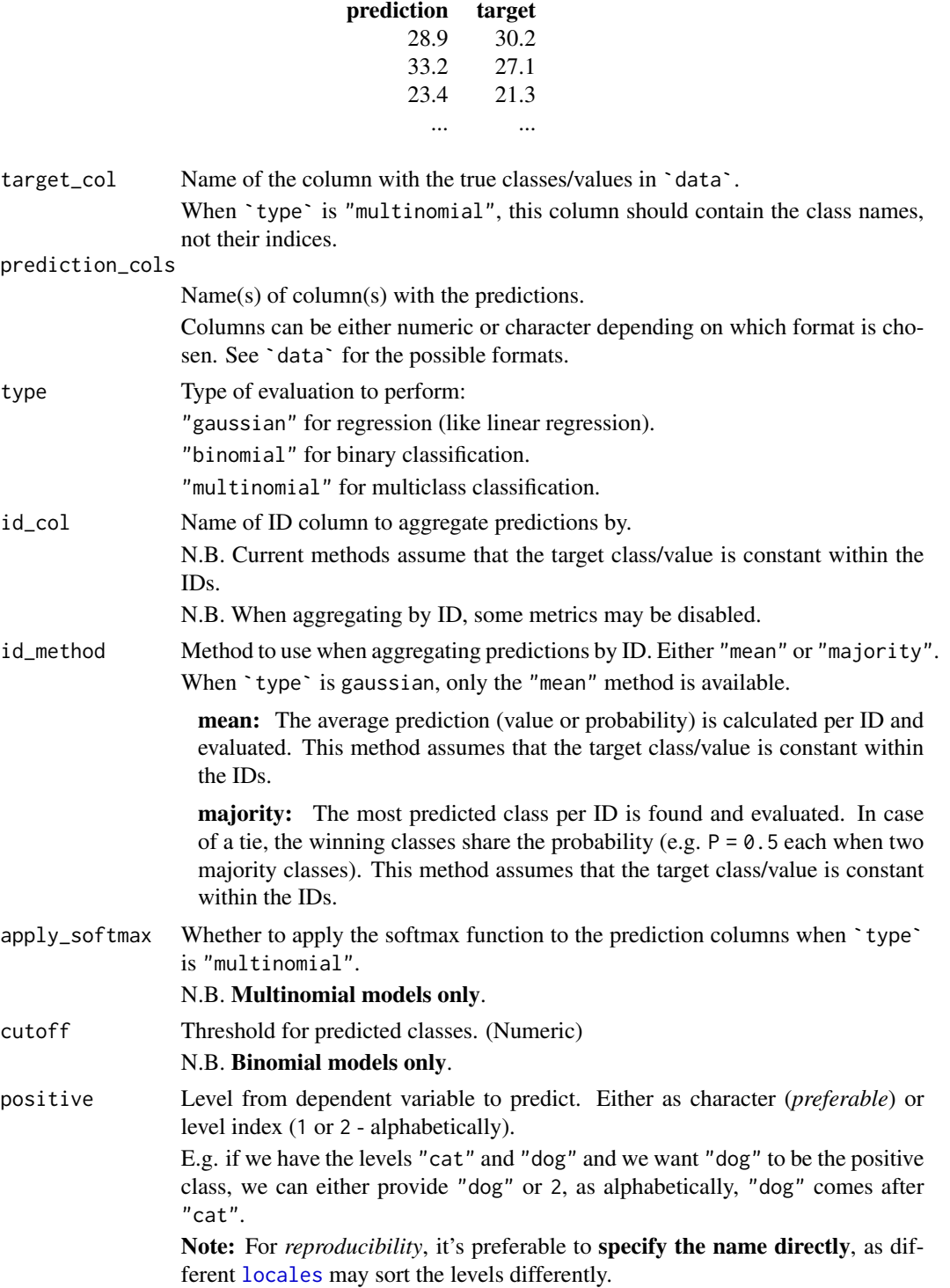

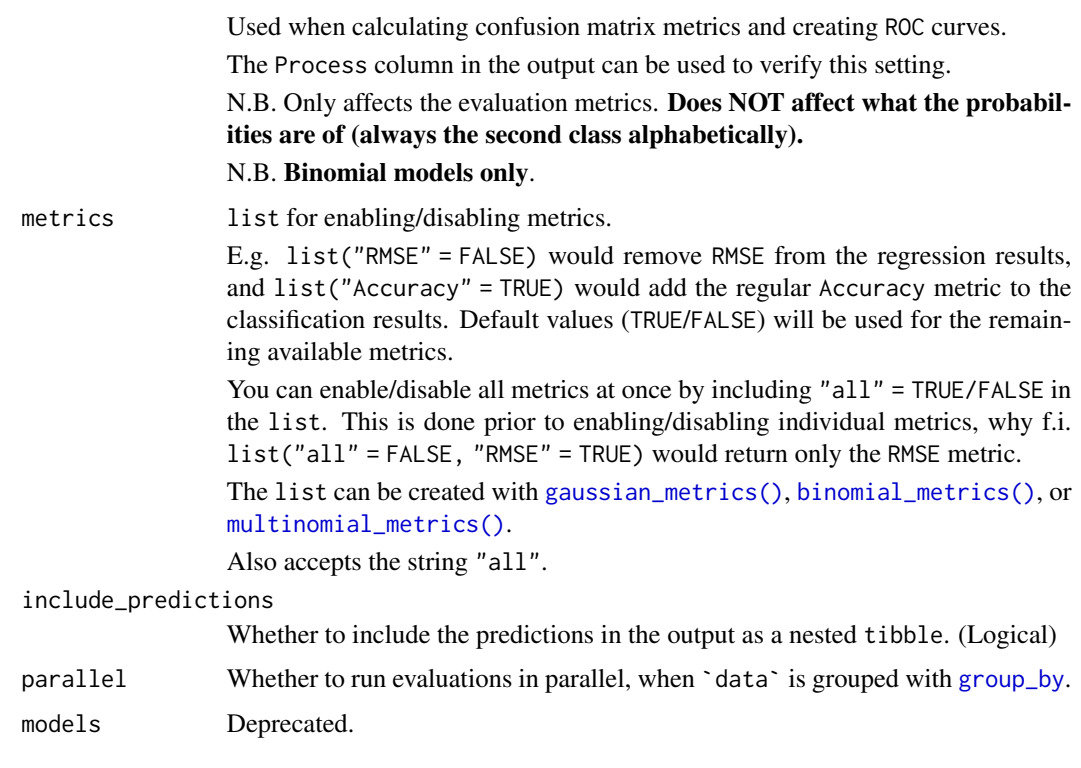

## Details

Packages used:

Binomial and Multinomial:

ROC and AUC:

Binomial: [pROC::roc](#page-0-0)

Multinomial: [pROC::multiclass.roc](#page-0-0)

—————————————————————-

—————————————————————-

—————————————————————-

# Value

# Gaussian Results:

tibble containing the following metrics by default: Average RMSE, MAE, NRMSE(IQR), RRSE, RAE, RMSLE. See the additional metrics (disabled by default) at [?gaussian\\_metrics](#page-0-0). Also includes: A nested tibble with the Predictions and targets. A nested Process information object with information about the evaluation.

### Binomial Results:

tibble with the following evaluation metrics, based on a confusion matrix and a ROC curve fitted to the predictions:

Confusion Matrix:

Balanced Accuracy, Accuracy, F1, Sensitivity, Specificity, Positive Predictive Value, Negative Predictive Value, Kappa, Detection Rate, Detection Prevalence, Prevalence, and MCC (Matthews correlation coefficient).

ROC:

AUC, Lower CI, and Upper CI

Note, that the ROC curve is only computed if AUC is enabled. See metrics.

Also includes:

A nested tibble with the predictions and targets.

—————————————————————-

—————————————————————-

—————————————————————-

A list of ROC curve objects (if computed).

A nested tibble with the confusion matrix. The Pos\_ columns tells you whether a row is a True Positive (TP), True Negative (TN), False Positive (FP), or False Negative (FN), depending on which level is the "positive" class. I.e. the level you wish to predict.

A nested Process information object with information about the evaluation.

#### Multinomial Results:

For each class, a *one-vs-all* binomial evaluation is performed. This creates a Class Level Results tibble containing the same metrics as the binomial results described above (excluding Accuracy, MCC, AUC, Lower CI and Upper CI), along with a count of the class in the target column (Support). These metrics are used to calculate the **macro-averaged** metrics. The nested class level results tibble is also included in the output tibble, and could be reported along with the macro and overall metrics.

The output tibble contains the macro and overall metrics. The metrics that share their name with the metrics in the nested class level results tibble are averages of those metrics (note: does not remove NAs before averaging). In addition to these, it also includes the Overall Accuracy and the multiclass MCC.

Note: Balanced Accuracy is the macro-averaged metric, *not* the macro sensitivity as sometimes used!

Other available metrics (disabled by default, see metrics): Accuracy, *multiclass* AUC, Weighted Balanced Accuracy, Weighted Accuracy, Weighted F1, Weighted Sensitivity, Weighted Sensitivity, Weighted Specificity, Weighted Pos Pred Value, Weighted Neg Pred Value, Weighted Kappa, Weighted Detection Rate, Weighted Detection Prevalence, and Weighted Prevalence.

Note that the "Weighted" average metrics are weighted by the Support.

When having a large set of classes, consider keeping AUC disabled.

Also includes:

A nested tibble with the Predictions and targets.

A list of ROC curve objects when AUC is enabled.

A nested tibble with the multiclass Confusion Matrix.

A nested Process information object with information about the evaluation.

#### evaluate 51

### *Class Level Results:*

Besides the binomial evaluation metrics and the Support, the nested class level results tibble also contains a nested tibble with the Confusion Matrix from the one-vs-all evaluation. The Pos\_ columns tells you whether a row is a True Positive (TP), True Negative (TN), False Positive (FP), or False Negative (FN), depending on which level is the "positive" class. In our case, 1 is the current class and 0 represents all the other classes together.

# Author(s)

Ludvig Renbo Olsen, <r-pkgs@ludvigolsen.dk>

# See Also

```
Other evaluation functions: binomial_metrics(), confusion_matrix(), evaluate_residuals(),
gaussian_metrics(), multinomial_metrics()
```
### Examples

```
# Attach packages
library(cvms)
library(dplyr)
# Load data
data <- participant.scores
# Fit models
gaussian_model \leq lm(age \sim diagnosis, data = data)
binomial_model \leq glm(diagnosis \sim score, data = data)
# Add predictions
data[["gaussian_predictions"]] <- predict(gaussian_model, data,
  type = "response",
  allow.new.levels = TRUE
)
data[["binomial_predictions"]] <- predict(binomial_model, data,
  allow.new.levels = TRUE
)
# Gaussian evaluation
evaluate(
  data = data, target\_col = "age",prediction_cols = "gaussian_predictions",
  type = "gaussian"
\mathcal{L}# Binomial evaluation
evaluate(
  data = data, target\_col = "diagnosis",prediction_cols = "binomial_predictions",
  type = "binomial"
\lambda
```
#### 52 evaluate experience of the second service of the service of the service of the service of the service of the service of the service of the service of the service of the service of the service of the service of the servi

```
#
# Multinomial
#
# Create a tibble with predicted probabilities and targets
data_mc <- multiclass_probability_tibble(
 num_classes = 3, num_observations = 45,
  apply\_softmax = TRUE, FUN = runif,class_name = "class_",
  add_targets = TRUE
\mathcal{L}class_names <- paste0("class_", 1:3)
# Multinomial evaluation
evaluate(
  data = data_mc, target_col = "Target",
  prediction_cols = class_names,
 type = "multinomial"
)
#
# ID evaluation
#
# Gaussian ID evaluation
# Note that 'age' is the same for all observations
# of a participant
evaluate(
  data = data, target_col = "age",
  prediction_cols = "gaussian_predictions",
  id_col = "participant",
  type = "gaussian"
\mathcal{L}# Binomial ID evaluation
evaluate(
  data = data, target_col = "diagnosis",
  prediction_cols = "binomial_predictions",
  id_col = "participant",
  id_method = "mean", # alternatively: "majority"
  type = "binomial"
)
# Multinomial ID evaluation
# Add IDs and new targets (must be constant within IDs)
data_mc[["Target"]] <- NULL
data_mc[["ID"]] <- rep(1:9, each = 5)id_classes <- tibble::tibble(
  "ID" = 1:9,"Target" = sample(x = class_names, size = 9, replace = TRUE)\mathcal{L}
```
#### evaluate 53

```
data_mc <- data_mc %>%
  dplyr::left_join(id_classes, by = "ID")
# Perform ID evaluation
evaluate(
 data = data_mc, target_col = "Target",
 prediction_cols = class_names,
  id\_col = "ID",id_method = "mean", # alternatively: "majority"
  type = "multinomial"
)
#
# Training and evaluating a multinomial model with nnet
#
# Only run if `nnet` is installed
if (requireNamespace("nnet", quietly = TRUE)){
# Create a data frame with some predictors and a target column
class_names <- paste0("class_", 1:4)
data_for_nnet <- multiclass_probability_tibble(
  num_classes = 3, # Here, number of predictors
  num_observations = 30,
  apply_softmax = FALSE,
  FUN = rnorm,
  class_name = "predictor_"
) %>%
  dplyr::mutate(Target = sample(
   class_names,
   size = 30,replace = TRUE
  ))
# Train multinomial model using the nnet package
mn_model <- nnet::multinom(
  "Target ~ predictor_1 + predictor_2 + predictor_3",
  data = data_for_nnet
)
# Predict the targets in the dataset
# (we would usually use a test set instead)
predictions <- predict(
 mn_model,
  data_for_nnet,
  type = "probs"
) %>%
  dplyr::as_tibble()
# Add the targets
predictions[["Target"]] <- data_for_nnet[["Target"]]
# Evaluate predictions
```

```
evaluate(
  data = predictions,
  target_col = "Target",
  prediction_cols = class_names,
  type = "multinomial"
\mathcal{L}}
```
<span id="page-53-0"></span>evaluate\_residuals *Evaluate residuals from a regression task*

# Description

## [Experimental]

Calculates a large set of error metrics from regression residuals.

Note: In most cases you should use [evaluate\(\)](#page-0-0) instead. It works in magrittr pipes (e.g. %>%) and with [dplyr::group\\_by\(\)](#page-0-0). evaluate\_residuals() is more lightweight and may be preferred in programming when you don't need the extra stuff in [evaluate\(\)](#page-0-0).

#### Usage

```
evaluate_residuals(data, target_col, prediction_col, metrics = list())
```
### Arguments

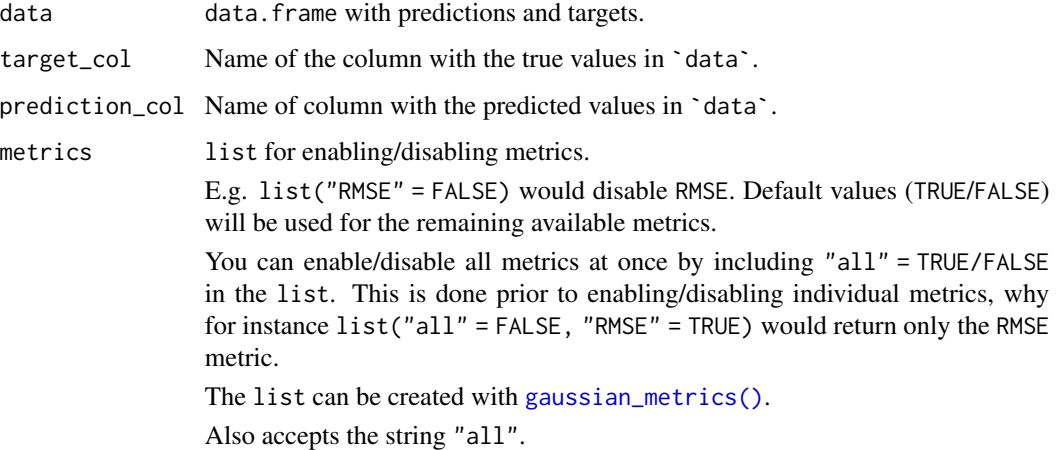

# Details

The metric formulas are listed in *'The Available Metrics'* vignette.

# Value

tibble data.frame with the calculated metrics.

The following metrics are available (see `metrics`):

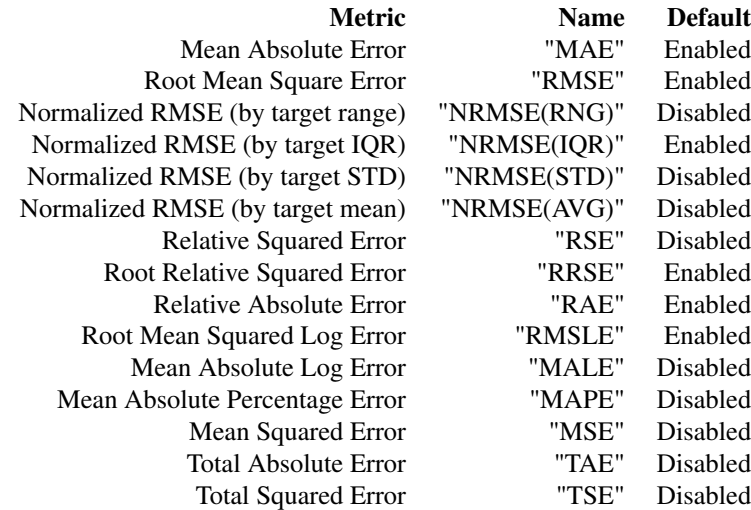

The Name column refers to the name used in the package. This is the name in the output and when enabling/disabling in `metrics`.

### Author(s)

Ludvig Renbo Olsen, <r-pkgs@ludvigolsen.dk>

## See Also

Other evaluation functions: [binomial\\_metrics\(](#page-20-0)), [confusion\\_matrix\(](#page-25-0)), [evaluate\(](#page-45-0)), [gaussian\\_metrics\(](#page-56-0)), [multinomial\\_metrics\(](#page-66-0))

# Examples

```
# Attach packages
library(cvms)
data <- data.frame(
  "targets" = rnorm(100, 14.7, 3.6),
  "predictions" = <math>rnorm(100, 13.2, 4.6)</math>\lambdaevaluate_residuals(
  data = data,
  target_col = "targets",
  prediction_col = "predictions"
\lambda
```
## Description

# [Experimental]

Creates a list of font settings for plotting with cvms plotting functions.

NOTE: This is very experimental and will likely change.

# Usage

```
font(
  size = NULL,
 color = NULL,
  alpha = NULL,
  nudge_x = NULL,nudge_y = NULL,angle = NULL,
  family = NULL,
  fontface = NULL,
 hjust = NULL,
  vjust = NULL,lineheight = NULL,
 digits = NULL,
 prefix = NULL,
  suffix = NULL\mathcal{L}
```
## Arguments

```
size, color, alpha, nudge_x, nudge_y, angle, family, fontface, hjust, vjust,
lineheight
                As passed to ggplot2::geom_text.
digits Number of digits to round to. If negative, no rounding will take place.
prefix A string prefix.
suffix A string suffix.
```
## Value

List of settings.

### Author(s)

Ludvig Renbo Olsen, <r-pkgs@ludvigolsen.dk>

# gaussian\_metrics 57

### See Also

```
Other plotting functions: plot_confusion_matrix(), plot_metric_density(), plot_probabilities(),
plot_probabilities_ecdf(), sum_tile_settings()
```
<span id="page-56-0"></span>gaussian\_metrics *Select metrics for Gaussian evaluation*

# Description

# [Experimental]

Enable/disable metrics for Gaussian evaluation. Can be supplied to the `metrics` argument in many of the cvms functions.

Note: Some functions may have slightly different defaults than the ones supplied here.

#### Usage

```
gaussian_metrics(
 all = NULL,rmse = NULL,
 mae = NULL,nrmse_rng = NULL,
 nrmse_iqr = NULL,
 nrmse_std = NULL,
 nrmse_avg = NULL,
 rae = NULL,rse = NULL,rrse = NULL,
  rmsle = NULL,
 male = NULL,
 mape = NULL,mse = NULL,
  tae = NULL,tse = NULL,r2m = NULL,r2c = NULL,\text{aic} = \text{NULL},
 aicc = NULL,
 bic = NULL
\lambda
```
# Arguments

all Enable/disable all arguments at once. (Logical) Specifying other metrics will overwrite this, why you can use (all = FALSE, rmse = TRUE) to get only the RMSE metric.

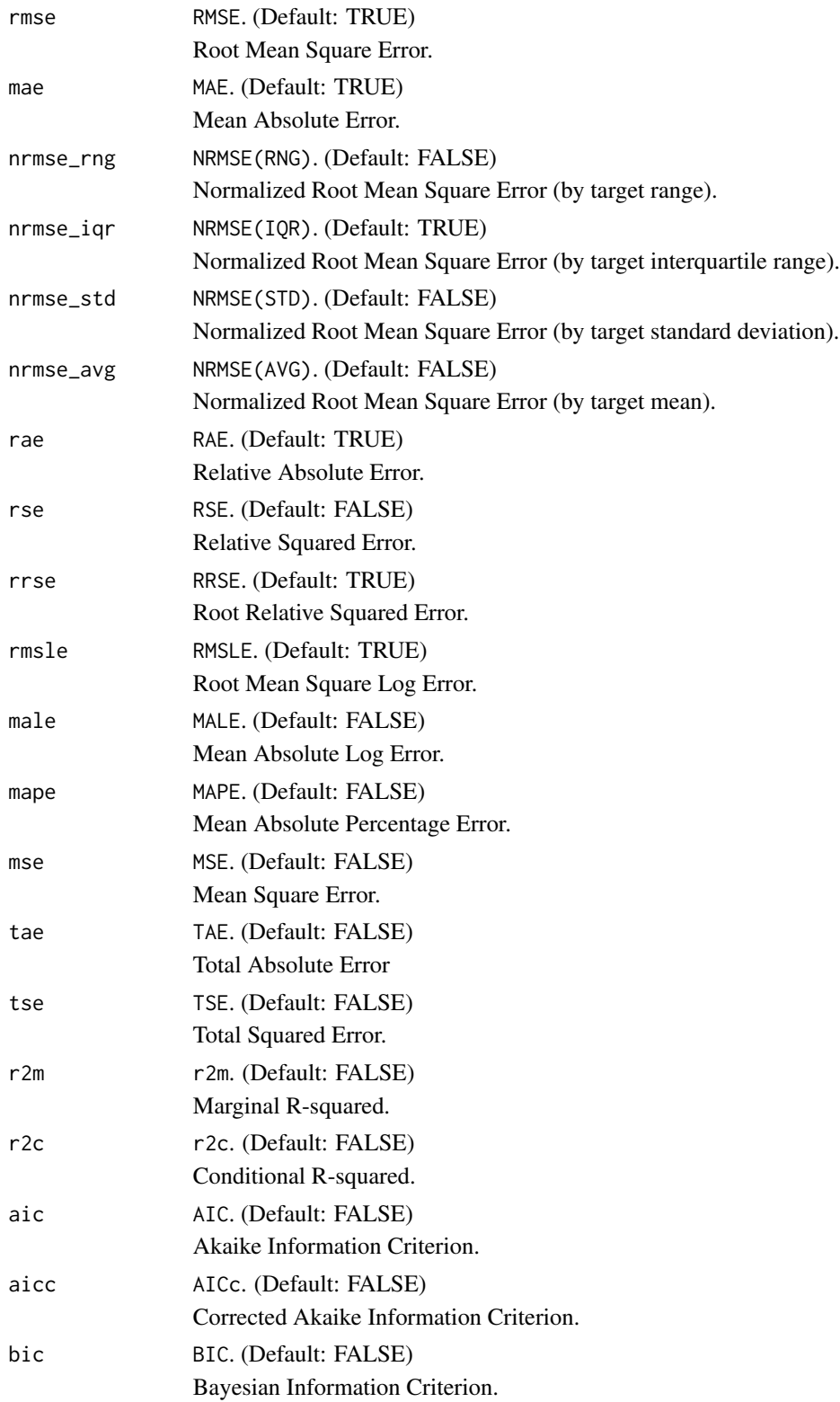

## model\_functions 59

### Author(s)

Ludvig Renbo Olsen, <r-pkgs@ludvigolsen.dk>

### See Also

Other evaluation functions: [binomial\\_metrics\(](#page-20-0)), [confusion\\_matrix\(](#page-25-0)), [evaluate\(](#page-45-0)), [evaluate\\_residuals\(](#page-53-0)), [multinomial\\_metrics\(](#page-66-0))

### Examples

```
# Attach packages
library(cvms)
# Enable only RMSE
gaussian_metrics(all = FALSE, rmse = TRUE)
# Enable all but RMSE
gaussian_metrics(all = TRUE, rmse = FALSE)
```
# Disable RMSE gaussian\_metrics(rmse = FALSE)

model\_functions *Examples of model\_fn functions*

## Description

#### [Experimental]

Examples of model functions that can be used in [cross\\_validate\\_fn\(\)](#page-0-0). They can either be used directly or be starting points.

The [update\\_hyperparameters\(\)](#page-0-0) function updates the list of hyperparameters with default values for missing hyperparameters. You can also specify required hyperparameters.

#### Usage

```
model_functions(name)
```
#### Arguments

name Name of model to get model function for, as it appears in the following list:

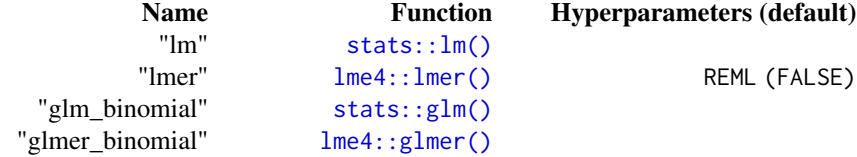

```
"svm_gaussian" e1071::svm() kernel ("radial"), cost (1)
  "svm_binomial" e1071::svm() kernel ("radial"), cost (1)
"svm_multinomial" e1071::svm() kernel ("radial"), cost (1)
   e1071::naiveBayes() laplace (0)
```
## Value

A function with the following form:

```
function(train_data, formula, hyperparameters) {
    # Return fitted model object
}
```
## Author(s)

Ludvig Renbo Olsen, <r-pkgs@ludvigolsen.dk>

## See Also

Other example functions: [predict\\_functions\(](#page-81-0)), [preprocess\\_functions\(](#page-82-0)), [update\\_hyperparameters\(](#page-91-0))

most\_challenging *Find the data points that were hardest to predict*

# Description

[Experimental] Finds the data points that, overall, were the most challenging to predict, based on a prediction metric.

#### Usage

```
most_challenging(
  data,
  type,
  obs_id_col = "Observation",
  target_col = "Target",
 prediction_cols = ifelse(type == "gaussian", "Prediction", "Predicted Class"),
  threshold = 0.15,
  threshold_is = "percentage",
 metric = NULL,
  cutoff = 0.5)
```
### Arguments

data data.frame with predictions, targets and observation IDs. Can be grouped by [dplyr::group\\_by\(\)](#page-0-0).

> Predictions can be passed as values, predicted classes or predicted probabilities: N.B. Adds [.Machine\\$double.eps](#page-0-0) to all probabilities to avoid log(0).

Multinomial: When `type` is "multinomial", the predictions can be passed in one of two formats.

*Probabilities (Preferable):*

One column per class with the probability of that class. The columns should have the name of their class, as they are named in the target column. E.g.:

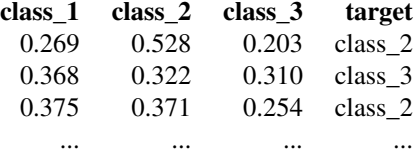

*Classes:*

A single column of type character with the predicted classes. E.g.:

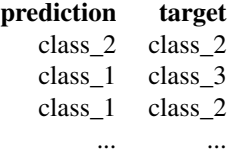

Binomial: When `type` is "binomial", the predictions can be passed in one of two formats.

*Probabilities (Preferable):* One column with the probability of class being the second class alphabetically ("dog" if classes are "cat" and "dog"). E.g.:

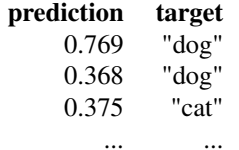

Note: At the alphabetical ordering of the class labels, they are of type character, why e.g. 100 would come before 7.

# *Classes:*

A single column of type character with the predicted classes. E.g.:

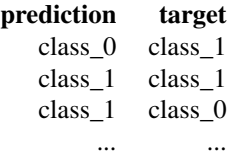

Gaussian: When 'type' is "gaussian", the predictions should be passed as one column with the predicted values. E.g.:

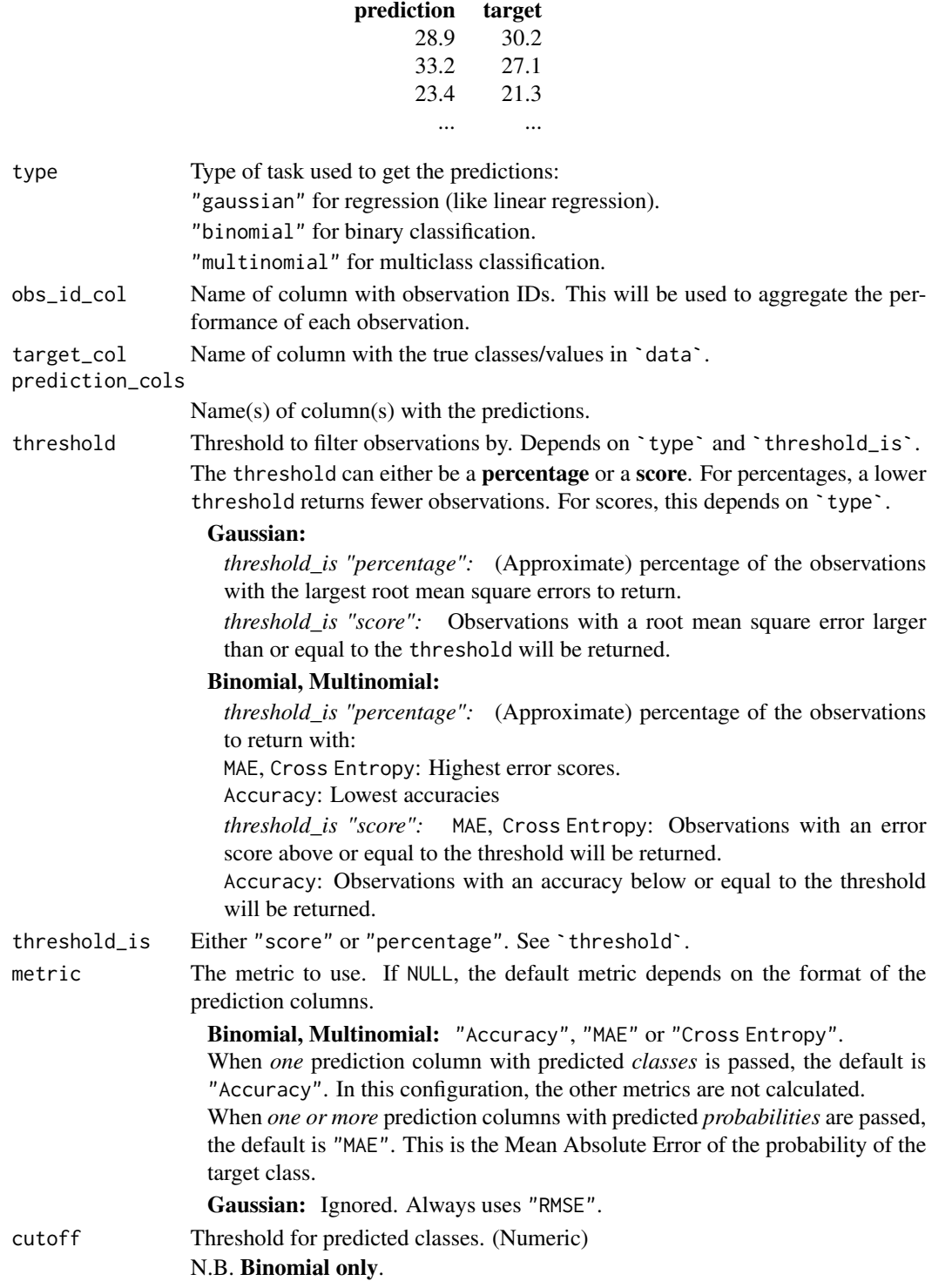

## Value

data. frame with the most challenging observations and their metrics.

`>=` / `<=` denotes the threshold as score.

### Author(s)

Ludvig Renbo Olsen, <r-pkgs@ludvigolsen.dk>

# Examples

```
# Attach packages
library(cvms)
library(dplyr)
##
## Multinomial
##
# Find the most challenging data points (per classifier)
# in the predicted.musicians dataset
# which resembles the "Predictions" tibble from the evaluation results
# Passing predicted probabilities
# Observations with 30% highest MAE scores
most_challenging(
 predicted.musicians,
  obs_id\_col = "ID",prediction_cols = c("A", "B", "C", "D"),
  type = "multinomial",
  threshold = 0.30\lambda# Observations with 25% highest Cross Entropy scores
most_challenging(
  predicted.musicians,
  obs_id\_col = "ID",prediction_cols = c("A", "B", "C", "D"),
  type = "multinomial",
  threshold = 0.25,
  metric = "Cross Entropy"
\mathcal{L}# Passing predicted classes
# Observations with 30% lowest Accuracy scores
most_challenging(
  predicted.musicians,
  obs_id\_col = "ID",prediction_cols = "Predicted Class",
  type = "multinomial",
  threshold = 0.30)
```

```
# The 40% lowest-scoring on accuracy per classifier
predicted.musicians %>%
  dplyr::group_by(Classifier) %>%
  most_challenging(
    obs_id\_col = "ID",prediction_cols = "Predicted Class",
    type = "multinomial",
    threshold = 0.40\lambda# Accuracy scores below 0.05
most_challenging(
  predicted.musicians,
  obs_id\_col = "ID",type = "multinomial",
  threshold = 0.05,
  threshold_is = "score"
\mathcal{L}##
## Binomial
##
# Subset the predicted.musicians
binom_data <- predicted.musicians %>%
  dplyr::filter(Target %in% c("A","B")) %>%
  dplyr::rename(Prediction = B)
# Passing probabilities
# Observations with 30% highest MAE
most_challenging(
 binom_data,
  obs_id_col = "ID",
  type = "binomial",
  prediction_cols = "Prediction",
  threshold = 0.30\lambda# Observations with 30% highest Cross Entropy
most_challenging(
  binom_data,
  obs_id\_col = "ID",type = "binomial",
  prediction_cols = "Prediction",
  threshold = 0.30,
  metric = "Cross Entropy"
\mathcal{L}# Passing predicted classes
# Observations with 30% lowest Accuracy scores
most_challenging(
  binom_data,
  obs_id_col = "ID",
```

```
type = "binomial",
  prediction_cols = "Predicted Class",
  threshold = 0.30)
##
## Gaussian
##
set.seed(1)
df <- data.frame(
  "Observation" = rep(1:10, n = 3),
  "Target" = rnorm(n = 30, mean = 25, sd = 5),
  "Prediction" = rnorm(n = 30, mean = 27, sd = 7)
)
# The 20% highest RMSE scores
most_challenging(
  df,
  type = "gaussian",
  threshold = 0.2\mathcal{L}# RMSE scores above 9
most_challenging(
  df,
  type = "gaussian",
  threshold = 9,
  threshold_is = "score"
)
```
multiclass\_probability\_tibble *Generate a multiclass probability tibble*

### Description

## [Maturing]

Generate a tibble with random numbers containing one column per specified class. When the softmax function is applied, the numbers become probabilities that sum to 1 row-wise. Optionally, add columns with targets and predicted classes.

### Usage

```
multiclass_probability_tibble(
  num_classes,
  num_observations,
```

```
apply\_softmax = TRUE,FUN = runif,class_name = "class_",
  add_predicted_classes = FALSE,
  add_targets = FALSE
\mathcal{L}
```
# Arguments

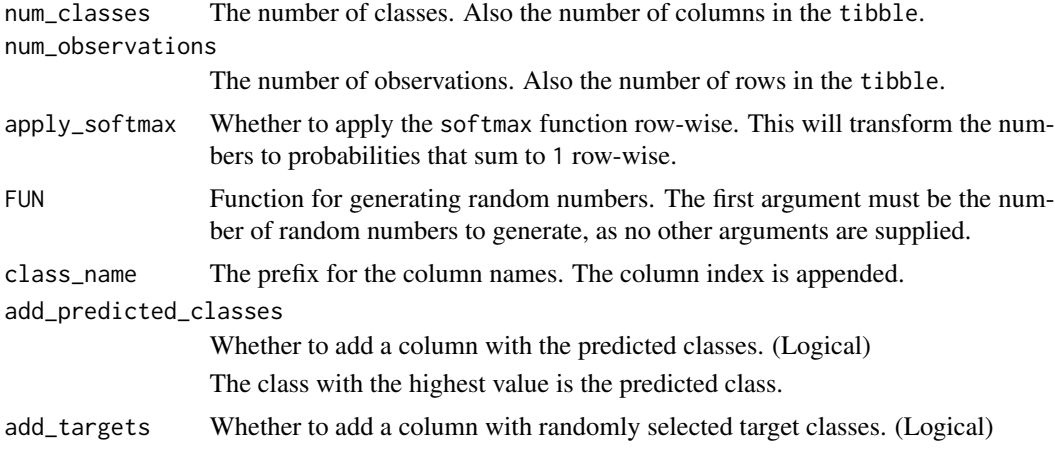

## Author(s)

Ludvig Renbo Olsen, <r-pkgs@ludvigolsen.dk>

# Examples

```
# Attach cvms
library(cvms)
# Create a tibble with 5 classes and 10 observations
# Apply softmax to make sure the probabilities sum to 1
multiclass_probability_tibble(
 num_classes = 5,
 num_observations = 10,
  apply_softmax = TRUE
\mathcal{L}# Using the rnorm function to generate the random numbers
multiclass_probability_tibble(
  num_classes = 5,
  num_observations = 10,
  apply_softmax = TRUE,
  FUN = rnorm
)
# Add targets and predicted classes
multiclass_probability_tibble(
```
## multinomial\_metrics 67

```
num_classes = 5,
 num_observations = 10,
 apply_softmax = TRUE,
 FUN = rnorm,
 add_predicted_classes = TRUE,
 add_targets = TRUE
)
# Creating a custom generator function that
# exponentiates the numbers to create more "certain" predictions
rcertain <- function(n) {
  (runif(n, min = 1, max = 100)^1.4) / 100}
multiclass_probability_tibble(
 num_classes = 5,
 num_observations = 10,
 apply_softmax = TRUE,
 FUN = rcertain
)
```
<span id="page-66-0"></span>multinomial\_metrics *Select metrics for multinomial evaluation*

# Description

### [Experimental]

Enable/disable metrics for multinomial evaluation. Can be supplied to the `metrics` argument in many of the cvms functions.

Note: Some functions may have slightly different defaults than the ones supplied here.

### Usage

```
multinomial_metrics(
  all = NULL,overall_accuracy = NULL,
 balanced_accuracy = NULL,
  w_balanced_accuracy = NULL,
  accuracy = NULL,
 w_accuracy = NULL,
  f1 = NULL,w_f1 = NULL,sensitivity = NULL,
 w_sensitivity = NULL,
  specificity = NULL,
  w_specificity = NULL,
  pos_pred_value = NULL,
  w_pos_pred_value = NULL,
```

```
neg_pred_value = NULL,
w_neg_pred_value = NULL,
auc = NULL,kappa = NULL,
w_kappa = NULL,
mcc = NULL,detection_rate = NULL,
w_detection_rate = NULL,
detection_prevalence = NULL,
w_detection_prevalence = NULL,
prevalence = NULL,
w_prevalence = NULL,
false_neg_rate = NULL,
w_false_neg_rate = NULL,
false_pos_rate = NULL,
w_false_pos_rate = NULL,
false_discovery_rate = NULL,
w_false_discovery_rate = NULL,
false_omission_rate = NULL,
w_false_omission_rate = NULL,
threat_score = NULL,
w_threat_score = NULL,
\text{aic} = \text{NULL},
aicc = NULL,
bic = NULL
```
# Arguments

 $\mathcal{L}$ 

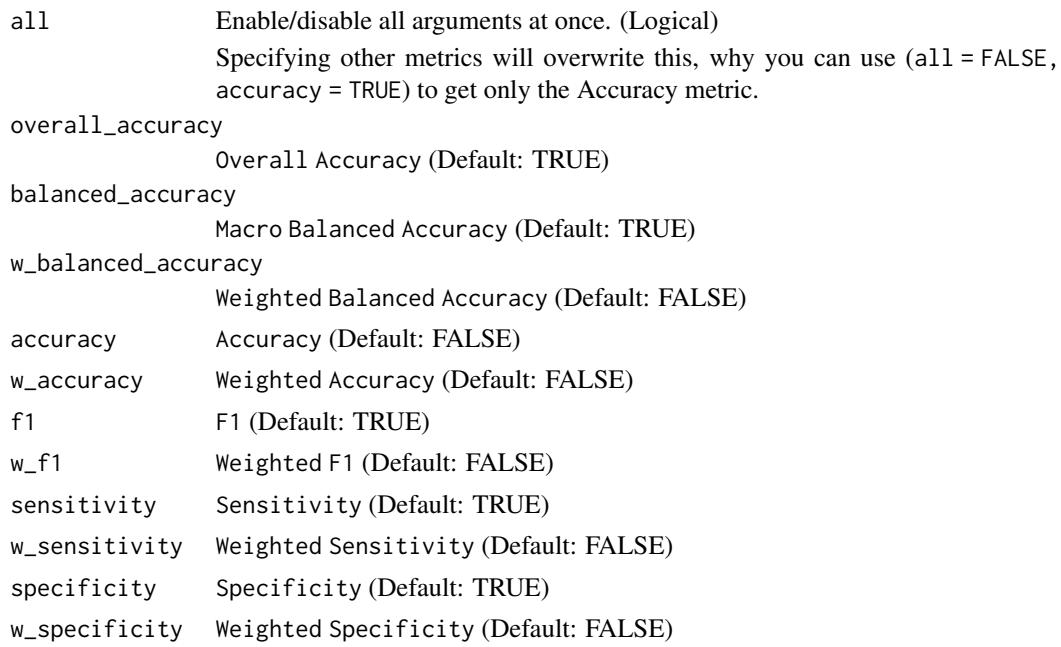

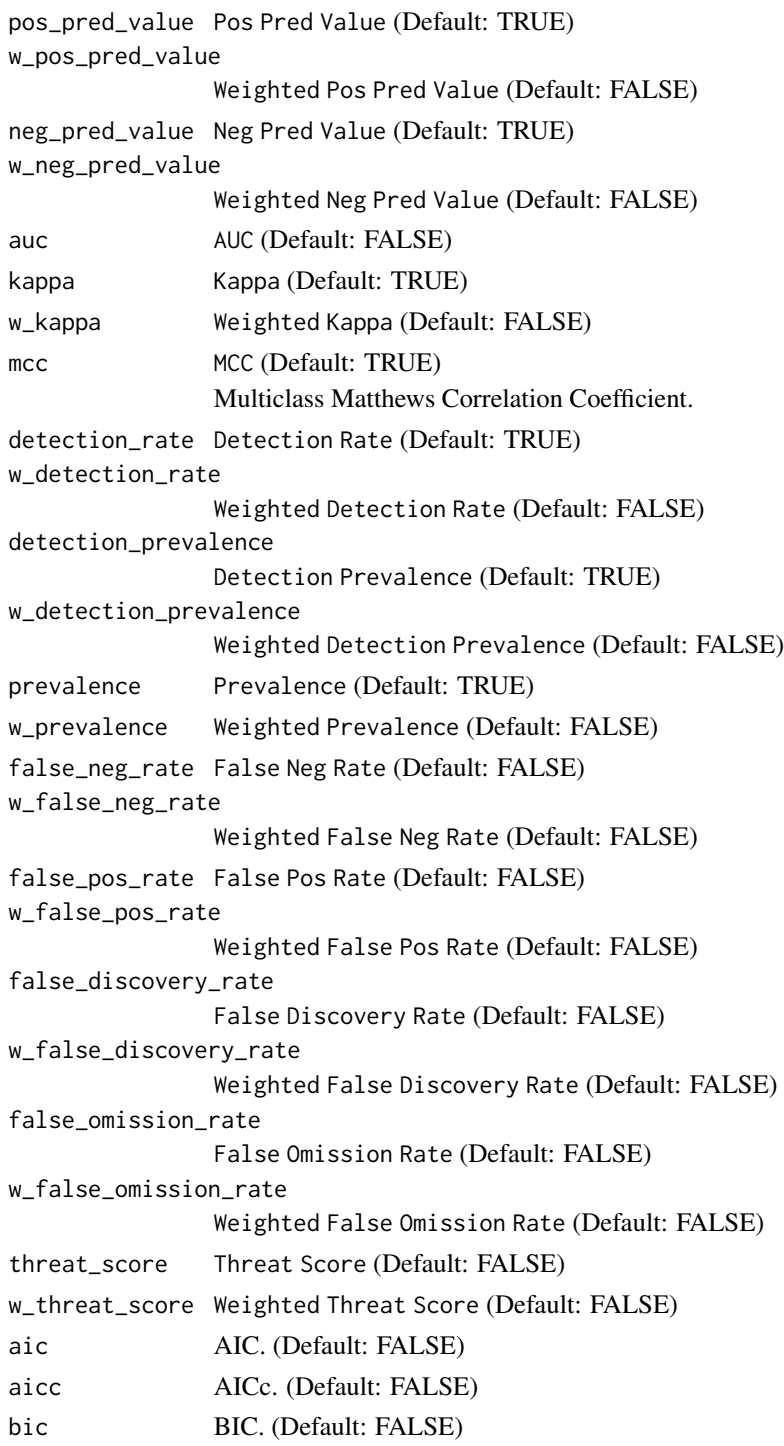

# Author(s)

Ludvig Renbo Olsen, <r-pkgs@ludvigolsen.dk>

70 musicians

### See Also

Other evaluation functions: [binomial\\_metrics\(](#page-20-0)), [confusion\\_matrix\(](#page-25-0)), [evaluate\(](#page-45-0)), [evaluate\\_residuals\(](#page-53-0)), [gaussian\\_metrics\(](#page-56-0))

### Examples

# Attach packages library(cvms) # Enable only Balanced Accuracy multinomial\_metrics(all = FALSE, balanced\_accuracy = TRUE) # Enable all but Balanced Accuracy multinomial\_metrics(all = TRUE, balanced\_accuracy = FALSE) # Disable Balanced Accuracy multinomial\_metrics(balanced\_accuracy = FALSE)

musicians *Musician groups*

### Description

Made-up data on 60 musicians in 4 groups for multiclass classification.

# Format

A data.frame with 60 rows and 9 variables:

ID Musician identifier, 60 levels Age Age of the musician. Between 17 and 66 years. Class The class of the musician. One of "A", "B", "C", and "D". Height Height of the musician. Between 146 and 196 centimeters. **Drums** Whether the musician plays drums.  $\theta = No$ ,  $1 = Yes$ . **Bass** Whether the musician plays bass.  $\theta = No$ ,  $1 = Yes$ . **Guitar** Whether the musician plays guitar.  $\theta = No$ ,  $1 = Yes$ . **Keys** Whether the musician plays keys.  $\theta = No$ ,  $1 = Yes$ . **Vocals** Whether the musician sings.  $0 = No$ ,  $1 = Yes$ .

## Author(s)

Ludvig Renbo Olsen, <r-pkgs@ludvigolsen.dk>

### See Also

predicted.musicians

#### participant.scores *Participant scores*

#### Description

Made-up experiment data with 10 participants and two diagnoses. Test scores for 3 sessions per participant, where participants improve their scores each session.

### Format

A data.frame with 30 rows and 5 variables:

participant participant identifier, 10 levels

age age of the participant, in years

diagnosis diagnosis of the participant, either 1 or 0

score test score of the participant, on a 0-100 scale

session testing session identifier, 1 to 3

#### Author(s)

Ludvig Renbo Olsen, <r-pkgs@ludvigolsen.dk>

<span id="page-70-0"></span>plot\_confusion\_matrix *Plot a confusion matrix*

#### **Description**

#### [Experimental]

Creates a [ggplot2](#page-0-0) object representing a confusion matrix with counts, overall percentages, row percentages and column percentages. An extra row and column with sum tiles and the total count can be added.

The confusion matrix can be created with [evaluate\(\)](#page-0-0). See `Examples`.

While this function is intended to be very flexible (hence the large number of arguments), the defaults should work in most cases for most users. See the Examples.

NEW: Our [Plot Confusion Matrix](https://huggingface.co/spaces/ludvigolsen/plot_confusion_matrix) web application allows using this function without code. Select from multiple design templates or make your own.

## Usage

```
plot_confusion_matrix(
  conf_matrix,
  target_col = "Target",
  prediction_col = "Prediction",
  counts\_col = "N",sub_col = NULL,class_order = NULL,
  add_sums = FALSE,
  add_counts = TRUE,
  add_normalized = TRUE,
  add_row_percentages = TRUE,
  add_col_percentages = TRUE,
  diag_percentages_only = FALSE,
  rm_zero_percentages = TRUE,
  rm_zero_text = TRUE,
  add_zero_shading = TRUE,
  amount_3d_effect = 1,
  add_arrows = TRUE,
  counts_on_top = FALSE,
  palette = "Blues",
  intensity_by = "counts",
  intensity_lims = NULL,
  intensity_beyond_lims = "truncate",
  theme_fn = ggplot2::theme_minimal,
  place_x_axis_above = TRUE,
  rotate_y_text = TRUE,
  digits = 1,
  font_counts = font(),font\_normalized = font(),
  font_row_percentages = font(),
  font_col_percentages = font(),
  arrow\_size = 0.048,
  arrow\_nudge\_from\_text = 0.065,
  tile_border_color = NA,
  tile_border_size = 0.1,
  tile_border_linetype = "solid",
  sums_settings = sum_tile_settings(),
  darkness = 0.8\lambda
```
## Arguments

conf\_matrix Confusion matrix tibble with each combination of targets and predictions along with their counts. E.g. for a binary classification:

Target Prediction N
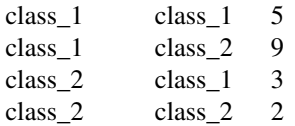

As created with the various evaluation functions in cvms, like [evaluate\(\)](#page-0-0). An additional `sub\_col` column (character) can be specified as well. Its content will replace the bottom text ('counts' by default or 'normalized' when `counts\_on\_top` is enabled).

Note: If you supply the results from [evaluate\(\)](#page-0-0) or [confusion\\_matrix\(\)](#page-0-0) directly, the confusion matrix tibble is extracted automatically, if possible.

target\_col Name of column with target levels.

prediction\_col Name of column with prediction levels.

- counts\_col Name of column with a count for each combination of the target and prediction levels.
- sub\_col Name of column with text to replace the bottom text ('counts' by default or 'normalized' when `counts\_on\_top` is enabled).

It simply replaces the text, so all settings will still be called e.g. `font\_counts` etc. When other settings make it so, that no bottom text is displayed (e.g. `add\_counts` = FALSE), this text is not displayed either.

- class\_order Names of the classes in `conf\_matrix` in the desired order. When NULL, the classes are ordered alphabetically. Note that the entire set of unique classes from both `target\_col` and `prediction\_col` must be specified.
- add\_sums Add tiles with the row/column sums. Also adds a total count tile. (Logical) The appearance of these tiles can be specified in `sums\_settings`.
	- Note: Adding the sum tiles with a palette requires the ggnewscale package.
- add\_counts Add the counts to the middle of the tiles. (Logical)
- add\_normalized Normalize the counts to percentages and add to the middle of the tiles. (Logical) add\_row\_percentages

Add the row percentages, i.e. how big a part of its row the tile makes up. (Logical)

By default, the row percentage is placed to the right of the tile, rotated 90 degrees.

add\_col\_percentages

Add the column percentages, i.e. how big a part of its column the tile makes up. (Logical)

By default, the row percentage is placed at the bottom of the tile.

diag\_percentages\_only

Whether to only have row and column percentages in the diagonal tiles. (Logical)

rm\_zero\_percentages

Whether to remove row and column percentages when the count is  $\theta$ . (Logical)

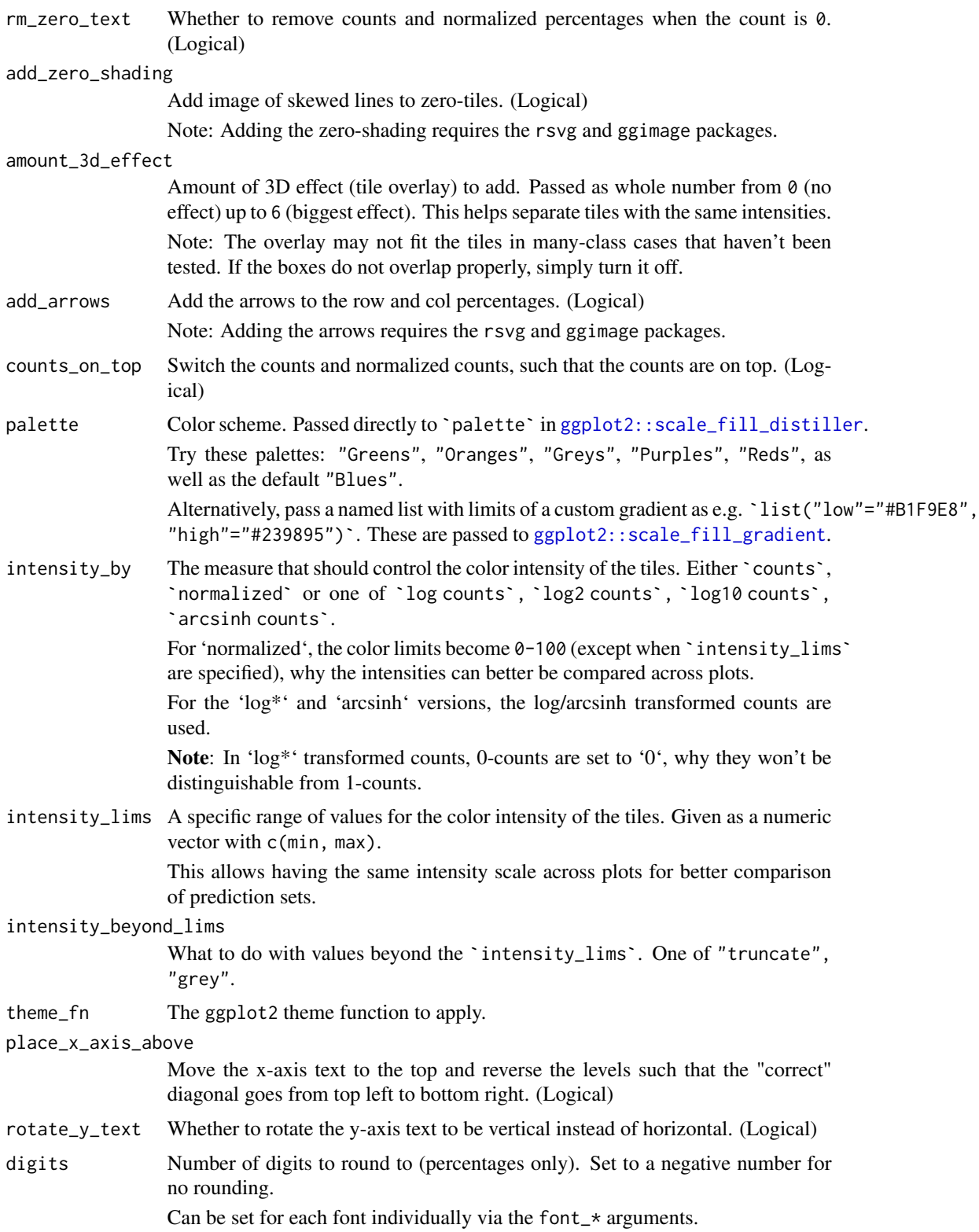

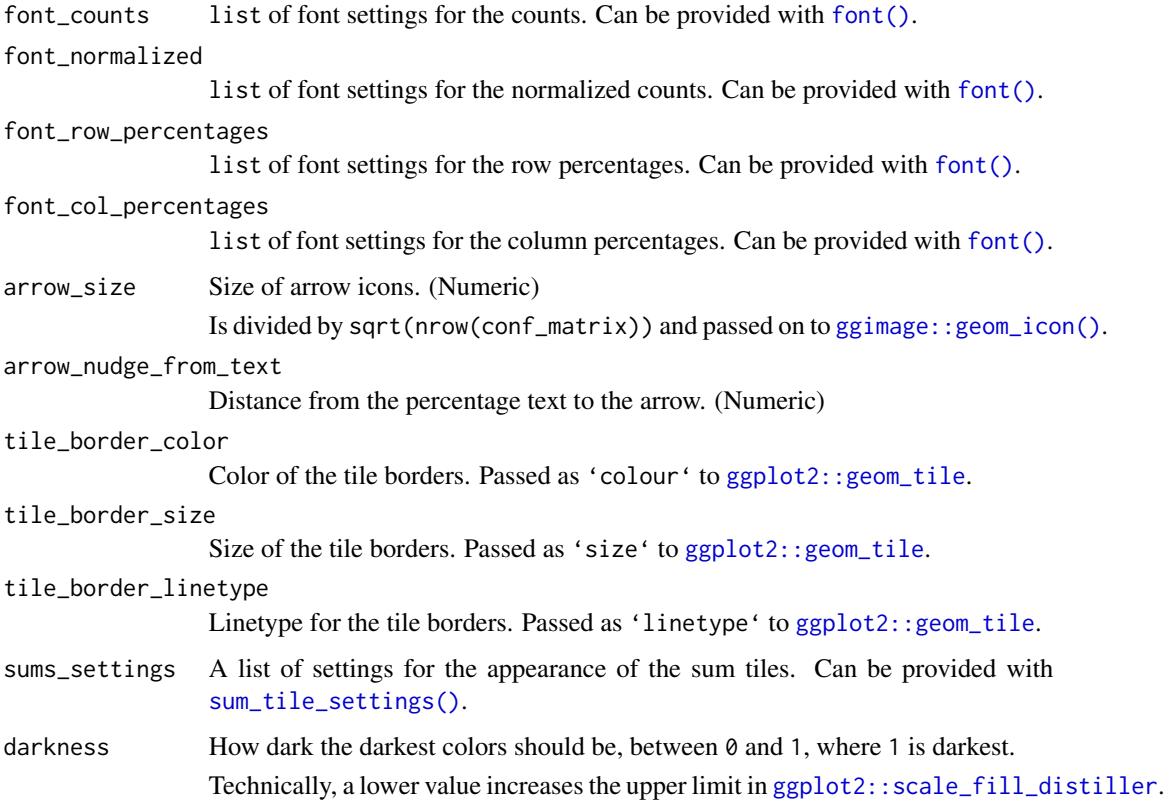

## Details

Inspired by Antoine Sachet's answer at https://stackoverflow.com/a/53612391/11832955

### Value

A ggplot2 object representing a confusion matrix. Color intensity depends on either the counts (default) or the overall percentages.

By default, each tile has the normalized count (overall percentage) and count in the middle, the column percentage at the bottom, and the row percentage to the right and rotated 90 degrees.

In the "correct" diagonal (upper left to bottom right, by default), the column percentages are the class-level sensitivity scores, while the row percentages are the class-level positive predictive values.

## Author(s)

Ludvig Renbo Olsen, <r-pkgs@ludvigolsen.dk>

## See Also

```
Other plotting functions: font(), plot_metric_density(), plot_probabilities(), plot_probabilities_ecdf(),
sum_tile_settings()
```
#### Examples

```
# Attach cvms
library(cvms)
library(ggplot2)
# Two classes
# Create targets and predictions data frame
data <- data.frame(
  "target" = c("A", "B", "A", "B", "A", "B", "A", "B",
                "A", "B", "A", "B", "A", "B", "A", "A"),
  "prediction" = c("B", "B", "A", "A", "A", "B", "B", "B", "B", "B""B", "B", "A", "B", "A", "A", "A", "A"),
  stringsAsFactors = FALSE
)
# Evaluate predictions and create confusion matrix
evaluation <- evaluate(
  data = data,
  target_col = "target",
  prediction_cols = "prediction",
  type = "binomial"
)
# Inspect confusion matrix tibble
evaluation[["Confusion Matrix"]][[1]]
# Plot confusion matrix
# Supply confusion matrix tibble directly
plot_confusion_matrix(evaluation[["Confusion Matrix"]][[1]])
# Plot first confusion matrix in evaluate() output
plot_confusion_matrix(evaluation)
## Not run:
# Add sum tiles
plot_confusion_matrix(evaluation, add_sums = TRUE)
## End(Not run)
# Add labels to diagonal row and column percentages
# This example assumes "B" is the positive class
# but you could write anything as prefix to the percentages
plot_confusion_matrix(
    evaluation,
    font_{\text{row\_percentages}} = font(prefix=c("NPV = ", "", "", " ", "PPV = ");font\_col\_percentages = font(prefix=c("Spec = ", "", "", "Sens ="))\lambda# Three (or more) classes
```

```
# Create targets and predictions data frame
data <- data.frame(
  "target" = c("A", "B", "C", "B", "A", "B", "C",
               "B", "A", "B", "C", "B", "A"),
  "prediction" = c("C", "B", "A", "C", "A", "B", "B",
                    "C", "A", "B", "C", "A", "C"),
  stringsAsFactors = FALSE
\mathcal{L}# Evaluate predictions and create confusion matrix
evaluation <- evaluate(
  data = data,
  target_col = "target",
  prediction_cols = "prediction",
  type = "multinomial"
)
# Inspect confusion matrix tibble
evaluation[["Confusion Matrix"]][[1]]
# Plot confusion matrix
# Supply confusion matrix tibble directly
plot_confusion_matrix(evaluation[["Confusion Matrix"]][[1]])
# Plot first confusion matrix in evaluate() output
plot_confusion_matrix(evaluation)
## Not run:
# Add sum tiles
plot_confusion_matrix(evaluation, add_sums = TRUE)
## End(Not run)
# Counts only
plot_confusion_matrix(
  evaluation[["Confusion Matrix"]][[1]],
  add_normalized = FALSE,
  add_row_percentages = FALSE,
  add_col_percentages = FALSE
)
# Change color palette to green
# Change theme to `theme_light`.
plot_confusion_matrix(
  evaluation[["Confusion Matrix"]][[1]],
  palette = "Greens",
  theme_fn = ggplot2::theme_light
\lambda## Not run:
# Change colors palette to custom gradient
```

```
# with a different gradient for sum tiles
plot_confusion_matrix(
  evaluation[["Confusion Matrix"]][[1]],
  palette = list("low" = "#B1F9E8", "high" = "#239895"),
  sums_settings = sum_tile_settings(
   palette = list("low" = "#e9e1fc", "high" = "#BE94E6")
  ),
  add_sums = TRUE
\lambda## End(Not run)
# The output is a ggplot2 object
# that you can add layers to
# Here we change the axis labels
plot_confusion_matrix(evaluation[["Confusion Matrix"]][[1]]) +
  ggplot2::labs(x = "True", y = "Guess")# Replace the bottom tile text
# with some information
# First extract confusion matrix
# Then add new column with text
cm <- evaluation[["Confusion Matrix"]][[1]]
cm[["Trials"]] <- c(
  "(8/9)", "(3/9)", "(1/9)",
  "(3/9)", "(7/9)", "(4/9)",
  "(1/9)", "(2/9)", "(8/9)"
 )
# Now plot with the `sub_col` argument specified
plot_confusion_matrix(cm, sub_col="Trials")
```
<span id="page-77-0"></span>plot\_metric\_density *Density plot for a metric*

#### Description

#### [Experimental]

Creates a [ggplot2](#page-0-0) object with a density plot for one of the columns in the passed data.frame(s).

Note: In its current form, it is mainly intended as a quick way to visualize the results from crossvalidations and baselines (random evaluations). It may change significantly in future versions.

#### Usage

```
plot_metric_density(
  results = NULL,
```
## plot\_metric\_density 79

```
baseline = NULL,
 metric = ",
 fill = c("darkblue", "lightblue"),
 alpha = 0.6,
 theme_fn = ggplot2::theme_minimal,
 xlim = NULL
)
```
## Arguments

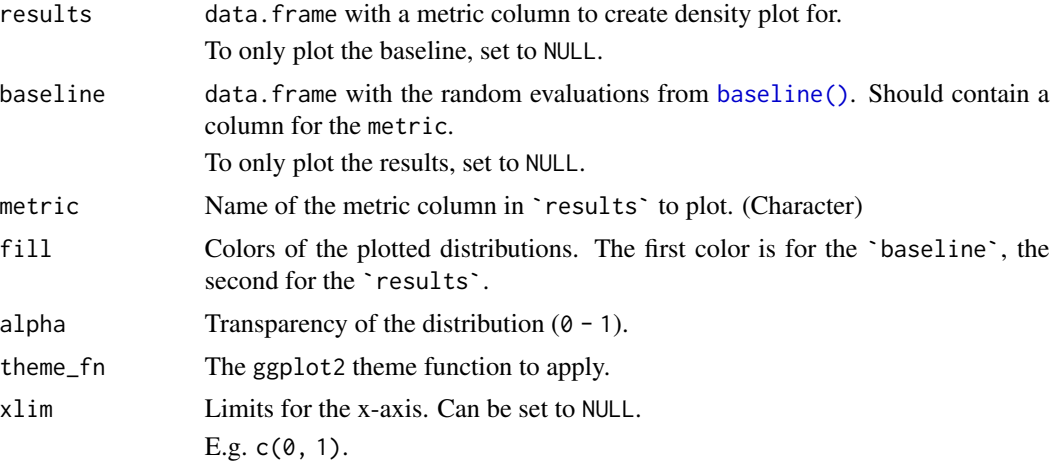

## Value

A ggplot2 object with the density of a metric, possibly split in *'Results'* and *'Baseline'*.

## Author(s)

Ludvig Renbo Olsen, <r-pkgs@ludvigolsen.dk>

## See Also

Other plotting functions: [font\(](#page-55-0)), [plot\\_confusion\\_matrix\(](#page-70-0)), [plot\\_probabilities\(](#page-0-0)), [plot\\_probabilities\\_ecdf\(](#page-0-0)), [sum\\_tile\\_settings\(](#page-89-0))

## Examples

```
# Attach packages
library(cvms)
library(dplyr)
```
# We will use the musicians and predicted.musicians datasets musicians predicted.musicians

# Set seed set.seed(42)

```
# Create baseline for targets
bsl <- baseline_multinomial(
  test_data = musicians,
  dependent_col = "Class",
  n = 20 # Normally 100
)
# Evaluate predictions grouped by classifier and fold column
eval <- predicted.musicians %>%
  dplyr::group_by(Classifier, `Fold Column`) %>%
  evaluate(
  target_col = "Target",
  prediction_cols = c("A", "B", "C", "D"),
  type = "multinomial"
)
# Plot density of the Overall Accuracy metric
plot_metric_density(
  results = eval,
  baseline = bsl$random_evaluations,
  metric = "Overall Accuracy",
  xlim = c(0,1))
# The bulk of classifier results are much better than
# the baseline results
```
precomputed.formulas *Precomputed formulas*

#### Description

Fixed effect combinations for model formulas with/without two- and three-way interactions. Up to eight fixed effects in total with up to five fixed effects per formula.

#### Format

A data.frame with 259,358 rows and 5 variables:

formula\_ combination of fixed effects, separated by "+" and "\*"

max\_interaction\_size maximum interaction size in the formula, up to 3

- max\_effect\_frequency maximum count of an effect in the formula, e.g. the 3 A's in "A  $*$  B + A  $*$  C + A \* D"
- num\_effects number of unique effects included in the formula
- min\_num\_fixed\_effects minimum number of fixed effects required to use the formula, i.e. the index in the alphabet of the last of the alphabetically ordered effects (letters) in the formula, so 4 for the formula:  $"A + B + D"$

#### predicted.musicians 81

## Details

Effects are represented by the first eight capital letters.

Used by [combine\\_predictors](#page-23-0).

#### Author(s)

Ludvig Renbo Olsen, <r-pkgs@ludvigolsen.dk>

predicted.musicians *Predicted musician groups*

## Description

Predictions by 3 classifiers of the 4 classes in the [musicians](#page-69-0) dataset. Obtained with 5-fold stratified cross-validation (3 repetitions). The three classifiers were fit using nnet::multinom, randomForest::randomForest, and e1071::svm.

### Format

A data.frame with 540 rows and 10 variables:

Classifier The applied classifier. One of "nnet\_multinom", "randomForest", and "e1071\_svm".

Fold Column The fold column name. Each is a unique 5-fold split. One of ". folds\_1", ". folds\_2", and ".folds\_3".

Fold The fold. 1 to 5.

ID Musician identifier, 60 levels

Target The actual class of the musician. One of "A", "B", "C", and "D".

- A The probability of class "A".
- B The probability of class "B".
- C The probability of class "C".
- D The probability of class "D".

Predicted Class The predicted class. The argmax of the four probability columns.

#### Details

Used formula: "Class ~ Height + Age + Drums + Bass + Guitar + Keys + Vocals"

#### Author(s)

Ludvig Renbo Olsen, <r-pkgs@ludvigolsen.dk>

#### See Also

musicians

## Examples

```
# Attach packages
library(cvms)
library(dplyr)
# Evaluate each fold column
predicted.musicians %>%
  dplyr::group_by(Classifier, `Fold Column`) %>%
  evaluate(target_col = "Target",
           prediction_cols = c("A", "B", "C", "D"),
           type = "multinomial")
# Overall ID evaluation
# I.e. if we average all 9 sets of predictions,
# how well did we predict the targets?
overall_id_eval <- predicted.musicians %>%
  evaluate(target_col = "Target",
           prediction_cols = c("A", "B", "C", "D"),
           type = "multinomial",
           id\_col = "ID")overall_id_eval
# Plot the confusion matrix
plot_confusion_matrix(overall_id_eval$`Confusion Matrix`[[1]])
```
<span id="page-81-0"></span>predict\_functions *Examples of predict\_fn functions*

#### Description

#### [Experimental]

Examples of predict functions that can be used in [cross\\_validate\\_fn\(\)](#page-0-0). They can either be used directly or be starting points.

#### Usage

```
predict_functions(name)
```
#### Arguments

name Name of model to get predict function for, as it appears in the following table. The Model HParams column lists hyperparameters used in the respective model function.

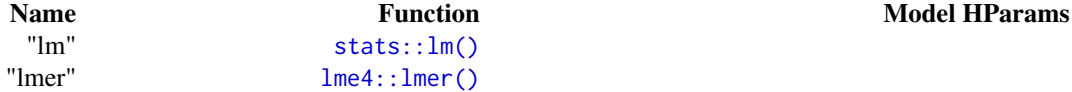

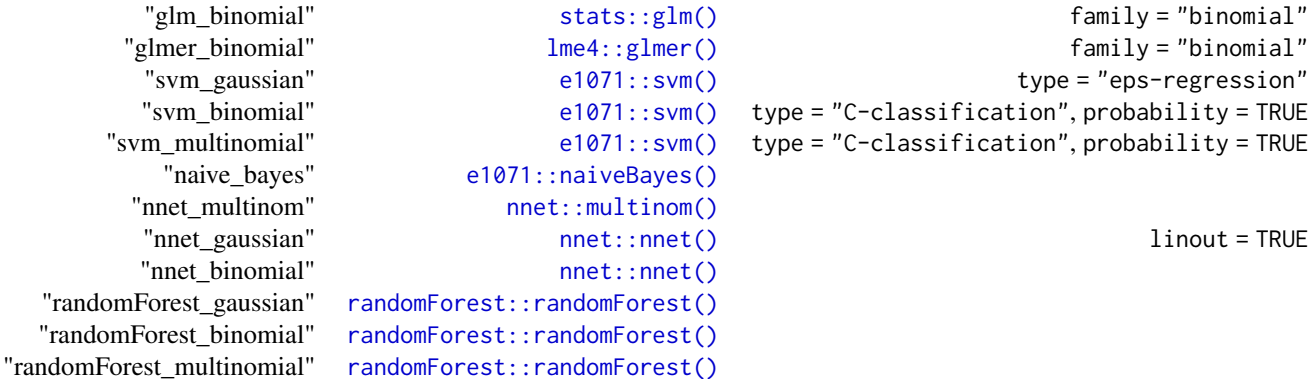

#### Value

A function with the following form:

```
function(test_data, model, formula, hyperparameters, train_data) {
    # Use model to predict test_data
    # Return predictions
```
# }

#### Author(s)

Ludvig Renbo Olsen, <r-pkgs@ludvigolsen.dk>

#### See Also

Other example functions: [model\\_functions\(](#page-58-0)), [preprocess\\_functions\(](#page-82-0)), [update\\_hyperparameters\(](#page-91-0))

<span id="page-82-0"></span>preprocess\_functions *Examples of preprocess\_fn functions*

## Description

## [Experimental]

Examples of preprocess functions that can be used in [cross\\_validate\\_fn\(\)](#page-0-0) and [validate\\_fn\(\)](#page-0-0). They can either be used directly or be starting points.

The examples use [recipes](#page-0-0), but you can also use caret::preProcess() or similar functions.

In these examples, the preprocessing will only affect the numeric predictors.

You may prefer to hardcode a formula like "y  $\sim$  ." (where y is your dependent variable) as that will allow you to set 'preprocess\_one' to TRUE in [cross\\_validate\\_fn\(\)](#page-0-0) and [validate\\_fn\(\)](#page-0-0) and save time.

#### Usage

```
preprocess_functions(name)
```
#### Arguments

name Name of preprocessing function as it appears in the following list:

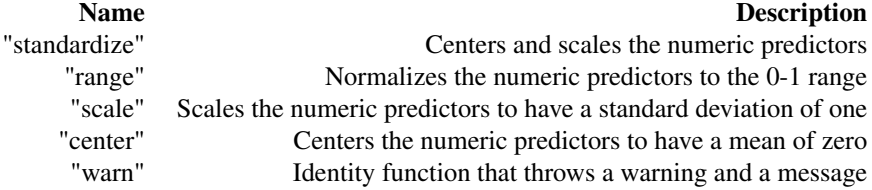

## Value

A function with the following form:

```
function(train_data, test_data, formula, hyperparameters) {
    # Preprocess train_data and test_data
    # Return a list with the preprocessed datasets
    # and optionally a data frame with preprocessing parameters
    list(
        "train" = train_data,
        "test" = test_data,
        "parameters" = tidy_parameters
    )
}
```
#### Author(s)

Ludvig Renbo Olsen, <r-pkgs@ludvigolsen.dk>

#### See Also

Other example functions: [model\\_functions\(](#page-58-0)), [predict\\_functions\(](#page-81-0)), [update\\_hyperparameters\(](#page-91-0))

process\_info\_binomial *A set of process information object constructors*

## Description

## [Experimental]

Classes for storing process information from prediction evaluations. Used internally.

process\_info\_binomial 85

## Usage

```
process_info_binomial(
  data,
  target_col,
 prediction_cols,
  id_col,
  cat_levels,
 positive,
 cutoff,
  locale = NULL
)
## S3 method for class 'process_info_binomial'
print(x, \ldots)## S3 method for class 'process_info_binomial'
as.character(x, ...)
process_info_multinomial(
  data,
  target_col,
 prediction_cols,
 pred_class_col,
  id_col,
  cat_levels,
  apply_softmax,
  locale = NULL
\lambda## S3 method for class 'process_info_multinomial'
print(x, \ldots)## S3 method for class 'process_info_multinomial'
as.character(x, ...)
process_info_gaussian(data, target_col, prediction_cols, id_col, locale = NULL)
## S3 method for class 'process_info_gaussian'
print(x, \ldots)## S3 method for class 'process_info_gaussian'
as.character(x, ...)
```
#### Arguments

data Data frame. target\_col Name of target column.

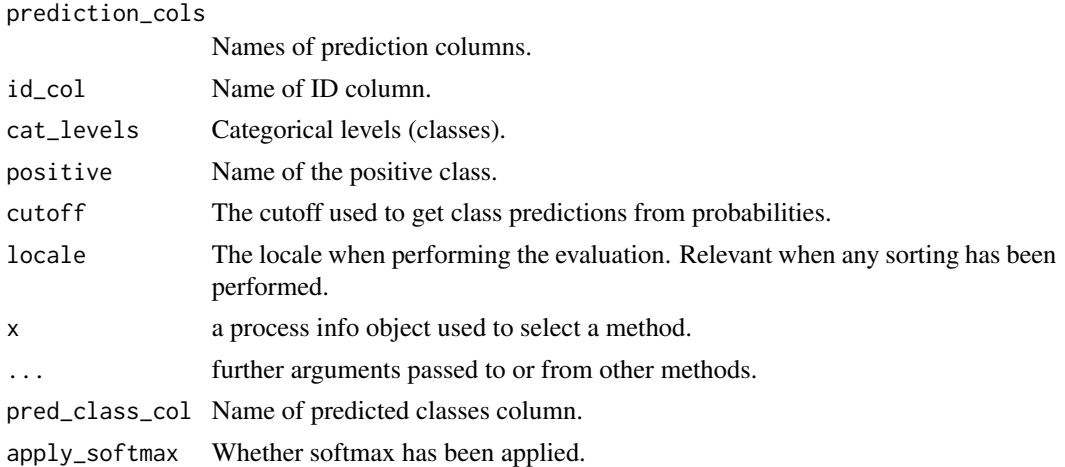

#### Value

List with relevant information.

#### Author(s)

Ludvig Renbo Olsen, <r-pkgs@ludvigolsen.dk>

reconstruct\_formulas *Reconstruct model formulas from results tibbles*

## Description

## [Maturing]

In the (cross-)validation results from functions like [cross\\_validate\(\)](#page-0-0), the model formulas have been split into the columns Dependent, Fixed and Random. Quickly reconstruct the model formulas from these columns.

## Usage

```
reconstruct_formulas(results, topn = NULL)
```
## Arguments

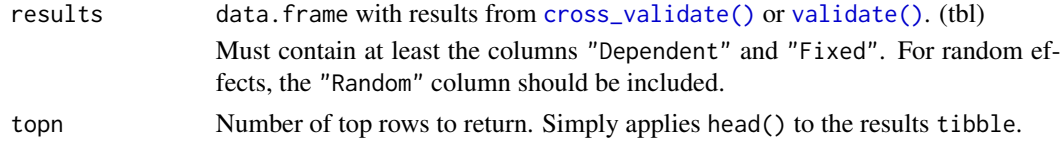

## Value

list of model formulas.

#### Author(s)

Ludvig Renbo Olsen, <r-pkgs@ludvigolsen.dk>

select\_definitions *Select model definition columns*

#### Description

#### [Experimental]

Select the columns that define the models, such as the formula terms and hyperparameters. If an expected column is not in the `results` tibble, it is simply ignored.

#### Usage

```
select_definitions(results, unnest_hparams = TRUE, additional_includes = NULL)
```
#### Arguments

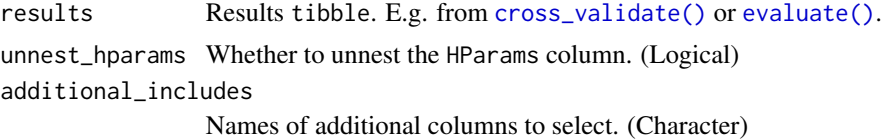

## Value

The model definition columns from the results tibble.

#### Author(s)

Ludvig Renbo Olsen, <r-pkgs@ludvigolsen.dk>

select\_metrics *Select columns with evaluation metrics and model definitions*

#### Description

#### [Maturing]

When reporting results, we might not want all the nested tibbles and process information columns. This function selects the evaluation metrics and model formulas only.

If an expected column is not in the `results` tibble, it is simply ignored.

#### Usage

select\_metrics(results, include\_definitions = TRUE, additional\_includes = NULL)

## Arguments

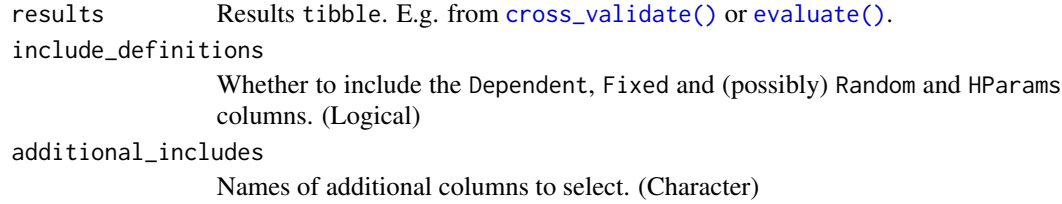

## Value

The results tibble with only the metric and model definition columns.

## Author(s)

Ludvig Renbo Olsen, <r-pkgs@ludvigolsen.dk>

simplify\_formula *Simplify formula with inline functions*

## Description

#### [Experimental]

Extracts all variables from a formula object and creates a new formula with all predictor variables added together without the inline functions.

E.g.:

 $y \sim x * z + log(a) + (1|b)$ 

becomes

 $y \sim x + z + a + b$ .

This is useful when passing a formula to [recipes::recipe\(\)](#page-0-0) for preprocessing a dataset, as used in the [preprocess\\_functions\(\)](#page-0-0).

## Usage

```
simplify_formula(formula, data = NULL, string_out = FALSE)
```
#### Arguments

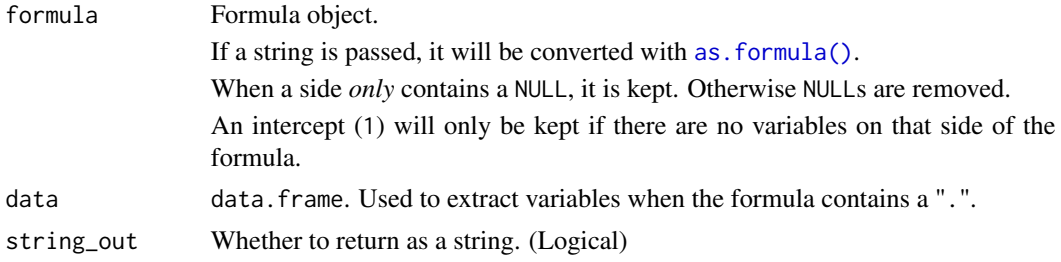

```
summarize_metrics 89
```
#### Author(s)

Ludvig Renbo Olsen, <r-pkgs@ludvigolsen.dk>

#### Examples

```
# Attach cvms
library(cvms)
# Create formula
f1 <- "y ~ x*z + log(a) + (1|b)"
# Simplify formula (as string)
simplify_formula(f1)
# Simplify formula (as formula)
simplify_formula(as.formula(f1))
```
summarize\_metrics *Summarize metrics with common descriptors*

## Description

#### [Experimental]

Summarizes all numeric columns. Counts the NAs and Infs in the columns.

#### Usage

```
summarize_metrics(data, cols = NULL, na.rm = TRUE, inf.rm = TRUE)
```
#### Arguments

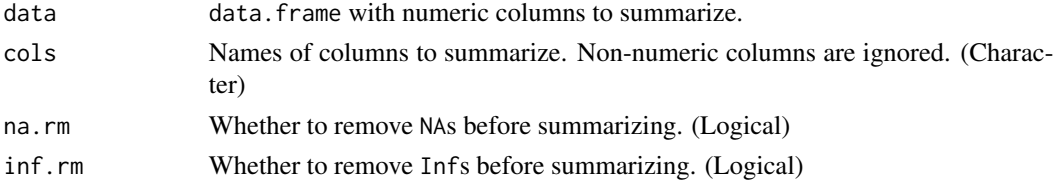

## Value

tibble where each row is a descriptor of the column.

The Measure column contains the name of the descriptor.

The NAs row is a count of the NAs in the column.

The INFs row is a count of the Infs in the column.

## Author(s)

Ludvig Renbo Olsen, <r-pkgs@ludvigolsen.dk>

#### Examples

```
# Attach packages
library(cvms)
library(dplyr)
df <- data.frame("a" = c("a", "a", "a", "b", "b", "b", "c", "c", "c"),
                 "b" = c(0.8, 0.6, 0.3, 0.2, 0.4, 0.5, 0.8, 0.1, 0.5),C'' = C(0.2, 0.3, 0.4, 0.6, 0.5, 0.8, 0.1, 0.8, 0.3))# Summarize all numeric columns
summarize_metrics(df)
# Summarize column "b"
summarize_metrics(df, cols = "b")
```
<span id="page-89-0"></span>sum\_tile\_settings *Create a list of settings for the sum tiles in plot\_confusion\_matrix()*

## Description

#### [Experimental]

Creates a list of settings for plotting the column/row sums in  $plot\_configuration\_matrix()$ .

The `tc\_` in the arguments refers to the **total count** tile.

NOTE: This is very experimental and will likely change.

#### Usage

```
sum_tile_settings(
  palette = NULL,
  label = NULL,tile_fill = NULL,
  font_color = NULL,
  tile_border_color = NULL,
  tile_border_size = NULL,
  tile_border_linetype = NULL,
  tc_tile_fill = NULL,
  tc_font_color = NULL,
  tc_tile_border_color = NULL,
  tc_tile_border_size = NULL,
  tc_tile_border_linetype = NULL,
  intensity_by = NULL,
  intensity_lims = NULL,
  intensity_beyond_lims = NULL
)
```
# Arguments

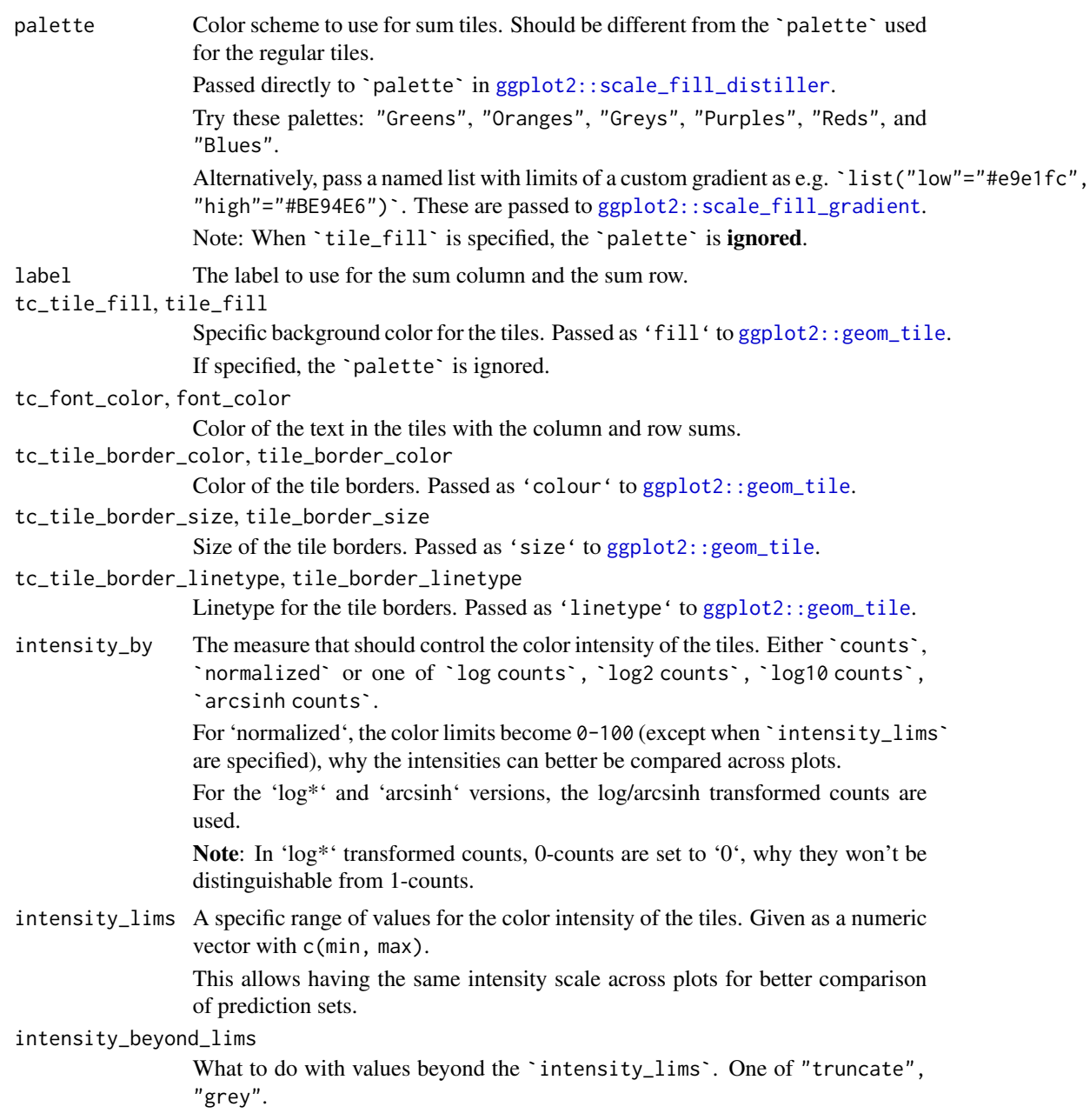

# Value

List of settings.

## Author(s)

Ludvig Renbo Olsen, <r-pkgs@ludvigolsen.dk>

## See Also

Other plotting functions: [font\(](#page-55-0)), [plot\\_confusion\\_matrix\(](#page-70-0)), [plot\\_metric\\_density\(](#page-77-0)), [plot\\_probabilities\(](#page-0-0)), [plot\\_probabilities\\_ecdf\(](#page-0-0))

<span id="page-91-0"></span>update\_hyperparameters

*Check and update hyperparameters*

#### Description

## [Experimental]

- 1. Checks if the required hyperparameters are present and throws an error when it is not the case.
- 2. Inserts the missing hyperparameters with the supplied default values.

For managing hyperparameters in custom model functions for [cross\\_validate\\_fn\(\)](#page-0-0) or [validate\\_fn\(\)](#page-0-0).

## Usage

```
update_hyperparameters(..., hyperparameters, .required = NULL)
```
### Arguments

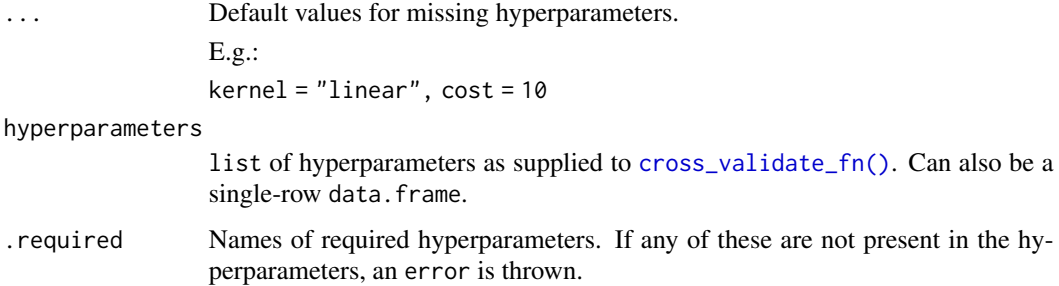

#### Value

A named list with the updated hyperparameters.

#### Author(s)

Ludvig Renbo Olsen, <r-pkgs@ludvigolsen.dk>

#### See Also

Other example functions: [model\\_functions\(](#page-58-0)), [predict\\_functions\(](#page-81-0)), [preprocess\\_functions\(](#page-82-0))

## Examples

```
# Attach packages
library(cvms)
# Create a list of hyperparameters
hparams <- list(
  "kernel" = "radial",
  "scale" = TRUE
)
# Update hyperparameters with defaults
# Only 'cost' is changed as it's missing
update_hyperparameters(
 cost = 10,
 kernel = "linear",
  "scale" = FALSE,
  hyperparameters = hparams
\mathcal{L}# 'cost' is required
# throws error
if (requireNamespace("xpectr", quietly = TRUE)){
  xpectr::capture_side_effects(
    update_hyperparameters(
      kernel = "linear",
      "scale" = FALSE,
      hyperparameters = hparams,
      .required = "cost"
    \lambda)
}
```
<span id="page-92-0"></span>validate *Validate regression models on a test set*

## Description

#### [Stable]

Train linear or logistic regression models on a training set and validate it by predicting a test/validation set. Returns results in a tibble for easy reporting, along with the trained models.

See [validate\\_fn\(\)](#page-0-0) for use with custom model functions.

#### Usage

validate( train\_data,

```
formulas,
  family,
  test_data = NULL,
 partitions_col = ".partitions",
 control = NULL,REML = FALSE,
 cutoff = 0.5,
 positive = 2,
 metrics = list(),
 preprocessing = NULL,
 err_nc = FALSE,
 rm_nc = FALSE,
 parallel = FALSE,
 verbose = FALSE,
 link = deprecated(),
 models = dependence(),model_verbose = deprecated()
\mathcal{L}
```
## Arguments

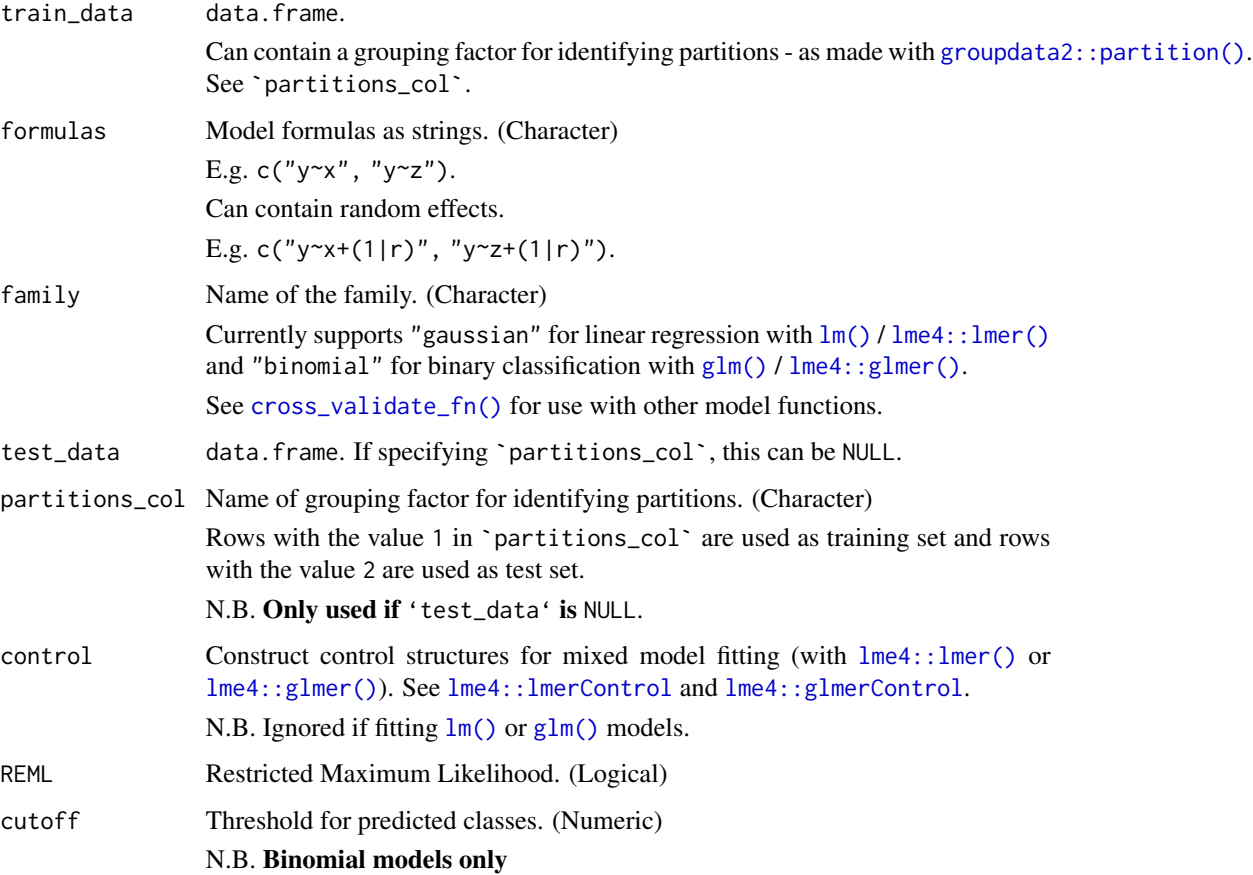

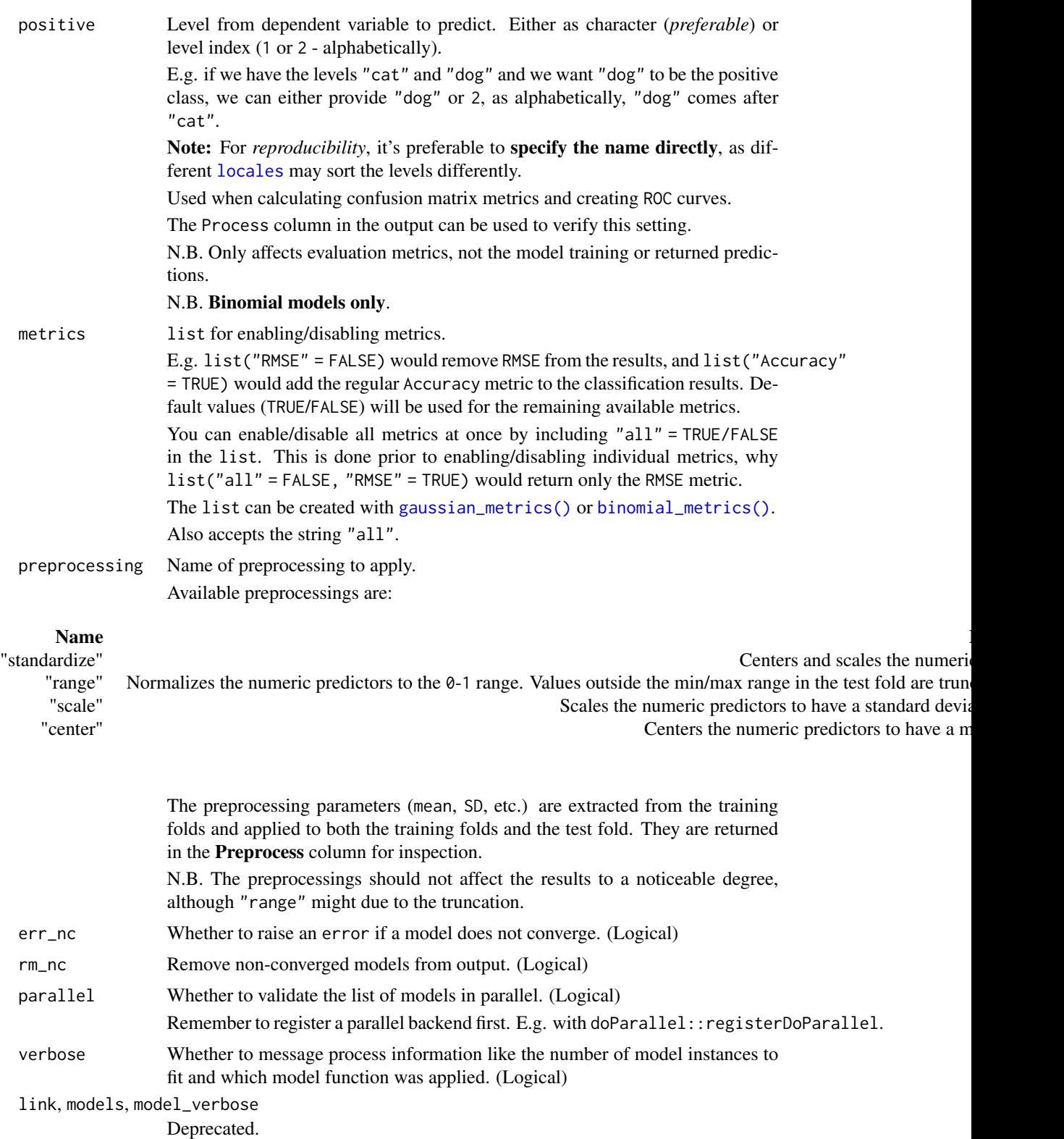

96 validate variable variable variable variable variable variable variable variable variable variable variable

## Details

Packages used:

## Models:

Gaussian: [stats::lm](#page-0-0), [lme4::lmer](#page-0-0) Binomial: [stats::glm](#page-0-0), [lme4::glmer](#page-0-0)

## Results:

*Shared:* AIC : [stats::AIC](#page-0-0) AICc : [MuMIn::AICc](#page-0-0) BIC : [stats::BIC](#page-0-0)

*Gaussian:* r2m : [MuMIn::r.squaredGLMM](#page-0-0) r2c : [MuMIn::r.squaredGLMM](#page-0-0)

*Binomial:* ROC and AUC: pROC:: roc

### Value

tibble with the results and model objects.

#### Shared across families:

A nested tibble with coefficients of the models from all iterations.

Count of convergence warnings. Consider discarding models that did not converge.

Count of other warnings. These are warnings without keywords such as "convergence".

Count of Singular Fit messages. See [lme4::isSingular](#page-0-0) for more information.

Nested tibble with the warnings and messages caught for each model.

Specified family.

Nested model objects.

Name of dependent variable.

Names of fixed effects.

Names of random effects, if any.

Nested tibble with preprocessing parameters, if any.

—————————————————————-

—————————————————————-

—————————————————————-

#### Gaussian Results:

RMSE, MAE, NRMSE(IQR), RRSE, RAE, RMSLE, AIC, AICc, and BIC. See the additional metrics (disabled by default) at [?gaussian\\_metrics](#page-0-0). A nested tibble with the predictions and targets.

## Binomial Results:

Based on predictions of the test set, a confusion matrix and ROC curve are used to get the following: ROC:

AUC, Lower CI, and Upper CI.

—————————————————————-

Confusion Matrix:

Balanced Accuracy, F1, Sensitivity, Specificity, Positive Predictive Value, Negative Predictive Value, Kappa, Detection Rate, Detection Prevalence, Prevalence, and MCC (Matthews correlation coefficient).

See the additional metrics (disabled by default) at [?binomial\\_metrics](#page-0-0).

Also includes:

A nested tibble with predictions, predicted classes (depends on cutoff), and the targets. Note, that the predictions are *not necessarily* of the *specified* positive class, but of the *model's* positive class (second level of dependent variable, alphabetically).

The  $pROC::roc$  ROC curve object(s).

A nested tibble with the confusion matrix/matrices. The Pos\_ columns tells you whether a row is a True Positive (TP), True Negative (TN), False Positive (FP), or False Negative (FN), depending on which level is the "positive" class. I.e. the level you wish to predict.

The name of the Positive Class.

#### Author(s)

Ludvig Renbo Olsen, <r-pkgs@ludvigolsen.dk>

## See Also

Other validation functions: [cross\\_validate\(](#page-29-0)), [cross\\_validate\\_fn\(](#page-34-0)), [validate\\_fn\(](#page-97-0))

#### Examples

```
# Attach packages
library(cvms)
library(groupdata2) # partition()
library(dplyr) # %>% arrange()
# Data is part of cvms
data <- participant.scores
# Set seed for reproducibility
set.seed(7)
# Partition data
# Keep as single data frame
# We could also have fed validate() separate train and test sets.
data_partitioned <- partition(
 data,
 p = 0.7,
 cat_col = "diagnosis",
 id_col = "participant",
```

```
list_out = FALSE
) %>%
  arrange(.partitions)
# Validate a model
# Gaussian
validate(
  data_partitioned,
  formulas = "score~diagnosis",
  partitions_col = ".partitions",
  family = "gaussian",
  REML = FALSE
)
# Binomial
validate(data_partitioned,
  formulas = "diagnosis~score",
  partitions_col = ".partitions",
  family = "binomial"
)
## Feed separate train and test sets
# Partition data to list of data frames
# The first data frame will be train (70% of the data)
# The second will be test (30% of the data)
data_partitioned <- partition(
  data,
  p = 0.7,
  cat_col = "diagnosis",
  id_col = "participant",
  list_out = TRUE
)
train_data <- data_partitioned[[1]]
test_data <- data_partitioned[[2]]
# Validate a model
# Gaussian
validate(
  train_data,
  test_data = test_data,
  formulas = "score~diagnosis",
  family = "gaussian",
  REML = FALSE
)
```
<span id="page-97-0"></span>validate\_fn *Validate a custom model function on a test set*

#### validate\_fn 99

## Description

## [Experimental]

Fit your model function on a training set and validate it by predicting a test/validation set. Validate different hyperparameter combinations and formulas at once. Preprocess the train/test split. Returns results and fitted models in a tibble for easy reporting and further analysis.

Compared to [validate\(\)](#page-0-0), this function allows you supply a custom model function, a predict function, a preprocess function and the hyperparameter values to validate.

Supports regression and classification (binary and multiclass). See `type`.

Note that some metrics may not be computable for some types of model objects.

## Usage

```
validate_fn(
  train_data,
  formulas,
  type,
  model_fn,
 predict_fn,
  test_data = NULL,
  preprocess_fn = NULL,
  preprocess_once = FALSE,
  hyperparameters = NULL,
  partitions_col = ".partitions",
  cutoff = 0.5,
 positive = 2,
 metrics = list(),rm\_nc = FALSE,parallel = FALSE,
  verbose = TRUE
\mathcal{L}
```
## Arguments

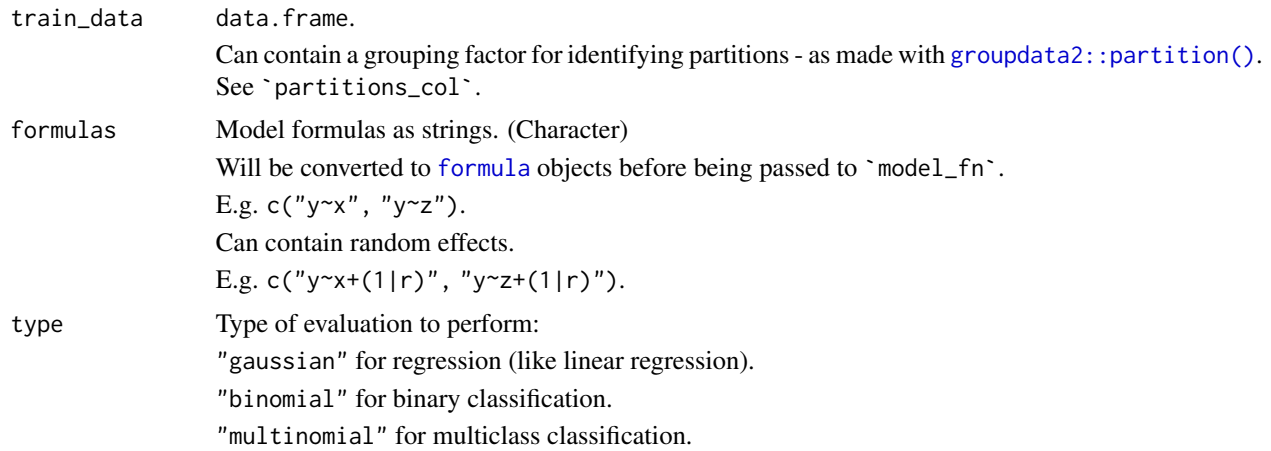

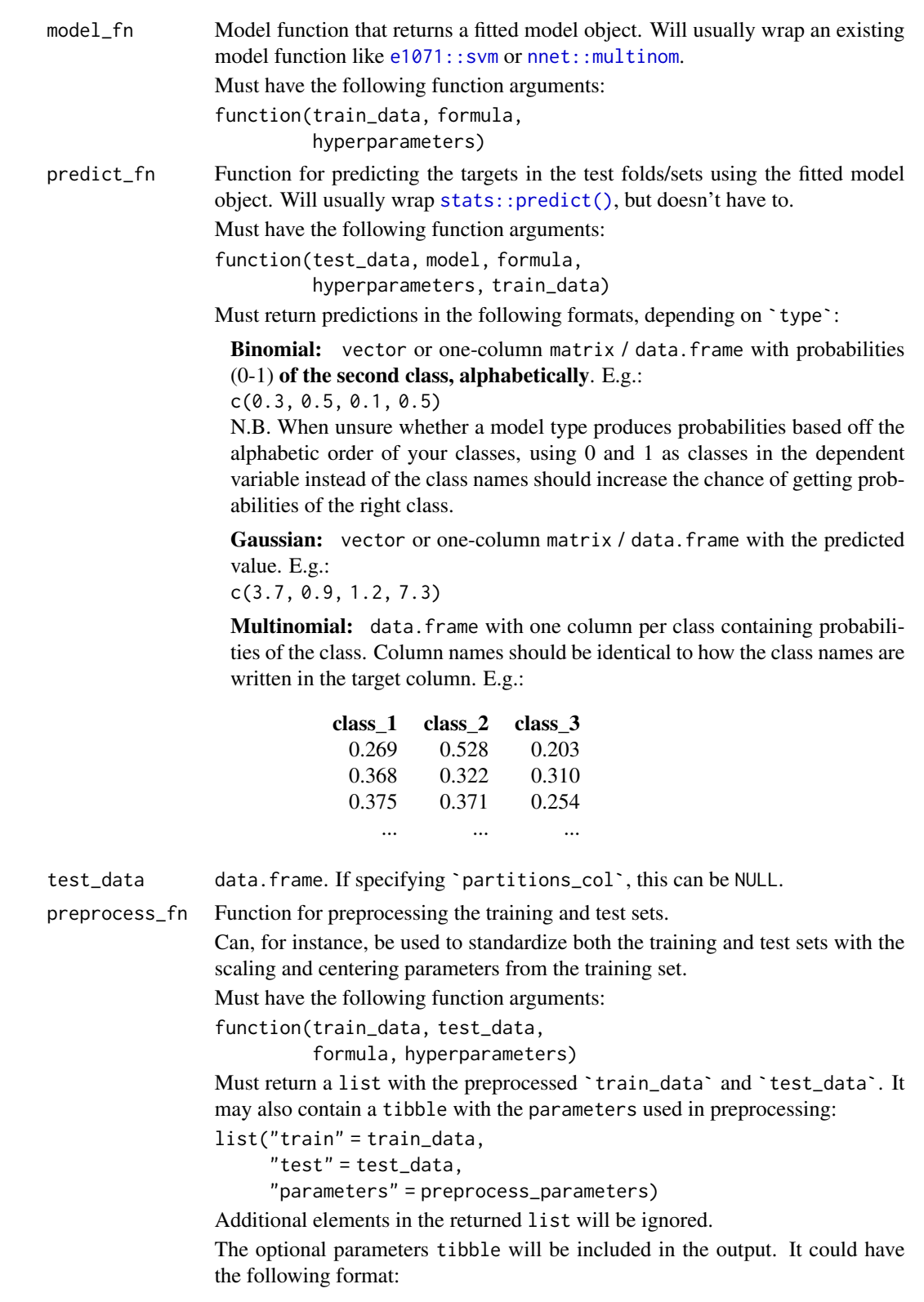

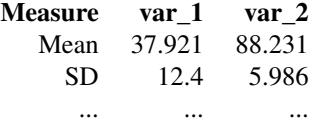

N.B. When `preprocess\_once` is FALSE, the current formula and hyperparameters will be provided. Otherwise, these arguments will be NULL.

preprocess\_once

Whether to apply the preprocessing once (ignoring the formula and hyperparameters arguments in `preprocess\_fn`) or for every model separately. (Logical)

When preprocessing does not depend on the current formula or hyperparameters, we can do the preprocessing of each train/test split once, to save time. This may require holding a lot more data in memory though, why it is not the default setting.

hyperparameters

Either a named list with hyperparameter values to combine in a grid or a data. frame with one row per hyperparameter combination.

Named list for grid search: Add ".n" to sample the combinations. Can be the number of combinations to use, or a percentage between  $\theta$  and 1. E.g.

list(".n" = 10, # sample 10 combinations  $"lrn_rate" = c(0.1, 0.01, 0.001),$ "h\_layers" = c(10, 100, 1000),  $"drop_out" = runif(5, 0.3, 0.7))$ 

data.frame with specific hyperparameter combinations: One row per combination to test.

E.g.

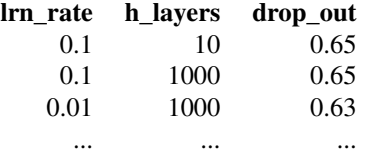

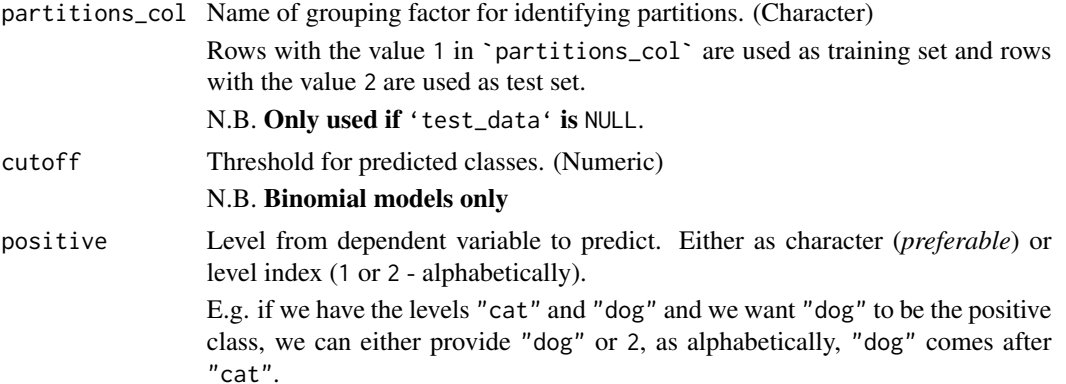

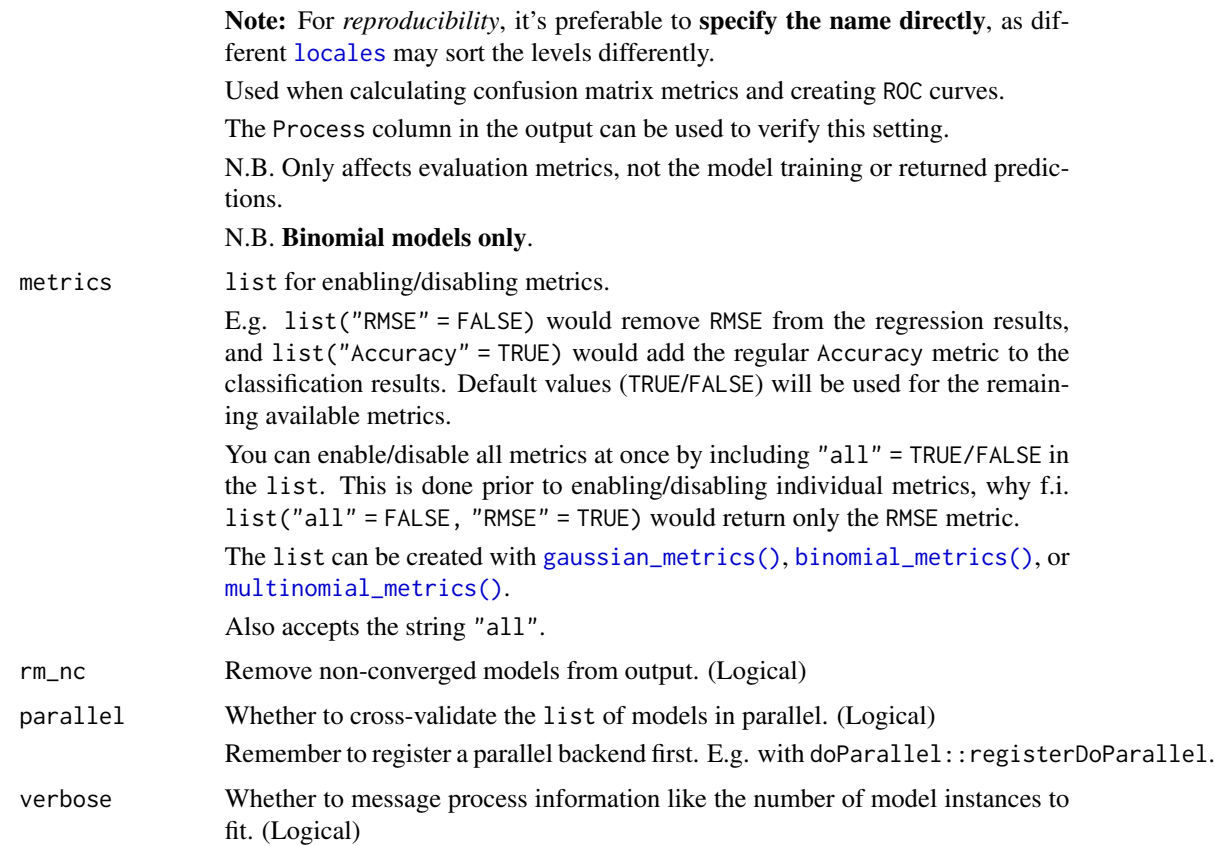

## Details

Packages used:

## Results:

*Shared:* AIC : [stats::AIC](#page-0-0) AICc : [MuMIn::AICc](#page-0-0) BIC : [stats::BIC](#page-0-0)

*Gaussian:* r2m : [MuMIn::r.squaredGLMM](#page-0-0) r2c : [MuMIn::r.squaredGLMM](#page-0-0)

*Binomial and Multinomial:* ROC and related metrics: Binomial: pROC:: roc Multinomial: [pROC::multiclass.roc](#page-0-0)

#### Value

tibble with the results and model objects.

#### validate\_fn 103

#### Shared across families:

A nested tibble with coefficients of the models. The coefficients are extracted from the model object with [parameters::model\\_parameters\(\)](#page-0-0) or [coef\(\)](#page-0-0) (with some restrictions on the output). If these attempts fail, a default coefficients tibble filled with NAs is returned.

Nested tibble with the used **preprocessing parameters**, if a passed `preprocess\_fn` returns the parameters in a tibble.

Count of convergence warnings, using a limited set of keywords (e.g. "convergence"). If a convergence warning does not contain one of these keywords, it will be counted with other warnings. Consider discarding models that did not converge on all iterations. Note: you might still see results, but these should be taken with a grain of salt!

Nested tibble with the warnings and messages caught for each model.

Specified family.

Nested model objects.

Name of dependent variable.

Names of fixed effects.

Names of random effects, if any.

#### Gaussian Results:

RMSE, MAE, NRMSE(IQR), RRSE, RAE, and RMSLE.

—————————————————————-

—————————————————————-

—————————————————————-

—————————————————————-

See the additional metrics (disabled by default) at [?gaussian\\_metrics](#page-0-0). A nested tibble with the predictions and targets.

#### Binomial Results:

Based on predictions of the test set, a confusion matrix and a ROC curve are created to get the following:

ROC:

AUC, Lower CI, and Upper CI

Confusion Matrix:

Balanced Accuracy, F1, Sensitivity, Specificity, Positive Predictive Value, Negative Predictive Value, Kappa, Detection Rate, Detection Prevalence, Prevalence, and MCC (Matthews correlation coefficient).

See the additional metrics (disabled by default) at [?binomial\\_metrics](#page-0-0).

Also includes:

A nested tibble with predictions, predicted classes (depends on cutoff), and the targets. Note, that the predictions are *not necessarily* of the *specified* positive class, but of the *model's* positive class (second level of dependent variable, alphabetically).

The **pROC**:: roc ROC curve object(s).

A nested tibble with the confusion matrix/matrices. The Pos\_ columns tells you whether a row is a True Positive (TP), True Negative (TN), False Positive (FP), or False Negative (FN), depending on which level is the "positive" class. I.e. the level you wish to predict.

The name of the Positive Class.

#### Multinomial Results:

For each class, a *one-vs-all* binomial evaluation is performed. This creates a Class Level Results tibble containing the same metrics as the binomial results described above (excluding MCC, AUC, Lower CI and Upper CI), along with a count of the class in the target column (Support). These metrics are used to calculate the **macro-averaged** metrics. The nested class level results tibble is also included in the output tibble, and could be reported along with the macro and overall metrics.

The output tibble contains the macro and overall metrics. The metrics that share their name with the metrics in the nested class level results tibble are averages of those metrics (note: does not remove NAs before averaging). In addition to these, it also includes the Overall Accuracy and the multiclass MCC.

Note: Balanced Accuracy is the macro-averaged metric, *not* the macro sensitivity as sometimes used!

Other available metrics (disabled by default, see metrics): Accuracy, *multiclass* AUC, Weighted Balanced Accuracy, Weighted Accuracy, Weighted F1, Weighted Sensitivity, Weighted Sensitivity, Weighted Specificity, Weighted Pos Pred Value, Weighted Neg Pred Value, Weighted Kappa, Weighted Detection Rate, Weighted Detection Prevalence, and Weighted Prevalence.

Note that the "Weighted" average metrics are weighted by the Support.

Also includes:

A nested tibble with the predictions, predicted classes, and targets.

A list of ROC curve objects when AUC is enabled.

—————————————————————-

—————————————————————-

A nested tibble with the multiclass Confusion Matrix.

### Class Level Results

Besides the binomial evaluation metrics and the Support, the nested class level results tibble also contains a nested tibble with the Confusion Matrix from the one-vs-all evaluation. The Pos\_ columns tells you whether a row is a True Positive (TP), True Negative (TN), False Positive (FP), or False Negative (FN), depending on which level is the "positive" class. In our case, 1 is the current class and 0 represents all the other classes together.

## Author(s)

Ludvig Renbo Olsen, <r-pkgs@ludvigolsen.dk>

#### See Also

Other validation functions: [cross\\_validate\(](#page-29-0)), [cross\\_validate\\_fn\(](#page-34-0)), [validate\(](#page-92-0))

#### Examples

```
# Attach packages
library(cvms)
library(groupdata2) # fold()
library(dplyr) # %>% arrange() mutate()
```
# Note: More examples of custom functions can be found at:

## validate\_fn 105

```
# model_fn: model_functions()
# predict_fn: predict_functions()
# preprocess_fn: preprocess_functions()
# Data is part of cvms
data <- participant.scores
# Set seed for reproducibility
set.seed(7)
# Fold data
data <- partition(
  data,
  p = 0.8,
  cat_col = "diagnosis",
  id_col = "participant",
  list_out = FALSE
) %>%
  mutate(diagnosis = as.factor(diagnosis)) %>%
  arrange(.partitions)
# Formulas to validate
formula_gaussian <- "score ~ diagnosis"
formula_binomial <- "diagnosis ~ score"
#
# Gaussian
#
# Create model function that returns a fitted model object
lm_model_fn <- function(train_data, formula, hyperparameters) {
  lm(formula = formula, data = train_data)
}
# Create predict function that returns the predictions
lm_predict_fn <- function(test_data, model, formula,
                          hyperparameters, train_data) {
  stats::predict(
    object = model,newdata = test_data,
    type = "response",
    allow.new.levels = TRUE
  )
}
# Validate the model function
v <- validate_fn(
  data,
  formulas = formula_gaussian,
  type = "gaussian",
  model_fn = lm_model_fn,
  predict_fn = lm_predict_fn,
```

```
partitions_col = ".partitions"
)
v
# Extract model object
v$Model[[1]]
#
# Binomial
#
# Create model function that returns a fitted model object
glm_model_fn <- function(train_data, formula, hyperparameters) {
  glm(formula = formula, data = train_data, family = "binomial")
}
# Create predict function that returns the predictions
glm_predict_fn <- function(test_data, model, formula,
                           hyperparameters, train_data) {
  stats::predict(
    object = model,newdata = test_data,
    type = "response",
   allow.new.levels = TRUE
  )
}
# Validate the model function
validate_fn(
  data,
  formulas = formula_binomial,
  type = "binomial",
  model_fn = glm_model_fn,
  predict_fn = glm_predict_fn,
  partitions_col = ".partitions"
\lambda#
# Support Vector Machine (svm)
# with known hyperparameters
#
# Only run if the `e1071` package is installed
if (requireNamespace("e1071", quietly = TRUE)){
# Create model function that returns a fitted model object
# We use the hyperparameters arg to pass in the kernel and cost values
# These will usually have been found with cross_validate_fn()
svm_model_fn <- function(train_data, formula, hyperparameters) {
  # Expected hyperparameters:
  # - kernel
```

```
# - cost
  if (!"kernel" %in% names(hyperparameters))
    stop("'hyperparameters' must include 'kernel'")
  if (!"cost" %in% names(hyperparameters))
    stop("'hyperparameters' must include 'cost'")
  e1071::svm(
    formula = formula,
    data = train_data,
   kernel = hyperparameters[["kernel"]],
    cost = hyperparameters[["cost"]],
    scale = FALSE,
    type = "C-classification",
    probability = TRUE
  )
}
# Create predict function that returns the predictions
svm_predict_fn <- function(test_data, model, formula,
                           hyperparameters, train_data) {
  predictions <- stats::predict(
    object = model,newdata = test_data,
   allow.new.levels = TRUE,
   probability = TRUE
  )
  # Extract probabilities
  probabilities <- dplyr::as_tibble(
   attr(predictions, "probabilities")
  \lambda# Return second column
  probabilities[[2]]
}
# Specify hyperparameters to use
# We found these in the examples in ?cross_validate_fn()
svm_hparams <- list(
  "kernel" = "linear",
  "cost" = 10)
# Validate the model function
validate_fn(
  data,
  formulas = formula_binomial,
  type = "binomial",
  model_fn = svm_model_fn,
  predict_fn = svm_predict_fn,
  hyperparameters = svm_hparams,
  partitions_col = ".partitions"
\mathcal{L}
```
## } # closes `e1071` package check

wines *Wine varieties*

## Description

A list of wine varieties in an approximately Zipfian distribution, ordered by descending frequencies.

#### Format

A data.frame with 368 rows and 1 variable:

Variety Wine variety, 10 levels

## Details

Based on the wine-reviews (v4) kaggle dataset by Zack Thoutt: https://www.kaggle.com/zynicide/winereviews

## Author(s)

Ludvig Renbo Olsen, <r-pkgs@ludvigolsen.dk>
## **Index**

∗ baseline functions baseline, [3](#page-2-0) baseline\_binomial, [11](#page-10-0) baseline\_gaussian, [14](#page-13-0) baseline\_multinomial, [17](#page-16-0) ∗ data compatible.formula.terms, [25](#page-24-0) musicians, [70](#page-69-0) participant.scores, [71](#page-70-0) precomputed.formulas, [80](#page-79-0) predicted.musicians, [81](#page-80-0) wines, [108](#page-107-0) ∗ evaluation functions binomial\_metrics, [21](#page-20-0) confusion\_matrix, [26](#page-25-0) evaluate, [46](#page-45-0) evaluate\_residuals, [54](#page-53-0) gaussian\_metrics, [57](#page-56-0) multinomial\_metrics, [67](#page-66-0) ∗ example functions model\_functions, [59](#page-58-0) predict\_functions, [82](#page-81-0) preprocess\_functions, [83](#page-82-0) update\_hyperparameters, [92](#page-91-0) ∗ plotting functions font, [56](#page-55-0) plot\_confusion\_matrix, [71](#page-70-0) plot\_metric\_density, [78](#page-77-0) sum\_tile\_settings, [90](#page-89-0) ∗ validation functions cross\_validate, [30](#page-29-0) cross\_validate\_fn, [35](#page-34-0) validate, [93](#page-92-0) validate fn. [98](#page-97-0) .Machine\$double.eps, *[61](#page-60-0)* ?binomial\_metrics, *[33](#page-32-0)*, *[40](#page-39-0)*, *[97](#page-96-0)*, *[103](#page-102-0)* ?gaussian\_metrics, *[6](#page-5-0)*, *[16](#page-15-0)*, *[33](#page-32-0)*, *[40](#page-39-0)*, *[49](#page-48-0)*, *[96](#page-95-0)*, *[103](#page-102-0)* as.character.process\_info\_binomial

*(*process\_info\_binomial*)*, [84](#page-83-0)

as.character.process\_info\_gaussian *(*process\_info\_binomial*)*, [84](#page-83-0) as.character.process\_info\_multinomial *(*process\_info\_binomial*)*, [84](#page-83-0) as.formula(), *[88](#page-87-0)*

baseline, [3,](#page-2-0) *[13](#page-12-0)*, *[16](#page-15-0)*, *[20](#page-19-0)* baseline(), *[3](#page-2-0)*, *[79](#page-78-0)* baseline\_binomial, *[9](#page-8-0)*, [11,](#page-10-0) *[16](#page-15-0)*, *[20](#page-19-0)* baseline\_binomial(), *[4](#page-3-0)* baseline\_gaussian, *[9](#page-8-0)*, *[13](#page-12-0)*, [14,](#page-13-0) *[20](#page-19-0)* baseline\_gaussian(), *[4](#page-3-0)* baseline\_multinomial, *[9](#page-8-0)*, *[13](#page-12-0)*, *[16](#page-15-0)*, [17](#page-16-0) baseline\_multinomial(), *[4](#page-3-0)* binomial\_metrics, [21,](#page-20-0) *[29](#page-28-0)*, *[51](#page-50-0)*, *[55](#page-54-0)*, *[59](#page-58-0)*, *[70](#page-69-0)* binomial\_metrics(), *[5](#page-4-0)*, *[12](#page-11-0)*, *[19](#page-18-0)*, *[27](#page-26-0)*, *[31](#page-30-0)*, *[39](#page-38-0)*, *[49](#page-48-0)*, *[95](#page-94-0)*, *[102](#page-101-0)*

coef(), *[40](#page-39-0)*, *[103](#page-102-0)* combine\_predictors, [24,](#page-23-0) *[26](#page-25-0)*, *[81](#page-80-0)* compatible.formula.terms, [25](#page-24-0) confusion\_matrix, *[23](#page-22-0)*, [26,](#page-25-0) *[51](#page-50-0)*, *[55](#page-54-0)*, *[59](#page-58-0)*, *[70](#page-69-0)* confusion\_matrix(), *[73](#page-72-0)* cross\_validate, [30,](#page-29-0) *[42](#page-41-0)*, *[97](#page-96-0)*, *[104](#page-103-0)* cross\_validate(), *[3](#page-2-0)*, *[36](#page-35-0)*, *[86](#page-85-0)[–88](#page-87-0)* cross\_validate\_fn, *[34](#page-33-0)*, [35,](#page-34-0) *[97](#page-96-0)*, *[104](#page-103-0)* cross\_validate\_fn(), *[3](#page-2-0)*, *[30,](#page-29-0) [31](#page-30-0)*, *[59](#page-58-0)*, *[82,](#page-81-0) [83](#page-82-0)*, *[92](#page-91-0)*, *[94](#page-93-0)* cvms *(*cvms-package*)*, [3](#page-2-0) cvms-package, [3](#page-2-0)

## dplyr::group\_by(), *[26](#page-25-0)*, *[54](#page-53-0)*, *[61](#page-60-0)*

e1071::naiveBayes(), *[60](#page-59-0)*, *[83](#page-82-0)* e1071::svm, *[37](#page-36-0)*, *[100](#page-99-0)* e1071::svm(), *[60](#page-59-0)*, *[83](#page-82-0)* evaluate, *[23](#page-22-0)*, *[29](#page-28-0)*, [46,](#page-45-0) *[55](#page-54-0)*, *[59](#page-58-0)*, *[70](#page-69-0)* evaluate(), *[3](#page-2-0)*, *[26](#page-25-0)*, *[54](#page-53-0)*, *[71](#page-70-0)*, *[73](#page-72-0)*, *[87,](#page-86-0) [88](#page-87-0)* evaluate\_residuals, *[23](#page-22-0)*, *[29](#page-28-0)*, *[51](#page-50-0)*, [54,](#page-53-0) *[59](#page-58-0)*, *[70](#page-69-0)*

font, [56,](#page-55-0) *[75](#page-74-0)*, *[79](#page-78-0)*, *[92](#page-91-0)*

font(), *[75](#page-74-0)* formula, *[36](#page-35-0)*, *[99](#page-98-0)*

```
gaussian_metrics, 23, 29, 51, 55, 57, 70
gaussian_metrics(), 5, 15, 31, 39, 49, 54,
         95, 102
generate_formulas (combine_predictors),
        24
ggimage::geom_icon(), 75
ggplot2, 71, 78
ggplot2::geom_text, 56
ggplot2::geom_tile, 75, 91
ggplot2::scale_fill_distiller, 74, 75,
        91
ggplot2::scale_fill_gradient, 74, 91
glm(), 31, 94
group_by, 47, 49
groupdata2::fold(), 31, 36
groupdata2::partition(), 94, 99
```

```
hardest (most_challenging), 60
```

```
lm(), 31, 94
lme4::glmer, 32, 96
lme4::glmer(), 31, 59, 83, 94
lme4::glmerControl, 31, 94
lme4::isSingular, 33, 96
lme4::lmer, 6, 15, 32, 96
lme4::lmer(), 31, 59, 82, 94
lme4::lmerControl, 31, 94
locales, 5, 12, 27, 31, 38, 48, 95, 102
```

```
model_functions, 59, 83, 84, 92
most_challenging, 60
multiclass_probability_tibble, 65
multiclass_probability_tibble(), 5, 18
multinomial_metrics, 23, 29, 51, 55, 59, 67
multinomial_metrics(), 5, 18, 27, 39, 49,
         102
MuMIn::AICc, 6, 15, 32, 39, 96, 102
MuMIn::r.squaredGLMM, 6, 15, 32, 39, 96, 102
musicians, 70, 81
nnet::multinom, 37, 100
nnet::multinom(), 83
nnet::nnet(), 83
```

```
parameters::model_parameters(), 40, 103
participant.scores, 71
plot_confusion_matrix, 57, 71, 79, 92
```
plot\_confusion\_matrix(), *[90](#page-89-0)* plot\_metric\_density, *[57](#page-56-0)*, *[75](#page-74-0)*, [78,](#page-77-0) *[92](#page-91-0)* plot\_probabilities, *[57](#page-56-0)*, *[75](#page-74-0)*, *[79](#page-78-0)*, *[92](#page-91-0)* plot\_probabilities\_ecdf, *[57](#page-56-0)*, *[75](#page-74-0)*, *[79](#page-78-0)*, *[92](#page-91-0)* precomputed.formulas, [80](#page-79-0) predict\_functions, *[60](#page-59-0)*, [82,](#page-81-0) *[84](#page-83-0)*, *[92](#page-91-0)* predicted.musicians, [81](#page-80-0) preprocess\_functions, *[60](#page-59-0)*, *[83](#page-82-0)*, [83,](#page-82-0) *[92](#page-91-0)* preprocess\_functions(), *[88](#page-87-0)* print.process\_info\_binomial *(*process\_info\_binomial*)*, [84](#page-83-0) print.process\_info\_gaussian *(*process\_info\_binomial*)*, [84](#page-83-0) print.process\_info\_multinomial *(*process\_info\_binomial*)*, [84](#page-83-0) pROC::multiclass.roc, *[6](#page-5-0)*, *[18](#page-17-0)*, *[39](#page-38-0)*, *[49](#page-48-0)*, *[102](#page-101-0)* pROC::roc, *[6](#page-5-0)*, *[12](#page-11-0)*, *[32](#page-31-0)*, *[34](#page-33-0)*, *[39](#page-38-0)*, *[41](#page-40-0)*, *[49](#page-48-0)*, *[96,](#page-95-0) [97](#page-96-0)*, *[102,](#page-101-0) [103](#page-102-0)* process\_info\_binomial, [84](#page-83-0) process\_info\_gaussian *(*process\_info\_binomial*)*, [84](#page-83-0) process\_info\_multinomial *(*process\_info\_binomial*)*, [84](#page-83-0) randomForest::randomForest(), *[83](#page-82-0)* recipes, *[83](#page-82-0)* recipes::recipe(), *[88](#page-87-0)* reconstruct\_formulas, [86](#page-85-0) select\_definitions, [87](#page-86-0) select\_metrics, [87](#page-86-0) simplify\_formula, [88](#page-87-0) stats::AIC, *[6](#page-5-0)*, *[15](#page-14-0)*, *[32](#page-31-0)*, *[39](#page-38-0)*, *[96](#page-95-0)*, *[102](#page-101-0)* stats::BIC, *[6](#page-5-0)*, *[15](#page-14-0)*, *[32](#page-31-0)*, *[39](#page-38-0)*, *[96](#page-95-0)*, *[102](#page-101-0)* stats::glm, *[32](#page-31-0)*, *[96](#page-95-0)* stats::glm(), *[59](#page-58-0)*, *[83](#page-82-0)* stats::lm, *[6](#page-5-0)*, *[15](#page-14-0)*, *[32](#page-31-0)*, *[96](#page-95-0)* stats::lm(), *[59](#page-58-0)*, *[82](#page-81-0)* stats::predict(), *[37](#page-36-0)*, *[100](#page-99-0)* sum\_tile\_settings, *[57](#page-56-0)*, *[75](#page-74-0)*, *[79](#page-78-0)*, [90](#page-89-0) sum\_tile\_settings(), *[75](#page-74-0)* summarize\_metrics, [89](#page-88-0) tidyr::unnest, *[8](#page-7-0)*, *[19](#page-18-0)*

```
update_hyperparameters, 60, 83, 84, 92
update_hyperparameters(), 59
```

```
validate, 34, 42, 93, 104
```
## INDEX 111

validate(), [3](#page-2-0), [86](#page-85-0), [99](#page-98-0) validate\_fn, [34](#page-33-0), [42](#page-41-0), [97](#page-96-0), [98](#page-97-0) validate\_fn() , *[3](#page-2-0)* , *[83](#page-82-0)* , *[92](#page-91-0) , [93](#page-92-0)*

wines,  $108$